# **pygamd Documentation**

*Release v1*

**You-Liang Zhu**

**Apr 17, 2024**

# **GENERAL INTRODUCTION**

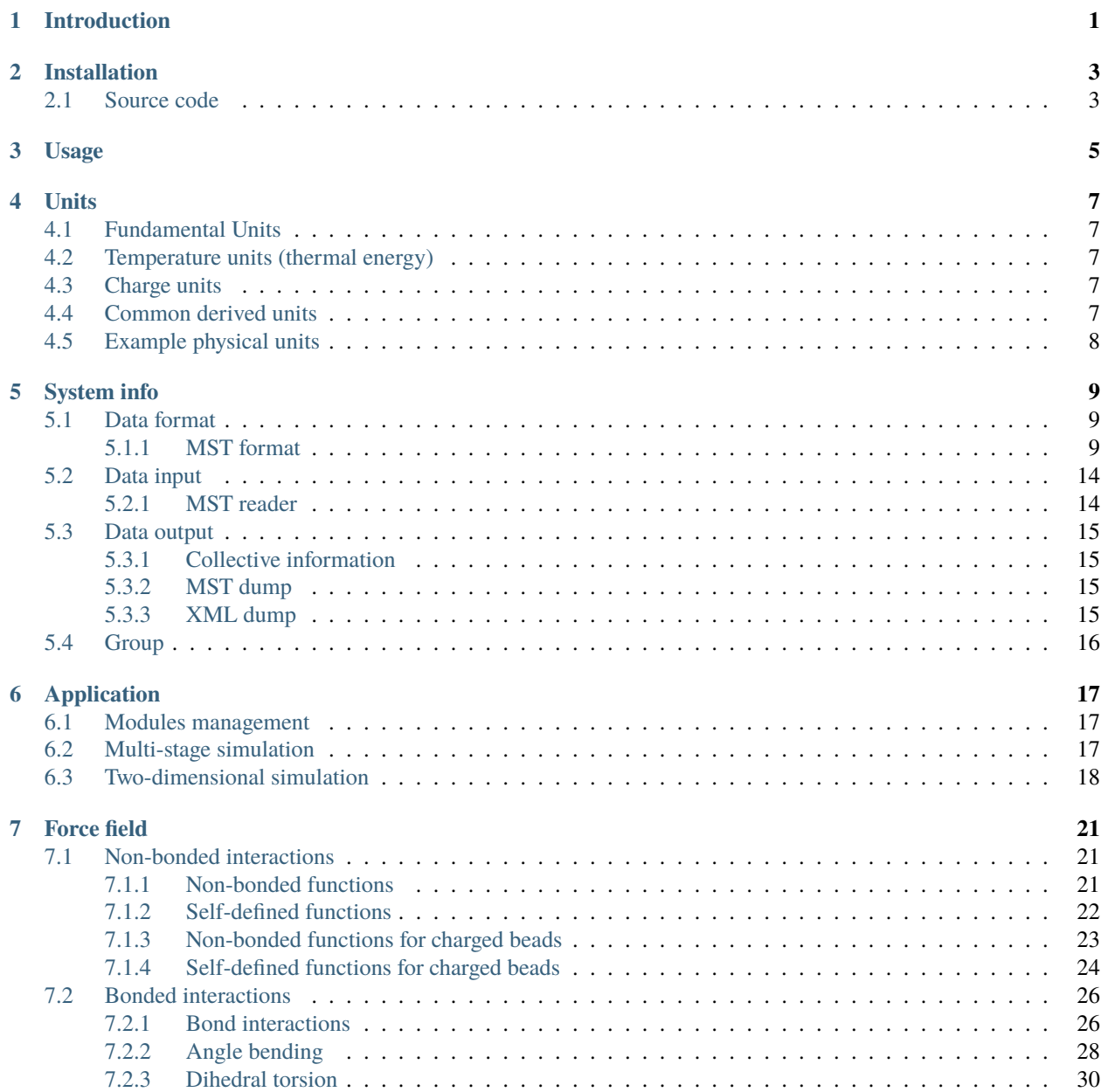

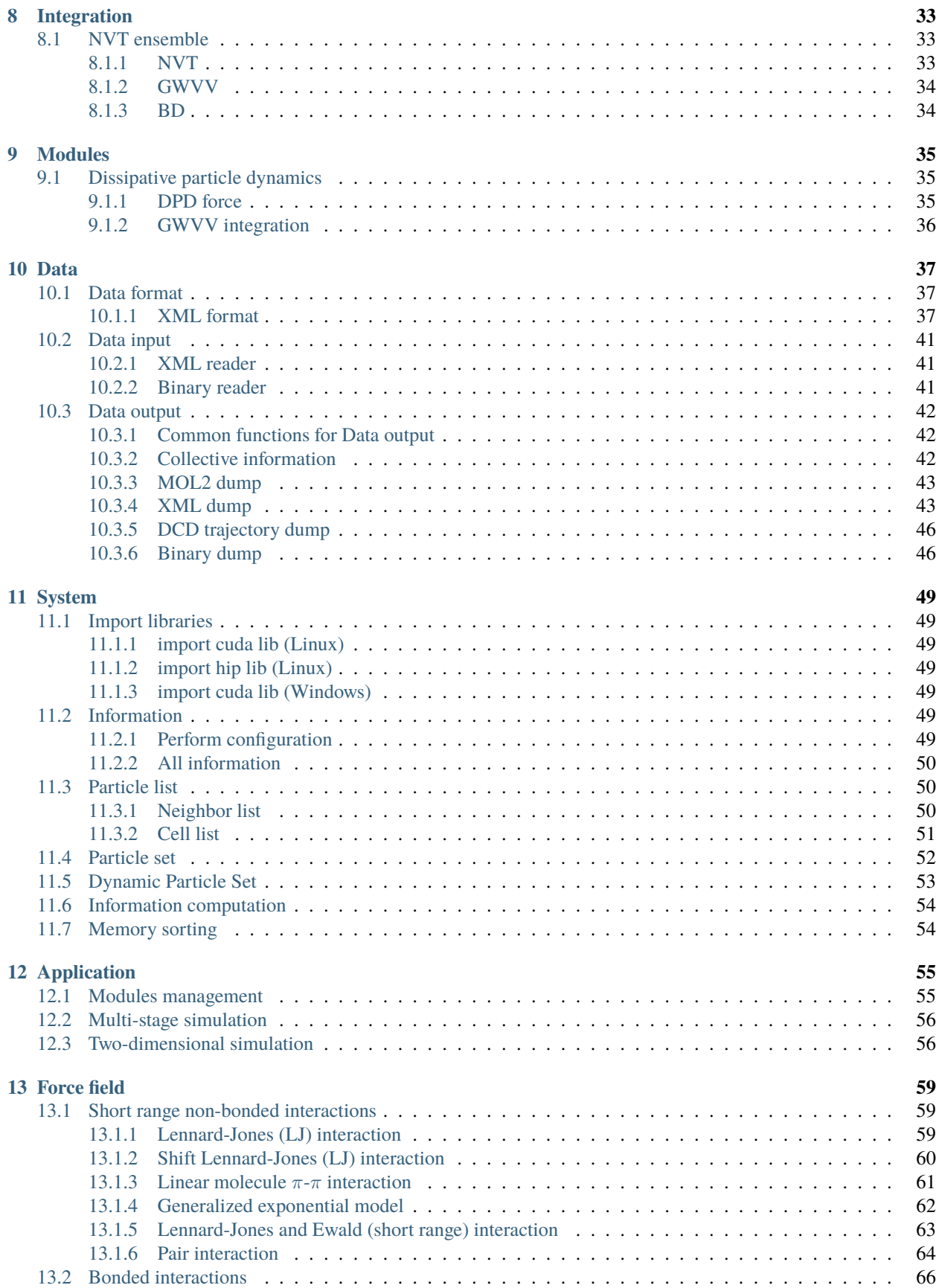

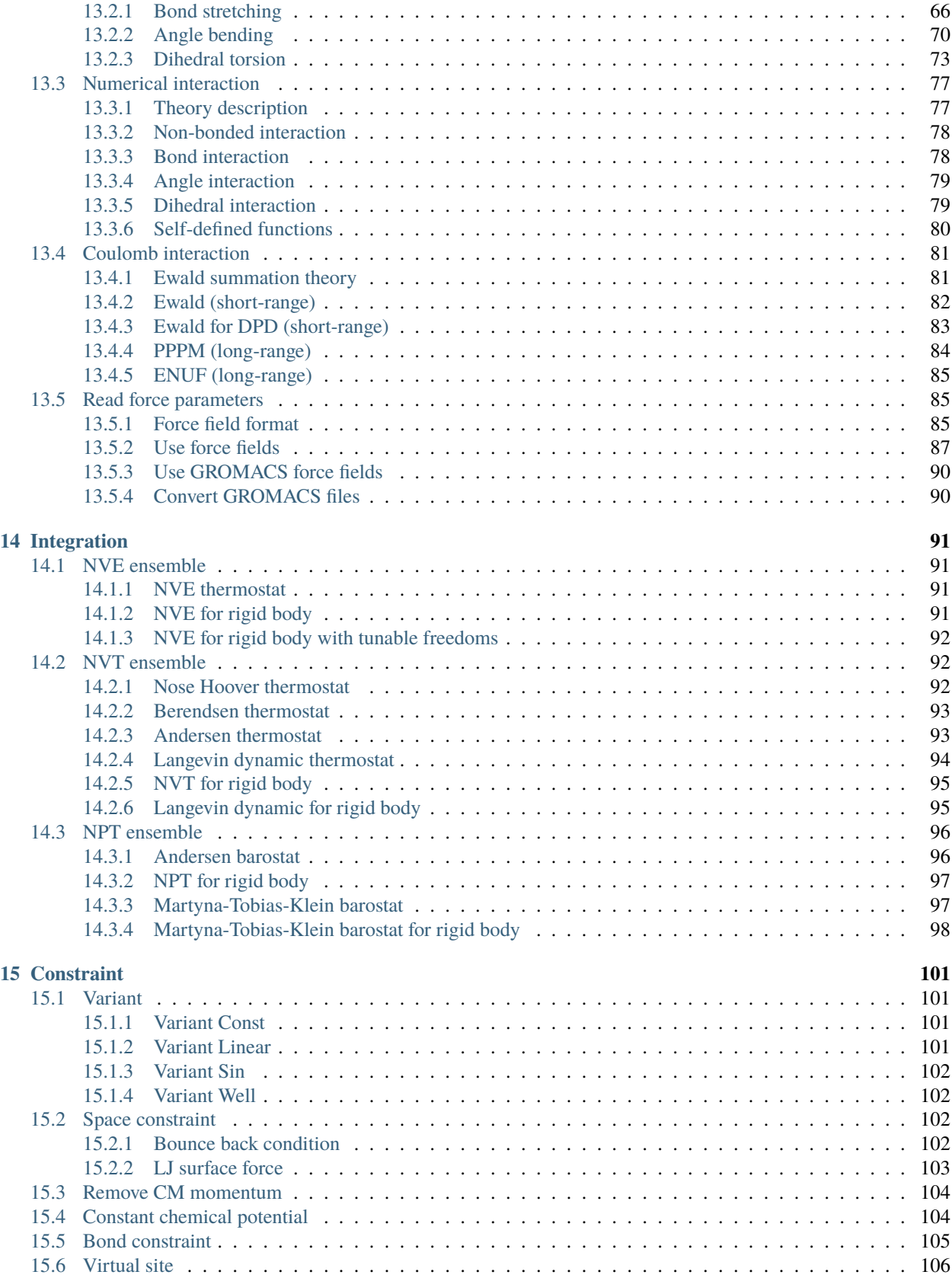

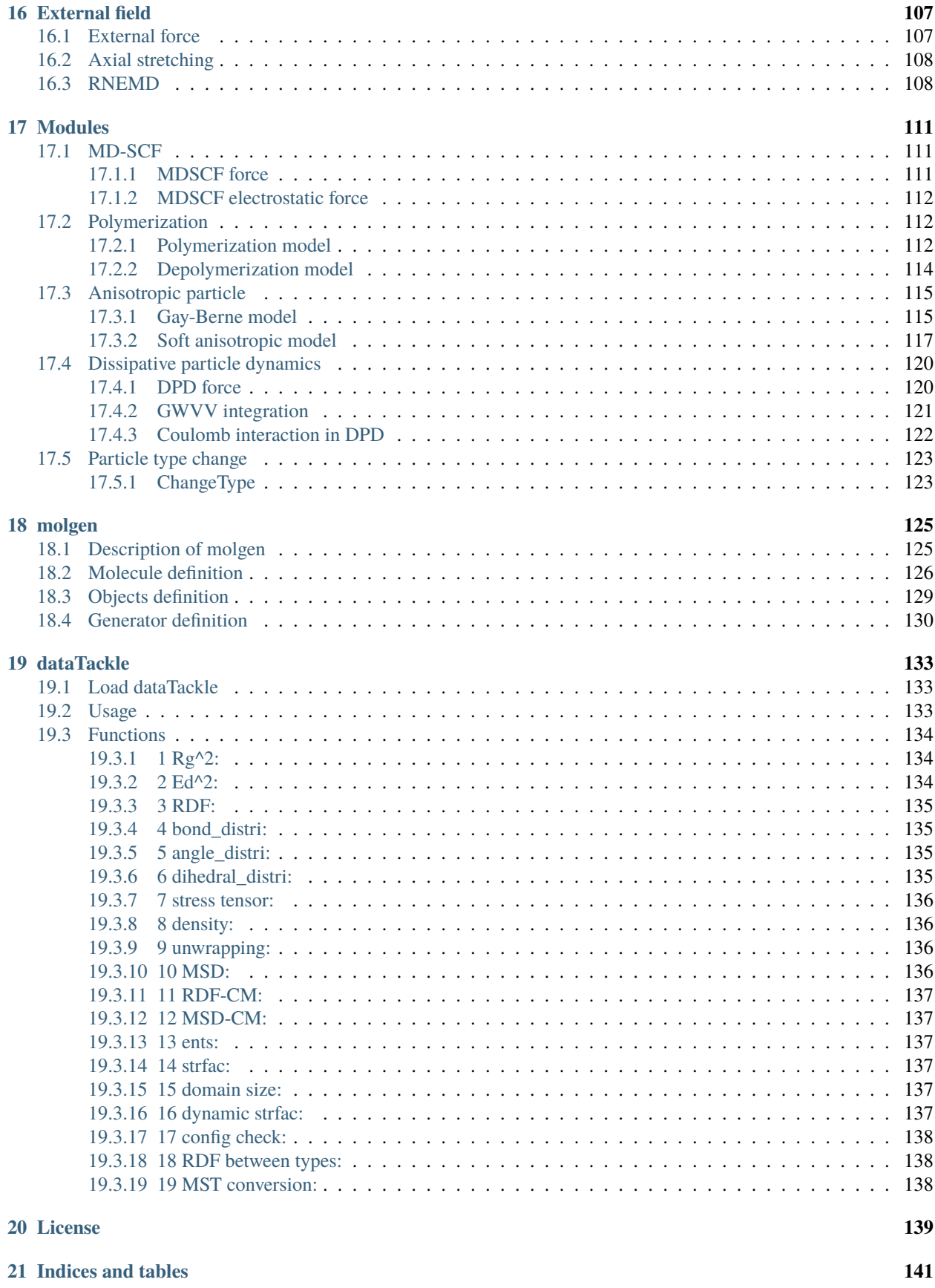

**[Index](#page-150-0) 143**

# **INTRODUCTION**

<span id="page-8-0"></span>Molecular dynamics (MD) simulations are exceptionally important in the research field of polymers, soft matters, biomolecules, and etc. In general, all-atom or coarse-grained force fields are not easily ported between MD packages. It is quit difficult to realize a new method in a well-developed MD package by users. Thereby, we provide a MD simulation package named PYGAMD (Python GPU-Accelerated Molecular Dynamics Software) to solve these problems.

PYGAMD is a platform where users could build up their customized force fields including potential forms and parameters. This is achieved by that PYGAMD is programmed based on Numba, a Just-In-Time Python Compiler. The potential forms and methods could be conveyed from user interface to the underlying computation. More important, PYGAMD provide a high performance on GPU computation up to traditional packages programmed by CUDA and C.

This package is the version 1 of PYGAMD which includes MD engine **pygamd**, molecular configuration generator **molgen**, and data tackler **dataTackle** etc. The **pygamd** is purely written by Python language based on Python3 Numba compiler. The plugins **molgen** and **dataTackle** that are written by C++ and CUDA C, need to be compiled.

**TWO**

# **INSTALLATION**

# <span id="page-10-1"></span><span id="page-10-0"></span>**2.1 Source code**

The entire PYGAMD package is a Free Software under the GNU General Public License. The **pygamd** engine, **molgen** plugin, and **dataTackle** plugin could be separately installed. The installation instructions for **pygamd**, **molgen**, and **dataTackle** are as follows.

1. Installation for **pygamd**:

Requrements:

```
1. Python3 including numba, numpy, cupy, and pybind11 packages
2. NVIDIA CUDA Toolkit >= 7.0
Installation:
python3 setup.py install
```
2. Installation for PIP:

pip install pygamd python3 setup.py install

### **THREE**

# **USAGE**

<span id="page-12-0"></span>With a prepared script, you could run pygamd MD engine for obtaining trajectory.

Examples:

```
python3 yourscript.py --gpu=0 >a.log&
```
Where you could specify the GPU id (default value is 0) with the  $-$ -gpu= option and output the screen information into a.log file.

Here is an example of script for DPD simulation.

Firstly, importing the pygamd module installed as a package of python3 and reading system information by [snapshot.](#page-21-2) [read](#page-21-2) from a mst file

Examples:

```
import pygamd
mst = pygamd.snapshot.read("AB.mst")
```
After that, we need to build up an application by application. dynamics which will call defined and added objects.

Examples:

app = pygamd.application.dynamics(info=mst, dt=0.04)

Further, we should define objects by the classes of pygamd and pass them to the application, such as the following example: DPD force [force.dpd](#page-42-3), NVT thermostat with GWVV algorithm [integration.gwvv](#page-43-1), and th dump of system collective information [dump.data](#page-22-4).

Examples:

```
fn = pyqamd.force.dpd(info=mst, rcut=1.0)
fn.setParams(type_i="A", type_j="A", alpha=25.0, sigma=3.0)
fn.setParams(type_i="A", type_j="B", alpha=40.0, sigma=3.0)
fn.setParams(type_i="B", type_j="B", alpha=25.0, sigma=3.0)
app.add(fn)
gw = pygamd.integration.gwvv(info=mst, group='all')
app.add(gw)
di = pygamd.dump.data(info=mst, group='all', file='data.log', period=500)
app.add(di)
```
Finally, running the simulation with the number of time steps.

Examples:

app.run(10000)

**FOUR**

## **UNITS**

<span id="page-14-0"></span>PYGAMD stores and computes all values in reduced units. The quantities in real units can be converted into the ones in reduced units by defining a set of fundamental units by user himself.

# <span id="page-14-1"></span>**4.1 Fundamental Units**

The three fundamental units are:

- distance  $\sigma$
- energy  $\varepsilon$
- mass  $\hat{\mathbb{I}}$

# <span id="page-14-2"></span>**4.2 Temperature units (thermal energy)**

PYGAMD accepts all temperature inputs and provides all temperature output values in units of energy:  $k_B T$ , where  $k_B$  is Boltzmann's constant. In reduced units, one usually reports the value  $T^* = k_B T / \varepsilon$ .

# <span id="page-14-3"></span>**4.3 Charge units**

The charge used in PYGAMD is also reduced. The units of charge are:  $(4\pi\epsilon_0\epsilon_r\sigma\varepsilon)^{1/2}$ , where  $\epsilon_0$  is vacuum permittivity and  $\epsilon_r$  is relative permittivity.

With  $f = 1/4\pi\epsilon_0 = 138.935 \ kJ \ mol^{-1} \ nm \ e^{-2}$ , the units of charge are:  $(\epsilon_r \sigma \epsilon/f)^{1/2}$ . Divide a given charge by this quantity to convert it into an input value for PYGAMD.

# <span id="page-14-4"></span>**4.4 Common derived units**

Here are some commonly used derived units:

- time  $\tau = \sqrt{\ln 2/\varepsilon}$
- volume  $\sigma^3$
- velocity  $\sigma/\tau$
- momentum  $\ln \frac{\pi}{\tau}$
- acceleration  $\sigma/\tau^2$
- force  $\varepsilon/\sigma$
- pressure  $\varepsilon/\sigma^3$

# <span id="page-15-0"></span>**4.5 Example physical units**

There are many possible choices of physical units that one can assign. One common choice is:

- distance  $\sigma = \text{nm}$
- energy  $\varepsilon = kJ/mol$
- mass  $\mathcal{L} = \text{amu}$

Derived units / values in this system:

- time picoseconds
- velocity nm/picosecond
- pressure 16.3882449645417 atm
- force 1.66053892103218 pN
- $k_B = 0.00831445986144858$  kJ/mol/Kelvin

### **FIVE**

# **SYSTEM INFO**

# <span id="page-16-1"></span><span id="page-16-0"></span>**5.1 Data format**

### <span id="page-16-2"></span>**5.1.1 MST format**

We take MST format files as the standard input and output configuration files. The MST files can contain coordinates, types, masses, velocities, bond connections, angles, dihedrals and so on. Here is an example of the MST file of a single molecule system. The molecule consisting of four particles is depicted in following picture.

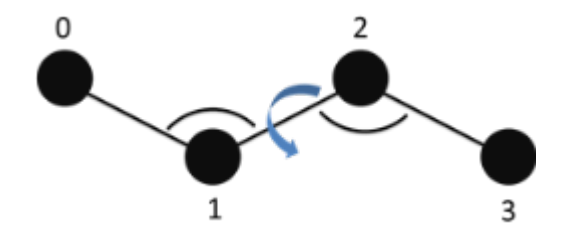

The data in a line of MST file corresponds to a particle and all particles are given in sequence. For example, the coordinate of a particle in x, y, and z directions is written in a line and three columns in MST files. However, this rule does not include topological relevant information, including bonds, angles and dihedrals.

### **Snapshot file**

An example of MST snapshot file with particles coordinates, velocities, types, masses ...

```
mst_version 1.0
       num_particles
               4
       timestep
               0
       dimension
               3
       box
               10.0 10.0 10.0
       position
               -1 2 -1-2 3 0
               -1 4 1
               -1 5 2
```
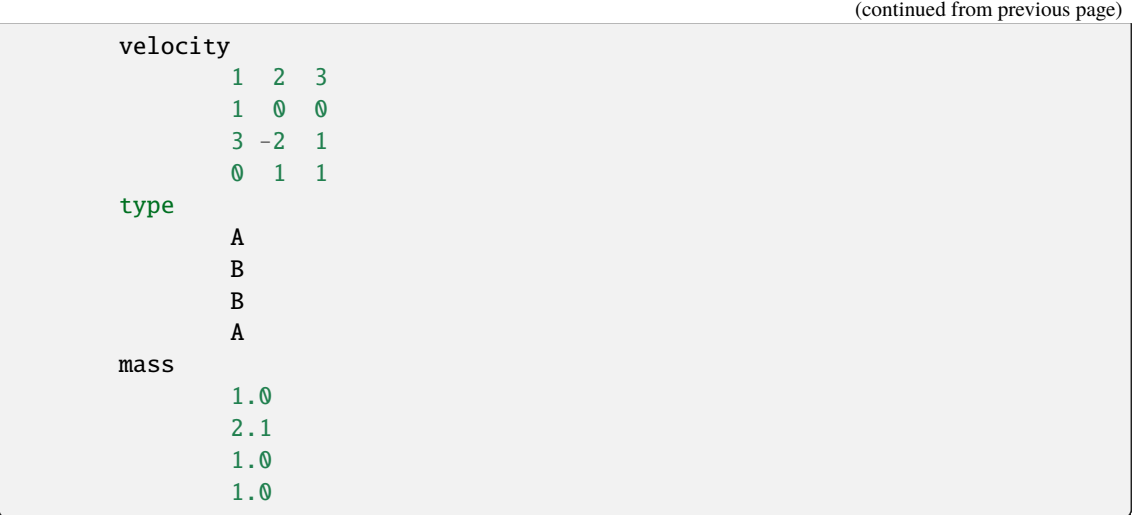

The file could include more information, such as bond, angle, dihedral ...

```
# bond with 'bond type (string), particle index i (int), j (int)'.
            bond
                     polymer 0 1
                     polymer 1 2
                     polymer 2 3
# angle with 'angle type (string), particle index i (int), j (int), k (int)'.
            angle
                     theta 0 1 2
                     theta 1 2 3
# dihedral with 'dihedral type (string), particle index i (int), j (int), k<sub>u</sub>
\rightarrow(int), 1 (int)'.
            dihedral
                     phi 0 1 2 3
# virial site with 'vsite type (string), particle index i (int), j (int), k_{\text{u}}\rightarrow(int), l (int)'.
            vsite
                     v 3 0 1 2
# the diameter of particles with float type.
            diameter
                     1.0
                     1.0
                     1.0
                     1.0
# the charge of particles with float type.
            charge
                      1.333
                      1.333
                     -1.333
                     -1.333
                                                                       (continues on next page)
```
(continued from previous page)

# the body index of particles with int type, -1 for non-body particles. body  $-1$ -1 0 0 # the image in x, y, and z directions of particles with int type. image 0 0 0 0 0 0 0 0 0 0 0 0 # the velocity in x, y, and z directions of particles with float type. velocity 3.768 -2.595 -1.874  $-3.988 -1.148$  2.800 1.570 1.015 -3.167  $2.441 -1.859 -1.039$  $#$  the orientation vector  $(x, y, z)$  of particles with float type. orientation -0.922 0.085 0.376  $-0.411 -0.637 -0.651$ 0.293 0.892 -0.342 -0.223 0.084 0.970 # the quaternion vector  $(x, y, z, w)$  of particles with float type. quaternion 0.369 0.817 -0.143 0.418  $-0.516 - 0.552$  0.653 0.024 -0.521 -0.002 0.131 0.843  $-0.640$   $0.159$   $-0.048$   $-0.749$ # the angular velocity of rotation in x, y, and z directions of particles ˓<sup>→</sup>with float type. rotation  $-0.640$   $0.571$   $-0.512$ -0.744 0.346 0.569 0.620 -0.086 0.779  $-0.542$   $0.319$   $-0.776$ # the moment of inertia in x, y, and z directions of particles with float type. inert 1.0 1.0 3.0 1.0 1.0 3.0 1.0 1.0 3.0 1.0 1.0 3.0

```
(continued from previous page)
# the rotated angles of in x, y, and z directions of particles with float type.
            rotangle
                    9.478 -1.677 8.239
                    8.908 -1.214 8.086
                    9.011 -0.653 7.600
                    8.993 -0.488 8.331
# the initiator indication of particles with int type, 1 for initiator.
            init
                    \Omega1
                    \Omega1
# the crosslinking number of particles with int type, 0 for reactable monomer.
            cris
                    0
                    0
                    0
                    0
# the molecule index of particles with int type, -1 for free particles.
            molecule
                    \Omega\mathbf{0}1
                    1
```
The attribute of anisotropic particles . . .

```
# the particle patch attribute with 'particle type (string), patch number (int)'
# followd by 'patch type(string), patch size (float),
# patch position vector in x, y, z directions (float)'.
            patch
                    B 2
                    p1 60 0 0 1
                    p1 60 0 0 -1# the patch-patch interaction parameter with 'patch type (string), patch type␣
ightharpoonup (string),
# gamma_epsilon (float), alpha (float)'.
            patch_param
                    p1 p1 88.0 0.5
# the particle shape attribute with 'particle type(string), diameter a,␣
\rightarrowdiameter b, diameter c,
# epsion a, epsion b, epsion c (float)'. The a, b, c are along x, y, z␣
˓→directions in body frame,
# respectively.
            asphere
                    A 1.0 1.0 1.0 3.0 3.0 3.0
                    B 1.0 1.0 3.0 1.0 1.0 0.2
```
(continued from previous page)

```
# the end of file.
   mst_end
```
### **Trajectory file**

A MST trajectory file could contain multiple frames. The properties in trajectory file are divied into two classes, i.e. invariant data and variant data. The invarant data is only output once, whereas the variant data is output every frame.

An example of MST trajectory file:

```
mst_version 1.0
invariant_data
      num_particles
            4
      dimension
            3
      box
            10.0 10.00 10.0
      bond
            polymer 0 1
            polymer 1 2
            polymer 2 3
      angle
            theta 0 1 2
            theta 1 2 3
      dihedral
            phi 0 1 2 3
      type
            A
            B
            B
            A
variant_data
frame 0
      timestep
            0
      position
            0 0 0
            1 0 0
            2 0 0
            3 0 0
      image
            0 0 0
            0 0 0
            0 0 0
            0 0 0
frame_end
frame 1
      timestep
```
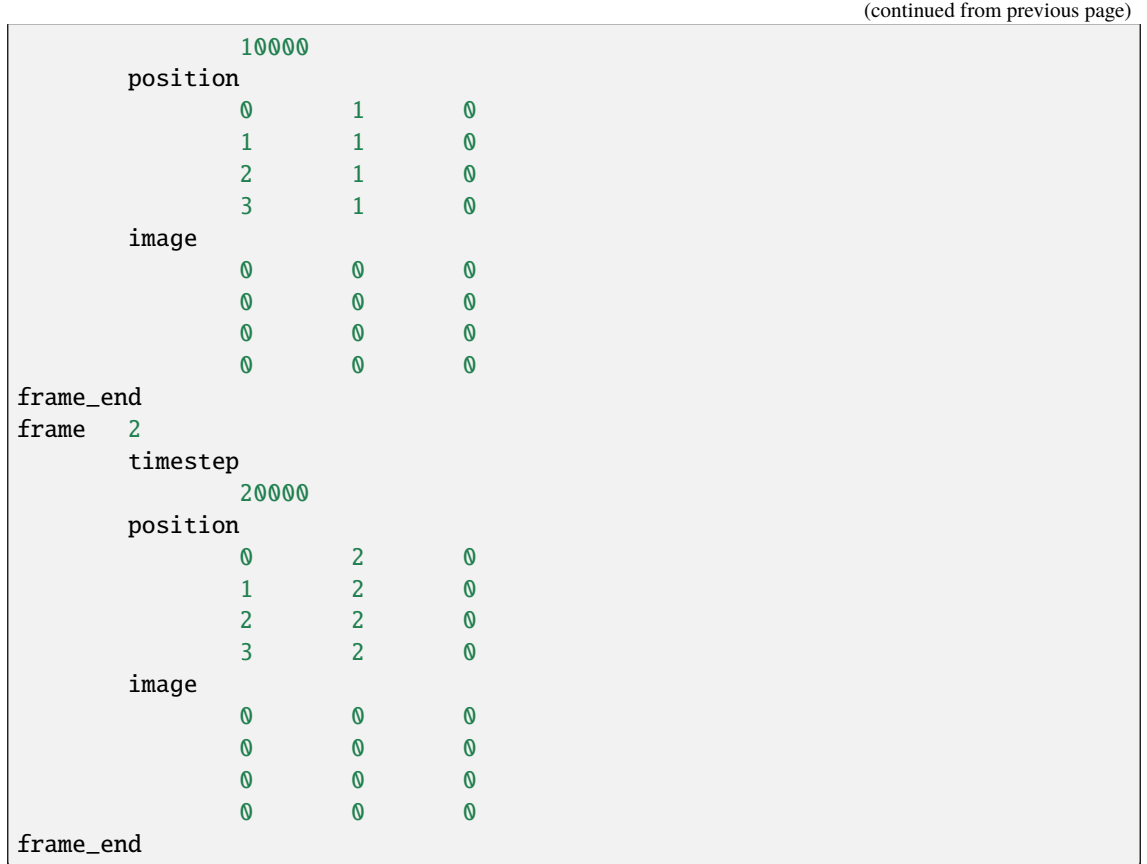

# <span id="page-21-0"></span>**5.2 Data input**

### class snapshot

The module of [snapshot.read](#page-21-2).

### <span id="page-21-1"></span>**5.2.1 MST reader**

<span id="page-21-2"></span>class snapshot.read(*filename*)

The constructor of MST file parser object.

**Parameters**

**filename**  $(str)$  $(str)$  $(str)$  – The file name of MST file.

```
mst = pygamd.snapshot.read("lj.mst")
# builds up a parser object for the input MST file.
```
## <span id="page-22-0"></span>**5.3 Data output**

### <span id="page-22-1"></span>**5.3.1 Collective information**

#### <span id="page-22-4"></span>class dump.data(*info*, *group*, *file*, *period*)

Constructor of an information dump object for a group of particles.

#### **Parameters**

- info system information.
- $group a group of particles.$
- **file** the name of output file.
- **period** the period of data output.

#### Example:

```
dd = pygamd.dump.data(info=mst, group=['a'], file='data.log', period=100)
app.add(dd)
```
### <span id="page-22-2"></span>**5.3.2 MST dump**

class dump.mst(*info*, *group*, *file*, *period*, *properties=None*, *split=False*)

Constructor of an object to dump MST files.

#### **Parameters**

- info system information.
- $group a group of particles.$
- **file** the name of output file.
- **period** the period of data output.
- properties the properties for output, candidates are 'position', 'type', 'velocity', 'mass', 'image', 'force', 'potential', 'virial', 'bond', 'angle', 'dihedral'
- split if the trajectory file is splited into separated snapshot files

#### Example:

```
dm = pyqamd.dump.mst(info=mst, group='all', file='p.mst', period=100000)
app.add(dm)
```
### <span id="page-22-3"></span>**5.3.3 XML dump**

class dump.xml(*info*, *group*, *file*, *period*, *properties=None*, *split=False*)

Constructor of an object to dump XML files.

#### **Parameters**

- info system information.
- $group a group of particles.$
- **file** the name of output file.
- **period** the period of data output.
- properties the properties for output, candidates are 'position', 'type', 'velocity', 'mass', 'image', 'force', 'potential', 'virial', 'bond', 'angle', 'dihedral'
- split if the trajectory file is splited into separated snapshot files

Example:

```
dx = pygamd.dump.xml(info=mst, group='all', file='p', period=100000)
app.add(dx)
```
# <span id="page-23-0"></span>**5.4 Group**

A group specifies the particles for certain functions, such as integration and data output. Group objects will not be defined in script. Instead, they will be defined in other objects. And then, ususally only keywords or a list of particle types and particle indexes are needed to indicate the particles.

#### class chare.particle\_set(*info*, *group*)

### **Parameters**

- info system information.
- group either a string or a python list. The string is a keyword with candidates "all", "body", "charge", and "nonbody". The list could contain particle types and particle indexes.

```
dm = pygamd.dump.mst(info=mst, group='all', file='p.mst', period=100000)
app.add(dm)
dm = pygamd.dump.mst(info=mst, group=['A', 'B'], file='p.mst', period=100000)
app.add(dm)
dm = pygamd.dump.mst(info=mst, group=['A', 'B', \emptyset, 1, 2], file='p.mst',.
\rightarrowperiod=100000)
app.add(dm)
```
# **APPLICATION**

# <span id="page-24-1"></span><span id="page-24-0"></span>**6.1 Modules management**

PYGAMD is organized by being composed of modules. Application manages and calls modules, and thereby run simulations. Usually, we only define an application object in the context of script. The modules can be added into by add() or removed from by remove() the application before runing run() the simulation.

<span id="page-24-3"></span>class application.dynamics(*info*, *dt*, *sort=True*)

Constructor of application object.

#### **Parameters**

- info system information
- $\cdot$  **dt** integration time step
- sort if device memory is sorted by Hilbert curve, the default is True.

#### add(*object*)

adds an object to the application.

#### remove(*object*)

removes an added object.

#### $run(N)$

runs the simulation for N time steps.

Example:

```
app = pygamd.application.dynamics(info=mst, dt=0.001)
# builds up an application.
app.run(10000)
# runs the simulation for 10000 time steps.
```
# <span id="page-24-2"></span>**6.2 Multi-stage simulation**

An application can have single or multiple stage simulations. The commands in the context of script are executed sequentially. Every stage simulation is achieved with run(). Before a stage of simulation, the modules and parameters can be adjusted. New modules can be added into the applicaitons by add(). The added modules at last stage can be removed from the application, otherwise they will be kept. For example:

• First stage simulation:

```
app = pygamd.append.application.dynamics(info=mst, dt=0.001)
app.add(lj)app.add(nvt)
app.run(1000)
```
• Second state simulation:

```
app.remove(lj)
app.remove(nvt)
app.add(harmonic)
app.add(npt)
app.run(1000)
```
# <span id="page-25-0"></span>**6.3 Two-dimensional simulation**

- 1. Controlling script, i.e. 'file.py' script is same for two- and three-dimensional simulations.
- 2. However, configuration file i.e. MST file should indicate two-dimensional system by:
	- 1. pointing out dimensions with dimensions="2"
	- 2. setting the length of box in Z diretion to zero with  $\text{Iz} = "0"$
	- 3. specifying the position of particles in Z direction as 0.0

An example is given:

```
mst_version 1.0
       num_particles
               8
       timestep
               \Omegadimension
               \overline{2}box
               200.0 200.0 0.0
       position
                28.5678528848 -37.9327360252 0.0000000000
                28.0019705849 -37.1082499897 0.0000000000
               29.5648198865 -37.8549105956 0.0000000000
               28.1367681830 -38.8350474902 0.0000000000
               -37.5589154370 -72.8549398355 0.0000000000
               -38.4958248509 -72.5053675968 0.0000000000
              -36.7877222908 -72.2183386015 0.0000000000
               -37.3931991693 -73.8411133084 0.0000000000
mst_end
```
3. For molgen script to generate a two-dimensional configuration file, a specification of two dimensions and box size in Z direction as 0.0 is necessary. Such as:

#### import molgen

```
mol=molgen.Molecule(4)
mol.setParticleTypes("A,B,B,B")
```
(continued from previous page)

```
mol. setTopology("0-1, 0-2, 0-3")mol.setBondLength("A","B", 1.0)
mol.setAngleDegree("B", "A", "B", 120)
mol.setInit("B", 1)
mol.setCris("A", 1)
gen=molgen.Generators(200, 200, 0.0) # box size in X, Y, and Z directions
gen.addMolecule(mol, 2000)
gen.setDimension(2)
gen.setMinimumDistance(1.0)
gen.outPutMST("pn2d")
```
### **SEVEN**

# **FORCE FIELD**

## <span id="page-28-1"></span><span id="page-28-0"></span>**7.1 Non-bonded interactions**

#### **Overview**

The pygamd MD engine provides a few of functions for non-bonded interactions. However, it supports well self-defined analytical functions via writting codes of device function in script.

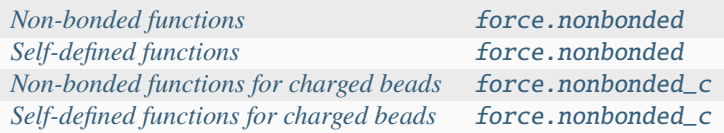

### <span id="page-28-2"></span>**7.1.1 Non-bonded functions**

Description:

The function describing non-bonded interactions could be either the one called from non-bonded interaction function libary, or the one defined by user himself in script. Non-bonded interaction function libary contains Lennard-Jones function named as 'lj' and harmonic function named as 'harmonic'.

#### **Lennard-Jones function ('lj')**

$$
V_{\text{LJ}}(r) = 4\epsilon \left[ \left( \frac{\sigma}{r} \right)^{12} - \alpha \left( \frac{\sigma}{r} \right)^6 \right] \quad r < r_{\text{cut}}
$$

$$
= 0 \qquad r \ge r_{\text{cut}}
$$

The following coefficients must be set per unique pair of particle types:

- $\epsilon$  the depth of the potential well (in energy units)
- $\sigma$  the collision diameter (in distance units)
- $\alpha$  the factor of attraction (unitless)
- $r_{\text{cut}}$  cutoff radius (in distance units) note: equal to or smaller than the global rcut specified in force.nonbonded

#### **Harmonic function ('harmonic')**

$$
V_{\rm H}(r) = \frac{1}{2}\alpha (r - r_{\rm cut})^2, r < r_{\rm cut}
$$

Coefficients:

- $\alpha$  spring constant (in units of energy/distance<sup> $\alpha$ </sup>2)
- $r_{\text{cut}}$  cutoff radius (in distance units) *note*: equal to or smaller than the global rcut specified in force.nonbonded

<span id="page-29-1"></span>class force.nonbonded(*info*, *rcut*, *func*, *exclusion=None*)

Constructor of non-bonded interaction calculation object.

#### **Parameters**

- info system information.
- rcut cut-off radius of interactions.
- **func** function name.
- exclusion a python list of exclusions, the candidates are 'bond', 'angle', 'dihedral', the default is None.

```
setParams(type_i, type_j, param)
```
specifies interaction parameters with type\_i, type\_j, a list of parameters.

Example:

```
fn = pygamd.force.nonbonded(info=mst, rcut=3.0, func='lj')
fn.setParams(type_i="a", type_j="a", param=[1.0, 1.0, 1.0, 3.0])
app.add(fn)
fn = pygamd.force.nonbonded(info=mst, rcut=3.0, func='lj', exclusion=['bond'])
fn.setParams(type_i="a", type_j="a", param=[1.0, 1.0, 1.0, 3.0])
app.add(fn)
```
### <span id="page-29-0"></span>**7.1.2 Self-defined functions**

Description:

The device function for non-bonded interactions could be written in script and conveyed to kernel funciton for calculation. The function has three parameters where rsq, param, and fp are square of distance, interaction parameters, and force and potential, respectively.

With the potential form of non-bonded interactions  $p(r)$ , the expression of parameters in script are:

```
• p = p(r)
```
•  $f = -\left(\frac{\partial p(r)}{\partial r}\right)(1/r)$ 

Function code template:

```
@cuda.jit(device=True)
def func(rsq, param, fp):
        rcut = param[0]p1 = param[1]p2 = param[2]p3 = param[3]...
        if rsq<rcut*rcut:
                calculation codes
                ...
```
(continued from previous page)

```
fp[0]=ffp[1]=pfn = pyqamd.force.nonbonded(info, rcut, func)
fn.setParams(type_i, type_j, param=[rcut, p1, p2, p3, ...])
....
app.add(fn)
```
Example:

```
from numba import cuda
import numba as nb
@cuda.jit(device=True)
def lj(rsq, param, fp):
        epsilon = param[0]sigma = param[1]alpha = param[2]rcut = param[3]if rsq<rcut*rcut:
                 sigma^*sigma2 = \text{sigma}^*sigma
                 r2inv = sigma2/rsq;r6inv = r2inv * r2inv * r2inv;f = nb.float32(4.0) * epsilon * r2inv * r6inv * (nb.float32(12.
\rightarrow0)
                         * r6inv - nb.float32(6.0) * alpha)/sigma2
                 p = nb.fload32(4.0) * epsilon * r6inv * (r6inv - nb.fload32(1.→<sub>0</sub>))
                 fp[0]=ffp[1]=pfn = pygamd.force.nonbonded(info=mst, rcut=3.0, func=lj)
fn.setParams(type_i="a", type_j="a", param=[1.0, 1.0, 1.0, 3.0])
app.add(fn)
```
### <span id="page-30-0"></span>**7.1.3 Non-bonded functions for charged beads**

Description:

The function describing non-bonded interactions including electrostatic part could be either the one called from non-bonded interaction function libary, or the one defined by user himself in script.

#### **Lennard-Jones-coulomb function ('lj\_coulomb')**

$$
V_{\text{LJ}}(r) = 4\epsilon \left[ \left(\frac{\sigma}{r}\right)^{12} - \alpha \left(\frac{\sigma}{r}\right)^6 \right] + f \frac{q_i q_j}{\epsilon_r r} \quad r < r_{\text{cut}}
$$

$$
= 0 \qquad r \ge r_{\text{cut}}
$$

Following coefficients need being set per pair of particle types:

- $\epsilon$  the depth of the potential well (in energy units)
- $\sigma$  the collision diameter (in distance units)
- $\alpha$  the factor of attraction (unitless)
- +  $\epsilon_r$  dielectric coefficient :  $f=1/4\pi\epsilon_0=138.935\ kJ\ mol^{-1}\ nm\ e^{-2}$
- $r_{\text{cut}}$  cutoff radius (in distance units) *note*: equal to or smaller than the global rcut specified in force.nonbonded\_c

<span id="page-31-1"></span>class force.nonbonded\_c(*info*, *rcut*, *func*, *exclusion=None*)

Constructor of non-bonded interaction calculation object.

#### **Parameters**

- info system information.
- rcut cut-off radius of interactions.
- **func** function name.
- exclusion a python list of exclusions, the candidates are 'bond', 'angle', 'dihedral', the default is None.

setParams(*type\_i*, *type\_j*, *param*)

specifies interaction parameters with type\_i, type\_j, a list of parameters.

Example:

```
fn = pygamd. force.nonbonded_c(info=mst, rect=3.0, func='lj_coulomb')fn.setParams(type_i="a", type_j="a", param=[1.0, 1.0, 1.0, 15.0, 3.0])
app.add(fn)
fn = pyqamd.force.nonbonded_c(info=mst, rcut=3.0, func='lj_coulomb', exclusion=[ightharpoonup 'bond'])
fn.setParams(type_i="a", type_j="a", param=[1.0, 1.0, 1.0, 15.0, 3.0])
app.add(fn)
```
### <span id="page-31-0"></span>**7.1.4 Self-defined functions for charged beads**

Description:

The device function for non-bonded interactions could be written in script and conveyed to kernel funciton for calculation. The function has three parameters where rsq, qi, qj, param, and fp are the square of distance, qi and qj, interaction parameters, and force and potential, respectively.

With the potential form of non-bonded interactions  $p(r)$ , the expression of parameters in script are:

- $p = p(r)$
- f =  $-(\Delta p(r)/\Delta r)(1/r)$

Function code template:

```
@cuda.jit(device=True)
def func(rsq, qi, qj, param, fp):
       rcut = param[0]p1 = param[1]p2 = param[2]p3 = param[3]...
```
(continued from previous page)

```
if rsq<rcut*rcut:
                calculation codes
                ...
                fp[0]=ffp[1]=pfn = pygamd.force.nonbonded_c(info, rcut, func)
fn.setParams(type_i, type_j, param=[rcut, p1, p2, p3, ...])
....
app.add(fn)
```

```
from numba import cuda
import numba as nb
@cuda.jit(device=True)
def lj_coulomb(rsq, qi, qj, param, fp):
        epsilon = param[0]sigma = param[1]alpha = param[2]epsilonr = param[3]
        rcut = param[4]coulomb_eff = 138.935/epsilonr
        if rsq<rcut*rcut:
                sigma^*sigma2 =sigma*sigma
                r2inv = sigma2/rsq;r6inv = r2inv * r2inv * r2inv;f = nb.fload32(4.0) * epsilon * r2inv * r6inv * (nb.fload32(12.\rightarrow 0)
                        * r6inv - nb.float32(6.0) * alpha)/sigma2 + coulomb_
˓→eff*qi*qj*r2inv*rinv
                p = nb.float32(4.0) * epsilon * r6inv * ( r6inv - nb.float32(1.
→(0))
                        + coulomb_eff*qi*qj*rinv
                fp[0]=ffp[1]=pfn = pygamd.force.nonbonded_c(info=mst, rcut=3.0, func=lj_coulomb)fn.setParams(type_i="a", type_j="a", param=[1.0, 1.0, 1.0, 15.0, 3.0])
app.add(fn)
```
# <span id="page-33-0"></span>**7.2 Bonded interactions**

### <span id="page-33-1"></span>**7.2.1 Bond interactions**

### **Overview**

Bonds impose connected forces on specific pairs of particles to model chemical bonds. The bonds are specified in *[MST](#page-16-2) [format](#page-16-2)* configuration file with the format:

```
bond
bond_type(str) particle_i(int) particle_j(int)
...
```
By themselves, bonds do nothing. Only when a bond force object is instantiated in script(i.e. [force.bond](#page-33-2)), are bond forces actually calculated.

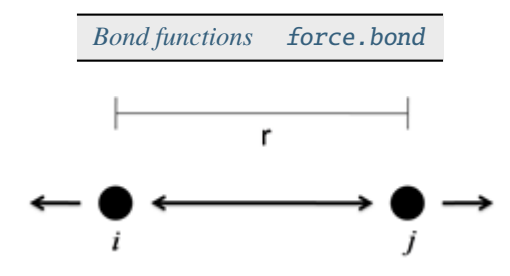

### <span id="page-33-3"></span>**Bond functions**

Description:

Function of bond interactions could be either the one called from bond interaction function libary, or the one defined by user himself. Bond interaction function libary contains harmonic function named as 'harmonic'.

### **Harmonic function (harmonic)**

$$
V_{\text{bond}}(r) = \frac{1}{2}k(r - r_0)^2
$$

Coefficients:

- $k$  spring constant **k** (in units of energy/distance<sup> $\wedge$ 2)</sup>
- $r_0$  equilibrium length  $r_0$  (in distance units)

<span id="page-33-2"></span>class force.bond(*info*, *func*)

Constructor of a bond interaction object.

#### **Parameters**

- info system information.
- **func** function that is either a string or a device function.

setParams(*bond\_type*, *param*)

specifies the bond interaction parameters with bond type and a list of parameters.

 $fb = pyg$ amd.force.bond(info=mst, func='harmonic') fb.setParams(bond\_type = 'A-A', param= $[4.0, 0.0])$ #(param= $[k, r0])$ fb.setParams(bond\_type = 'A-B', param= $[4.0, 0.0])$ #(param= $[k, r0])$ fb.setParams(bond\_type = 'B-B', param= $[4.0, 0.0])$ #(param= $[k, r0])$ app.add(fb)

### **Self-defined bond functions**

Description:

The device function for bond interactions could be written in script and conveyed to kernel funciton for calculation.

With the potential form of bond interactions  $p(r)$ , the expression of parameters in script are:

• 
$$
p = p(r)
$$

• 
$$
\mathbf{f} = -(\partial p(r)/\partial r)(1/r)
$$

Function code template:

```
@cuda.jit(device=True)
def func(rsq, param, fp):
        p0 = param[0]p1 = param[1]...
        calculation codes
        ...
        fp[0]=ffp[1]=pfb = pygamd.force.bond(info, func)
fb.setParams(bond_type, param=[p0, p1, ...])
app.add(fb)
```

```
from numba import cuda
import numba as nb
@cuda.jit(device=True)
def harmonic(rsq, param, fp):
       k = param[0]r0 = param[1]r = math.sqrt(rsq)f = k * (r0/r - nb. float32(1.0))p = nb.fload32(0.5) * k * (r0 - r) * (r0 - r)fp[0]=ffp[1]=pfb = pyqamd.force.bond(info=mst, func=harmonic)
fb.setParams(bond_type='a-a', param=[100.0, 1.0])
app.add(fb)
```
### <span id="page-35-0"></span>**7.2.2 Angle bending**

#### **Overview**

Angles impose forces on specific triplets of particles to model chemical angles between two bonds. The angles are specified in *[MST format](#page-16-2)* configuration file with the format:

```
angle
angle_type(str) particle_i(int) particle_j(int) particle_k(int)
...
```
By themselves, angles do nothing. Only when an angle force object is instantiated(i.e.  $force$ . angle), are angle forces actually calculated.

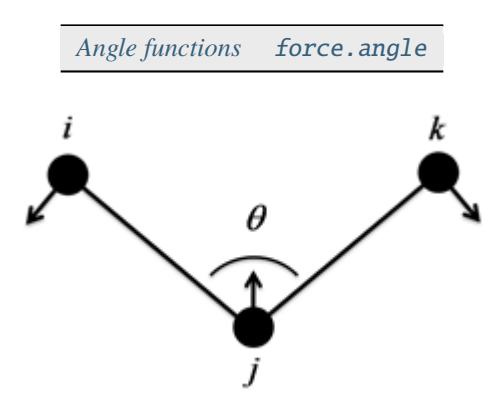

### <span id="page-35-1"></span>**Angle functions**

#### Description:

Function of angle interactions could be either the one called from angle interaction function libary, or the one defined by user himself. Angle interaction function libary contains harmonic function named as 'harmonic' and harmonic cosine function named as 'harmonic\_cos'.

#### **Harmonic function (harmonic)**

$$
V_{\text{angle}}(\theta) = \frac{1}{2}k(\theta - \theta_0)^2
$$

Coefficients:

- $k$  potential constant k (in units of energy/radians<sup> $\wedge$ 2)</sup>
- $\theta_0$  equilibrium angle theta0 (in radians)

**Note:** Angles for the functions in library should be given in script in the unit of degree, and the program will convert them into radian automatically.

#### **Harmonic cosine function (harmonic\_cos)**

$$
V_{\text{angle}}(\theta) = k \left[ 1 - \cos \left( \theta - \theta_0 \right) \right]
$$

Coefficients:

•  $k$  - potential constant **k** (in units of energy)
•  $\theta_0$  - equilibrium angle theta0 (in radians)

**Note:** Angles for the functions in library should be given in script in the unit of degree, and the program will convert them into radian automatically.

#### class force.angle(*info*, *func*)

Constructor of an angle interaction object.

#### **Parameters**

- info system information.
- **func** function that is either a string or a device function.

#### setParams(*angle\_type*, *param*)

specifies the angle interaction parameters with angle type and a list of parameters.

### Example:

```
fa = pygamd.force.angle(info=mst, func='harmonic')
fa.setParams(angle_type='a-a-a', param=[100.0, 90.0])
app.add(fa)
```
# **Self-defined bond functions**

Description:

The device function for angle interactions could be written in script and conveyed to kernel funciton for calculation.

With the potential form of angle interactions  $p(\theta)$ , the expression of parameters in script are:

- $p = p(\theta)$
- f =  $\partial p(\theta)/\partial \theta$

Function code template:

```
@cuda.jit(device=True)
def func(cos_abc, sin_abc, param, fp):
        p0 = param[0]p1 = param[1]...
        calculation codes
        ...
        fp[0]=ffp[1]=pfa = pygamd.force.angle(info, func)
fa.setParams(bond_type, param=[p0, p1, ...])
app.add(fa)
```

```
from numba import cuda
import numba as nb
@cuda.jit(device=True)
def harmonic(cos_abc, sin_abc, param, fp):
       k = param[0]t0 = param[1]dth = math.acos(cos_abc) - math.pi*t0/180.0
        f = k * dthp = nb.fload32(0.5) * f * dthfp[0]=ffp[1]=pfa = pygamd.force.angle(info=mst, func=harmonic)
fa.setParams(angle_type='a-a-a', param=[400.0, 90.0])#param=[k, t0]
app.add(fa)
```
# **7.2.3 Dihedral torsion**

# **Overview**

Dihedrals impose forces on specific quadruplets of particles to model the rotation about chemical bonds. The dihedrals are specified in *[MST format](#page-16-0)* configuration file with the format:

dihedral dihedral\_type(str) particle\_i(int) particle\_j(int) particle\_k(int) particle\_l(int) ...

By themselves, dihedrals do nothing. Only when a dihedral force object is instantiated(i.e. [force.dihedral](#page-38-0)), are dihedral forces actually calculated.

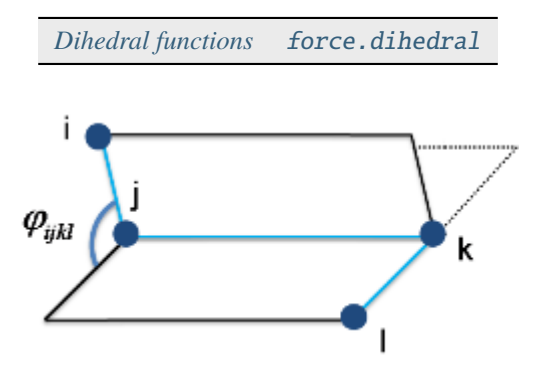

## <span id="page-38-1"></span>**Dihedral functions**

Description:

Function of angle interactions could be either the one called from angle interaction function libary, or the one defined by user himself. Angle interaction function libary contains harmonic function named as 'harmonic' and harmonic cosine function named as 'harmonic\_cos'.

#### **Harmonic function for proper dihedrals(harmonic)**

$$
V_{\text{dihedral}}(\varphi) = k \left[ 1 + f \cos \left( \varphi - \delta \right) \right]
$$

Coefficients:

- $k$  multiplicative constant k (in units of energy)
- $\delta$  phase shift angle delta (in radians)
- f factor f (unitless) *optional*: defaults to -1.0

**Note:** Dihedral angles for the functions in library should be given in script in the unit of degree, and the program will convert them into radian automatically.

#### **Harmonic function for improper dihedrals (harmonic)**

$$
V_{\text{dihedral}}(\varphi) = k (\varphi - \delta)^2
$$

Coefficients:

- $k$  potential constant **k** (in units of energy/radians<sup> $\wedge$ 2)</sup>
- $\delta$  phase shift angle delta (in radians)

**Note:** Dihedral angles for the functions in library should be given in script in the unit of degree, and the program will convert them into radian automatically.

#### <span id="page-38-0"></span>class force.dihedral(*info*, *func*)

Constructor of a dihedral interaction object.

#### **Parameters**

- info system information.
- **func** function that is either a string or a device function.

setParams(*dihedral\_type*, *param*, *term='proper'*)

specifies the dihedral interaction parameters with dihedral type, a list of parameters and the term of dihedral. The term candidates of dihedral are 'proper' and 'improper' with the default 'proper'.

#### setCosFactor(*factor*)

specifies the factor of harmonic function for proper dihedral.

```
fd = pygamd.force.dihedral(info=mst, func='harmonic')
fd.setParams(dihedral_type='a-a-a-a', param=[100.0, 90.0])
app.add(fd)
```
# **Self-defined bond functions**

Description:

The device function for dihedral interactions could be written in script and conveyed to kernel funciton for calculation.

With the potential form of dihedral interactions  $p(\varphi)$ , the expression of parameters in script are:

•  $p = p(\varphi)$ 

• f =  $\partial p(\varphi)/\partial \varphi$ 

Function code template:

```
@cuda.jit(device=True)
def func(cos_abcd, sin_abcd, param, fp):
        p0 = param[0]p1 = param[1]...
        calculation codes
        ...
        fp[0]=ffp[1]=pfd = pygamd.force.dihedral(info, func)
fd.setParams(dihedral_type, param=[p0, p1, ...])
app.add(fd)
```

```
from numba import cuda
import numba as nb
@cuda.jit(device=True)
def harmonic(cos_abcd, sin_abcd, param, fp):
        k = param[0]cos\_\phi hi\theta = param[1]sin\phi = param[2]cos_factor = param[3]f = \cos_1 f factor * (-sin_abcd*cos_phi0 + cos_abcd*sin_phi0)
        p = nb.float32(1.0) + cos_factor * (cos_abcd*cos_phi0 + sin_abcd*sin_
\rightarrowphi0)
        fp[0] = -k * ffp[1]=k*pfd = pygamd.force.dihedral(info=mst, func=harmonic)
fd.setParams(dihedral_type='a-a-a-a', param=[100.0, math.cos(math.pi), math.
\rightarrowsin(math.pi), -1.0])
app.add(fd)
```
# **CHAPTER**

# **EIGHT**

# **INTEGRATION**

# **8.1 NVT ensemble**

#### **Overview**

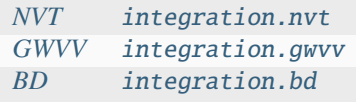

# <span id="page-40-0"></span>**8.1.1 NVT**

<span id="page-40-1"></span>class integration.nvt(*info*, *group*, *method*, *tau*, *temperature*)

Constructor of a NVT thermostat object for a group of particles.

## **Parameters**

- info system information.
- group a group of particles.
- method thermostat method, the candidates are "nh" for nose hoover.
- tau thermostat coupling parameter.
- temperature temperature.

## setT(*float T*)

specifies the temperature as a constant value.

### setT(*Variant vT*)

specifies the temperature as a function of time steps.

```
inn = pygand.integration.nvt(info=mst, group=['a'], method='nh", tau=1.0,˓→temperature=1.0)
app.add(inn)
```
# <span id="page-41-0"></span>**8.1.2 GWVV**

## class integration.gwvv(*info*, *group*)

Constructor of a GWVV thermostat object for a group of particles.

### **Parameters**

- info system information.
- group a group of particles.

### Example:

```
inn = pygamd.integration.gwvv(info=mst, group='all')
app.add(inn)
```
# <span id="page-41-1"></span>**8.1.3 BD**

## <span id="page-41-2"></span>class integration.bd(*info*, *group*, *temperature*)

Constructor of a Brownian Dynamics thermostat object for a group of particles.

### **Parameters**

- info system information.
- group a group of particles.
- temperature temperature.

setParams(*string typ*, *float gamma*)

specifies the gamma parameter for particle type.

```
inn = pygamd.integration.bd(info=mst, group="all", temperature=1.0)
app.add(inn)
```
# **CHAPTER**

# **NINE**

# **MODULES**

# **9.1 Dissipative particle dynamics**

# **9.1.1 DPD force**

Description:

The DPD force consists of pair-wise conservative, dissipative and random terms.

$$
\begin{aligned}\n\vec{F}_{ij}^C &= \alpha \left( 1 - \frac{r_{ij}}{r_{cut}} \right) \vec{e}_{ij} \\
\vec{F}_{ij}^D &= -\gamma \omega^D (r_{ij}) (\vec{e}_{ij} \cdot \vec{v}_{ij}) \vec{e}_{ij} \\
\vec{F}_{ij}^R &= T \sigma \omega^R (r_{ij}) \xi_{ij} \vec{e}_{ij}\n\end{aligned}
$$

- $\gamma = \sigma^2/2k_BT$
- $\omega^D(r_{ij}) = [\omega^R(r_{ij})]^2 = (1 r_{ij}/r_{cut})^2$
- $\xi_{ij}$  a random number with zero mean and unit variance
- T temperature optional: defaults to 1.0
- $r_{cut}$   $r_{cut}$  (in distance units) *optional*: defaults to 1.0

The following coefficients must be set per unique pair of particle types:

- $\alpha$   *alpha* (in energy units)
- $\sigma$  *sigma* (unitless)

class force.dpd(*info*, *rcut=1.0*)

Constructor of a DPD interaction object.

## **Parameters**

- info system information.
- rcut the cut-off radius of interactions.

setParams(*type\_i*, *type\_j*, *alpha*, *sigma*)

specifies the DPD interaction parameters between two types of particles.

 $fn = pyg$ amd.force.dpd(info=mst, rcut=1.0) fn.setParams(type\_i="A", type\_j="A", alpha=25.0, sigma=3.0) app.add(fn)

# **9.1.2 GWVV integration**

Description:

Integration algorithm.

$$
v_i^0 \leftarrow v_i + \lambda \frac{1}{m} (F_i^c \Delta t + F_i^d \Delta t + F_i^r \sqrt{\Delta t})
$$
  
\n
$$
v_i \leftarrow v_i + \frac{1}{2} \frac{1}{m} (F_i^c \Delta t + F_i^d \Delta t + F_i^r \sqrt{\Delta t})
$$
  
\n
$$
r_i \leftarrow r_i + v_i \Delta t
$$
  
\nCalculate  $F_i^c \{r_j\}, F_i^d \{r_j, v_j^0\}, F_i^r \{r_j\}$   
\n
$$
v_i \leftarrow v_i + \frac{1}{2} \frac{1}{m} (F_i^c \Delta t + F_i^d \Delta t + F_i^r \sqrt{\Delta t})
$$

•  $\lambda$  *- lambda* (unitless) *- optional*: defaults to 0.65

### <span id="page-43-0"></span>class integration.gwvv(*info*, *group*)

Constructor of a GWVV NVT thermostat for a group of DPD particles.

#### **Parameters**

- info system information.
- group a group of particles.

```
gw = pygamd.integration.gwvv(info=mst, group='all')
app.add(gw)
```
# **CHAPTER**

# **TEN**

# **DATA**

# **10.1 Data format**

# **10.1.1 XML format**

We take XML format files as the standard input and output configuration files. The XML files can contain coordinates, types, masses, velocities, bond connections, angles, dihedrals and so on. Here is an example of the XML file of a single molecule system. The molecule consisting of four particles is depicted in following picture.

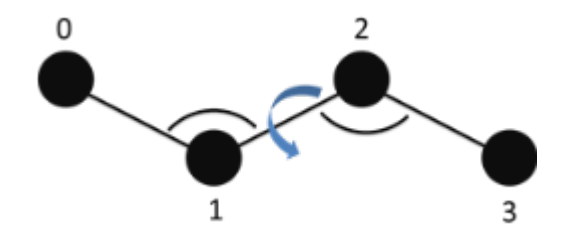

The data in a line of XML file corresponds to a particle and all particles are given in sequence. For example, the coordinate of a particle in x, y, and z directions is written in a line and three columns in XML files. However, this rule does not include topological relevant information, including bonds, angles and dihedrals.

An example XML file with particles coordinates, velocities, types, masses ...

```
<?xml version="1.0" encoding="UTF-8"?>
<galamost_xml version="1.3">
<configuration time_step="0" dimensions="3" natoms="4" >
<box lx="10" ly="10" lz="10"/>
<position num="4">
-1 2 -1-2 3 \theta-1 4 1
-1 5 2
</position>
<velocity num="4">
1 2 3
1 0 0
3 -2 1
0 1 1
</velocity>
<type num="4">
A
```
B B A </type>  $<$ mass num="4"> 1.0 2.1 1.0 1.0  $<$ /mass> </configuration> </galamost\_xml>

The file could include the nodes of bond, angle, dihedral ...

```
# bond with 'bond type, the index of particle i, j'.
<bond num="3">
polymer 0 1
polymer 1 2
polymer 2 3
</bond>
# angle with 'angle type, the index of particle i, j, k'.
\langle \text{angle num} = "2" \rangletheta 0 1 2
theta 1 2 3
\langle angle># dihedral with 'dihedral type, the index of particle i, j, k, l'.
<dihedral num="1">
phi 0 1 2 3
</dihedral>
```
The other nodes of XML ...

```
# the diameter of particles in float type.
<diameter num="4">
1.0
1.0
1.0
1.0
</diameter>
# the charge of particles in float type.
<charge num="4">
 1.333
 1.333
-1.333
-1.333
</charge>
# the body index of particles in int type, -1 for non-body particles.
```

```
<body num="4">
 -1-1
 \Omega0
 </body>
# the image in x, y, and z directions of particles in int3 type.
 \langleimage num="4">
 0 0 0
 0 0 0
 0 0 0
 0 0 0
 \langleimage\rangle# the velocity in x, y, and z directions of particles in float3 type.
 <velocity num="4">
  3.768 -2.595 -1.874
 -3.988 -1.148 2.800
  1.570 1.015 -3.167
  2.441 -1.859 -1.039
 </velocity>
# the orientation vector (x, y, z) of particles in float3 type.
 <orientation num="4">
  -0.922 0.085 0.376
  -0.411 -0.637 -0.6510.293 0.892 -0.342
  -0.223 0.084 0.970
 </orientation>
# the quaternion vector (x, y, z, w) of particles in float4 type.
 <quaternion num="4">
  0.369 0.817 -0.143 0.418
 -0.516 -0.552 0.653 0.024
 -0.521 -0.002 0.131 0.843
 -0.640 0.159 -0.048 -0.749</quaternion>
# the angular velocity of rotation in x, y, and z directions of particles in␣
˓→float3 type.
 <rotation num="4">
  -0.640 0.571 -0.512-0.744 0.346 0.569
   0.620 -0.086 0.779
  -0.542 0.319 -0.776\langlerotation\rangle# the moment of inertia in x, y, and z directions of particles in float3 type.
 \langleinert num="4">
 1.0 1.0 3.0
```

```
1.0 1.0 3.0
  1.0 1.0 3.0
  1.0 1.0 3.0
  </inert>
# the initiator indication of particles in int type, 1 for initiator.
  \langleh init num="4">
  \Omega1
  0
  1
  \langle h_{\text{init}}\rangle# the crosslinking number of particles in int type, 0 for reactable monomer.
  \langleh_cris num="4">
  \omega\Omega\Omega\Omega\langle h_{\text{c}} \rangle# the molecule index of particles in int type.
  <molecule num="4">
  \Omega\Omega1
  1
  </molecule>
```
The nodes of anisotropic particle attribute . . .

```
# the particle patch attribute with 'particle type, patch number'
# followd by 'patch type, patch size, patch position vector in x, y, z␣
˓→directions'.
 <Patches>
 B 2
 p1 60 0 0 1
 p1 60 0 0 -1
 </Patches>
# the patch-patch interaction parameter with 'patch type, patch type, gamma_
\rightarrowepsilon, alpha'.
 <PatchParams>
 p1 p1 88.0 0.5
 </PatchParams>
# the particle shape attribute with 'particle type, diameter a, diameter b,␣
ightharpoonupdiameter c,
# epsion a, epsion b, epsion c'. The a, b, c are along x, y, z directions in␣
˓→body frame,
# respectively.
  <Aspheres>
                                                                    (continues on next page)
```
A 1.0 1.0 1.0 3.0 3.0 3.0 B 1.0 1.0 3.0 1.0 1.0 0.2 </Aspheres>

# **10.2 Data input**

### <span id="page-48-1"></span>class Reader

The basic class of XmlReader and [BinaryReader](#page-48-0).

# **10.2.1 XML reader**

#### class XMLReader(*filename*)

The constructor of XML file parser object.

**Parameters**

**filename**  $(str)$  $(str)$  $(str)$  – The input XML file name.

Example:

 $filename = 'dppc.xml'$ # sets the name of input XML file. build\_method = gala.XMLReader(filename) # builds up a parser object for the input XML file.

# **10.2.2 Binary reader**

#### <span id="page-48-0"></span>class BinaryReader(*filename*)

The constructor of binary file parser object.

**Parameters**

**filename**  $(str)$  $(str)$  $(str)$  – The input binary file name.

```
filename = 'initial.bin'
# sets the name of binary file.
build_method = gala.BinaryReader(filename)
# builds up a reading object for input binary file.
```
# **10.3 Data output**

# **10.3.1 Common functions for Data output**

### setPrecision(*int npre*)

Set the number of places after decimal point.

#### setHead(*int nhead*)

Set the number of places before decimal point.

# **10.3.2 Collective information**

### class DumpInfo(*all\_info*, *comp\_info*, *filename*)

Constructor of an information dump object for a group of particles.

#### **Parameters**

- all\_info ([AllInfo](#page-57-0)) System information.
- **comp\_info** ([ComputeInfo](#page-61-0)) Object for calculating collective information.
- filename  $(str)$  $(str)$  $(str)$  Output file name.

### dumpAnisotropy()

Outputs information related to anisotropic particles.

### dumpVirial(*Force object*)

Outputs virials of the Force object.

#### dumpPotential(*Force object*)

Outputs potentials of the Force object.

#### dumpVirialMatrix(*Force object*)

Outputs virial matrixes including 'virial\_xx', 'virial\_xy', 'virial\_xz', 'virial\_yy', 'virial\_yz', and 'virial\_zz' of the Force object.

## dumpPressTensor()

Outputs press tensors including 'press\_xx', 'press\_xy', 'press\_xz', 'press\_yy', 'press\_yz', and 'press\_zz' of the system.

#### dumpTypeTemp(*string type*)

Outputs temperatures of a type of particles.

## dumpParticleForce(*int tag\_i*)

Outputs the forces of a particle indicated by tag\_i in order to trace it's force condition.

#### dumpParticlePosition(*int tag\_i*)

Outputs the positions of a particle indicated by tag\_i in order to trace it's position.

#### dumpBoxSize()

Outputs box sizes including the box lengths in 'X', 'Y', and 'Z' directions and volume.

#### setPeriod(*int period*)

Period to output data.

```
dinfo = gala.DumpInfo(all_info, comp_info, 'data.log')
dinfo.setPeriod(200)
app.add(dinfo)
```
# **10.3.3 MOL2 dump**

## class MOL2Dump(*all\_info*, *filename*)

Constructor of an object to dump mol2 files.

**Parameters**

- all\_info ([AllInfo](#page-57-0)) System information.
- filename  $(str)$  $(str)$  $(str)$  Output file base name.

#### setChangeFreeType(*string type*)

specifies the type of free particles which will be changed to be 'F' in output file.

#### deleteBoundaryBond(*bool switch*)

switches on the function of screening the bonds across the box with 'True'.

Example:

```
mol2 = gala.MOL2Dump(all_info, 'particles')
mol2.setPeriod(100000)
mol2.deleteBoundaryBond(True)
app.add(mol2)
```
# **10.3.4 XML dump**

#### class XMLDump(*all\_info*, *filename*)

Constructor of an object to dump XML files.

### **Parameters**

- all\_info ([AllInfo](#page-57-0)) System information.
- filename  $(str)$  $(str)$  $(str)$  Output file base name.

#### class XMLDump(*all\_info*, *group*, *filename*)

Constructor of an object to dump XML files for a group of particles.

### **Parameters**

- all\_info ([AllInfo](#page-57-0)) System information.
- group ([ParticleSet](#page-59-0)) A group of particles.
- filename  $(str)$  $(str)$  $(str)$  Output file base name.

## setOutput(*PyObject\* out\_put\_list*)

indicates the output data type with the candidates:

```
['position', 'type', 'velocity', 'mass', 'image', 'force',
'potential', 'virial', 'virial_matrix', 'charge', 'diameter',
'body', 'orientation', 'quaternion', 'rotation', 'rotangle',
'torque', 'inert', 'init', 'cris', 'molecule', 'bond', 'angle',
'dihedral', 'constraint', 'vsite']
```
Each data type also could be outputed by a single function as following.

#### setOutputPosition(*bool switch*)

Outputs particle position (default value is true).

setOutputType(*bool switch*)

Outputs particle type (default value is true).

setOutputImage(*bool switch*)

Outputs particle image.

setOutputVelocity(*bool switch*)

Outputs particle velocity.

setOutputMass(*bool switch*)

Outputs particle mass.

- setOutputCharge(*bool switch*) Outputs particle charge.
- setOutputDiameter(*bool switch*)

Outputs particle diameter.

- setOutputBody(*bool switch*) Outputs particle body.
- setOutputVirial(*bool switch*) Outputs particle virial.
- setOutputForce(*bool switch*) Outputs particle force (x, y, z).
- setOutputPotential(*bool switch*) Outputs particle potential.
- setOutputOrientation(*bool switch*) Outputs particle orientation.
- setOutputQuaternion(*bool switch*) Outputs particle quaternion.

setOutputRotation(*bool switch*) Outputs particle rotation velocity.

setOutputRotangle(*bool switch*)

Outputs particle accumulated rotated angle at the direction of  $(0, 0, 1)$  in 3D or  $(0, 1, 0)$  in 2D.

setOutputTorque(*bool switch*) Outputs particle torque.

```
setOutputInert(bool switch)
     Outputs particle inert tensor.
setOutputInit(bool switch)
     Outputs particle initiator indicator.
setOutputCris(bool switch)
     Outputs particle cross-linking indicator.
setOutputBond(bool switch)
     Outputs bonds.
setOutputAngle(bool switch)
     Outputs angles.
setOutputDihedral(bool switch)
     Outputs dihedrals.
setOutputConstraint(bool switch)
     Outputs bond constraints.
setOutputVsite(bool switch)
     Outputs virual sites.
setOutputLocalForce(Force object)
     Outputs particle force(x, y, z) and w where w is potential) of a Force object.
setOutputLocalVirial(Force object)
     Outputs particle virial of a Force object.
setOutputLocalVirialMatrix(Force object)
     Outputs particle virial matrix of a Force object.
setOutputPatch(AniForce object)
     outputs patch information for display in OVITO.
setOutputEllipsoid(BondForceHarmonicEllipsoid object)
     outputs ellipsoid bond information for display in OVITO.
setOutputEllipsoid(PBGBForce object)
     outputs ellipsoid information for display in OVITO.
setOutputEllipsoid(GBForce object)
     outputs ellipsoid information for display in OVITO.
Example:
```

```
xml = gala.XMLDump(all_info, 'particles')
xml.setOutput(['image', 'bond'])
xml.setPeriod(100000)
app.add(xml)
```
# **10.3.5 DCD trajectory dump**

### class DCDDump(*all\_info*, *filename*, *overwrite*)

The constructor of a dump object of DCD file.

## **Parameters**

- all\_info ([AllInfo](#page-57-0)) The system information.
- filename  $(str)$  $(str)$  $(str)$  The output file name.
- overwrite  $(bool)$  $(bool)$  $(bool)$  If overwrite the existed DCD file.

# class DCDDump(*all\_info*, *group*, *filename*, *overwrite*)

The constructor of a dump object of DCD file for a group of particles.

# **Parameters**

- all\_info ([AllInfo](#page-57-0)) The system information.
- group ([ParticleSet](#page-59-0)) The group of particles.
- **filename**  $(str)$  $(str)$  $(str)$  The output file name.
- overwrite ([bool](https://docs.python.org/3/library/functions.html#bool)) If overwrite the existed DCD file.

# unpbc(*bool switch*)

Outputs particle positions without the application of periodic boundary condition (PBC). Default value is False, i.e. with PBC condition.

## unwrap(*bool switch*)

Unwraps the molecules across box boundary due to PBC condition. Default value is False, i.e. wrapping molecules.

## Example:

```
dcd = gala.DCDDump(all_info, 'particles', True)
dcd.unwrap(True)
dcd.setPeriod(100000)
app.add(dcd)
```
# **10.3.6 Binary dump**

## class BinaryDump(*all\_info*, *filename*)

Constructor of an object to dump binary files.

## **Parameters**

- all\_info ([AllInfo](#page-57-0)) System information.
- filename  $(str)$  $(str)$  $(str)$  Output file base name.

```
setOutput(PyObject* out_put_list)
```
indicates the output data type with the candidates:

```
['position', 'type', 'velocity', 'mass', 'image', 'force',
'potential', 'virial', 'virial_matrix', 'charge', 'diameter',
'body', 'orientation', 'quaternion', 'rotation', 'rotangle',
'torque', 'inert', 'init', 'cris', 'molecule', 'bond', 'angle',
'dihedral', 'constraint', 'vsite']
```
setOutputAll()

Outputs all data.

# setOutputForRestart()

Outputs data needed for restarting.

## enableCompression(*bool switch*)

Compresses output file.

```
binary = gala.BinaryDump(all_info, 'particle')
binary.setOutput(['image', 'bond'])
binary.setPeriod(10000)
app.add(binary)
```
# **CHAPTER**

# **ELEVEN**

# **SYSTEM**

# **11.1 Import libraries**

# **11.1.1 import cuda lib (Linux)**

Import the pygamd module from cuda libray for the simulations on NVIDIA GPU.

Examples:

```
from poetry import cu_gala as gala
```
# **11.1.2 import hip lib (Linux)**

Import the pygamd module from hip libray for the simulations on DCU.

Examples:

```
from poetry import hip_gala as gala
```
# **11.1.3 import cuda lib (Windows)**

Import the pygamd module from cuda libray for the simulations on NVIDIA GPU.

Examples:

```
from poetry import win_gala as gala
```
# **11.2 Information**

# **11.2.1 Perform configuration**

## <span id="page-56-0"></span>class PerformConfig(*gpu\_list*)

The constructor of perform configuration object.

```
Parameters
```
 $gpu\_list$  (*PyObject*<sup>\*</sup>) – The gpu list.

```
global _options
parser = OptionParser()
parser.add_option('--gpu', dest='gpu',help='GPU on which to execute')
(_options, args) = parser.parse_args()
perform_config = gala.PerformConfig(_options.gpu)
```
# **11.2.2 All information**

## <span id="page-57-0"></span>class AllInfo(*reader*, *perf\_conf* )

The constructor of all information object.

#### **Parameters**

- reader ([Reader](#page-48-1)) The file parser
- **perf\_conf** ([PerformConfig](#page-56-0)) The perform configuration

setNDimensions(*unsigned int nds*)

set the number of dimensions

# addParticleType(*string ptype*)

add a particle type to system

#### addBondType(*string bondtype*)

add a bond type to system

```
addAngleType(string angletype)
```
add a angle type to system

#### addBondTypeByPairs()

add bond types to system according to particle types

#### addAngleTypeByPairs()

add angle types to system according to particle types

Example:

```
filename = 'PE-1000.xml'build_method = gala.XMLReader(filename)
perform_config = gala.PerformConfig(_options.gpu)
all_info = gala.AllInfo(build_method, perform_config)
```
# **11.3 Particle list**

# **11.3.1 Neighbor list**

```
class NeighborList(all_info, r_cut, r_buffer)
```
Constructor of a neighbor list object

#### **Parameters**

• all\_info ([AllInfo](#page-57-0)) – System information

- $r_{cut}$  (*[float](https://docs.python.org/3/library/functions.html#float)*) Cut-off radius
- $r_b$  **r\_buffer** (*[float](https://docs.python.org/3/library/functions.html#float)*) Buffer distance

setRCut(*float r\_cut*, *float r\_buffer*)

specifies the cut-off and buffer distance.

#### setRCutPair(*string typi*, *string typj*, *float r\_cut*)

specifies the cut-off per unique pair of particle types.

# setNsq()

switches on the method of searching all particle to build up list.

#### setDataReproducibility()

switches on the data reproducibility.

#### addExclusionsFromBonds()

adds 1-2 exclusion into exclusion list.

#### addExclusionsFromAngles()

adds 1-3 exclusion into exclusion list.

#### addExclusionsFromDihedrals()

adds 1-4 exclusion into exclusion list.

#### addExclusionsFromBodies()

adds body exclusion into exclusion list.

#### setFilterDiameters()

considers the radius of particle in neighbor list which includes the particles within r\_cut + (diameter\_i + diameter\_j)/2.

#### Example:

neighbor\_list = gala.NeighborList(all\_info, 3.0 ,0.4)

# **11.3.2 Cell list**

#### class CellList(*all\_info*)

Constructor of a cell list object

```
Parameters
    all_info (AllInfo) – System information
```

```
setNominalWidth(float width)
```
specifies the length of cell.

## setNominalDim(*unsigned int x*, *unsigned int y*, *unsigned int z*)

specifies the dimensions of grid in 'X', 'Y', and 'Z' directions.

#### setDataReproducibility()

switches on data reproducibility function.

### Example:

cell\_list = gala.CellList(all\_info)

# **11.4 Particle set**

## class ParticleSet(*all\_info*, *keyword*)

The constructor of particle set object with keyword.

#### **Parameters**

- all\_info ([AllInfo](#page-57-0)) The system information.
- keyword  $(str)$  $(str)$  $(str)$  Keywords or the python list of keywords. The candidates of keyword are "all", "body", "non\_body", "charge", and particle type(string).

#### class ParticleSet(*all\_info*, *min*, *max*)

The constructor of particle set object with the range of particle index.

#### **Parameters**

- all\_info ([AllInfo](#page-57-0)) The system information.
- $min (int)$  $min (int)$  $min (int)$  The particle index range from min to max.
- max  $(int)$  $(int)$  $(int)$  The particle index range from min to max.

### class ParticleSet(*all\_info*, *members\_list*)

The constructor of particle set object with python object.

## **Parameters**

- all\_info ([AllInfo](#page-57-0)) The system information.
- members\_list (PyObject\*) The Python object. Note: multiple keywords and particle index can be included in Python object

#### <span id="page-59-0"></span>class ParticleSet(*all\_info*, *member\_tags*)

The constructor of particle set object with a vector of particle tags.

## **Parameters**

- all\_info ([AllInfo](#page-57-0)) The system information.
- member\_tags (vector<unsigned\_int>) A vector of particle tags

## ParticleSet combine(ParticleSet group1, ParticleSet group2)

combines two particle groups into one.

#### getNumMembers()

return the number of group members .

Example:

```
groupC = gala.ParticleSet(all_info,'C')
# initializes a particle set object by a particle type.
group = gala.ParticleSet(all_info,['A', 'B', 'C'])
# initializes a particle set object by particle types
groupB = gala.ParticleSet(all_info,'body')
# initializes a particle set object of body particles by 'body'.
group_e = gala.ParticleSet(all_info,'charge')
# initializes a particle set object of charged particles by 'charge'.
```

```
groupC = gala.ParticleSet(all_info,'all')
# initializes a particle set object of all particles by 'all'.
group= gala.ParticleSet(all_info, ['A', 12, 'body'])
# initializes a particle set object of particles by mixed keywords.
groupAB= gala.ParticleSet.combine(groupA, groupB)
# combines two particle sets into one set.
```
# **11.5 Dynamic Particle Set**

#### class DynamicParticleSet(*all\_info*, *keyword*)

The constructor of particle set object with keyword. The member of the particle set is automatically updated every time step.

#### **Parameters**

- all\_info ([AllInfo](#page-57-0)) The system information.
- keyword  $(str)$  $(str)$  $(str)$  Keywords or the python list of keywords. The candidates of keyword are particle type(string).

class DynamicParticleSet(*all\_info*, *lx\_min*, *lx\_max*, *ly\_min*, *ly\_max*, *lz\_min*, *lz\_max*)

The constructor of particle set object with space range. The member of the particle set is automatically updated every time step.

#### **Parameters**

- all\_info ([AllInfo](#page-57-0)) The system information.
- $lx\_min(int)$  $lx\_min(int)$  $lx\_min(int)$  The particles in the box with  $lx > = lx\_min$ .
- $lx_max(int)$  $lx_max(int)$  $lx_max(int)$  The particles in the box with  $lx < lx_max$ .
- **ly\_min** ([int](https://docs.python.org/3/library/functions.html#int)) The particles in the box with  $ly \geq -ly_{min}$ .
- **ly\_max**  $(int)$  $(int)$  $(int)$  The particles in the box with  $ly < ly\_max$ .
- $\text{lz\_min}$  ([int](https://docs.python.org/3/library/functions.html#int)) The particles in the box with  $\text{lz} > = \text{lz\_min}$ .
- $\texttt{lz_max}$  ([int](https://docs.python.org/3/library/functions.html#int)) The particles in the box with  $\text{lz}$  <  $\text{lz_max}$ .

```
groupC = gala.DynamicParticleSet(all_info, -10.0, 10.0, -10.0, 10.0, -2.0, 2.0)
# initializes a particle set object by spatial range.
```
# **11.6 Information computation**

### <span id="page-61-0"></span>class ComputeInfo(*all\_info*, *group*)

The constructor of an object of computing some important information, including temperature, pressure, momentum, and potential of a group of particles.

#### **Parameters**

- all\_info ([AllInfo](#page-57-0)) The system information.
- group ([ParticleSet](#page-59-0)) The group of particles.

#### setNdof(*unsigned int nfreedom*)

sets the degree of freedom.

Example:

comp\_info = gala.ComputeInfo(all\_info, group)

# **11.7 Memory sorting**

### class Sort(*all\_info*)

The constructor of a memory sort object.

### **Parameters**

all\_info ([AllInfo](#page-57-0)) – The system information

```
sort_method = gala.Sort(all_info)
sort_method.setPeriod(300)
app.add(sort_method)
```
# **CHAPTER**

# **TWELVE**

# **APPLICATION**

# **12.1 Modules management**

Usually, we only define an application object in the context of script. The modules can be added add() into or removed remove() from the application before runing run() the simulation.

### class Application(*all\_info*, *dt*)

The constructor of an application object.

## **Parameters**

- all\_info ([AllInfo](#page-57-0)) system information
- $dt$  (*[float](https://docs.python.org/3/library/functions.html#float)*) integration time step

#### add(*object*)

adds an object to the application.

### remove(*object*)

removes an added object.

### clear()

removes all objects from the application.

## setDt(*float dt*)

sets integration time step.

#### run(*unsigned int N*)

runs the simulation for N time steps.

## Example:

 $dt = 0.001$ app = gala.Application(all\_info, dt) # builds up an application. app.run(10000) # runs the simulation for 10000 time steps.

# **12.2 Multi-stage simulation**

An application can have single or multiple stage simulations. The commands in the context of script are executed sequentially. Every stage simulation is achieved with run(). Before a stage of simulation, the modules and parameters can be adjusted. New modules can be added into the applicaitons by add(). The added modules at last stage can be removed from the application, otherwise they will be kept. For example:

• First stage simulation:

 $dt = 0.001$ app = gala.Application(all\_info, dt) app.add(lj) app.add(nvt) app.add(xml) app.run(1000)

• Second state simulation:

```
app.remove(lj)
app.remove(nvt)
app.add(harmonic)
app.add(npt)
app.run(1000)
```
# **12.3 Two-dimensional simulation**

- 1. Controlling script, i.e. 'file.gala' script is same for two- and three-dimensional simulations.
- 2. However, configuration file i.e. XML file should indicate two-dimensional system by:
	- 1. pointing out dimensions with dimensions="2"
	- 2. setting the length of box in Z diretion to zero with  $1z=$  "0"
	- 3. specifying the position of particles in Z direction as 0.0

An example is given:

```
<?xml version="1.0" encoding="UTF-8"?>
<galamost_xml version="1.3">
<configuration time_step="0" dimensions="2" natoms="8" >
<box lx="200" ly="200" lz="0"/>
<position num="8">
   28.5678528848 -37.9327360252 0.0000000000
   28.0019705849 -37.1082499897 0.0000000000
   29.5648198865 -37.8549105956 0.0000000000
   28.1367681830 -38.8350474902 0.0000000000
  -37.5589154370 -72.8549398355 0.0000000000
  -38.4958248509 -72.5053675968 0.0000000000
  -36.7877222908 -72.2183386015 0.0000000000
  -37.3931991693 -73.8411133084 0.0000000000
</position>
</configuration>
</galamost_xml>
```
3. For molgen script to generate a two-dimensional configuration file, a specification of two dimensions and box size in Z direction as 0.0 is necessary. Such as:

```
#!/usr/bin/python
from poetry import molgen
mol=molgen.Molecule(4)
mol.setParticleTypes("A,B,B,B")
mol. setTopology("0-1, 0-2, 0-3")mol.setBondLength("A","B", 1.0)
mol.setAngleDegree("B", "A", "B", 120)
mol.setInit("B", 1)
mol.setCris("A", 1)
gen=molgen.Generators(200, 200, 0.0) # box size in X, Y, and Z directions
gen.addMolecule(mol, 2000)
gen.setDimension(2)
gen.setMinimumDistance(1.0)
gen.outPutXML("pn2d")
```
# **CHAPTER**

# **THIRTEEN**

# **FORCE FIELD**

# **13.1 Short range non-bonded interactions**

### **Overview**

The net non-bonded force of each particle is produced by summing all the non-bonded forces of neighboring particles on the basis of a neighbor list that lists the interacting particles for each particle, built beforehand. Because of the independence of parallel CUDA threads, a pair of interacting particles is inevitably included independently in neighbor list in the mode that one thread calculates and sums all non-bonded forces of a particle. The common non-bonded potential energy functions are included.

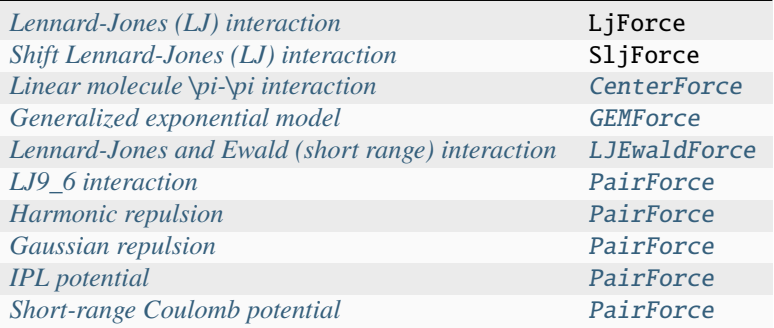

# <span id="page-66-0"></span>**13.1.1 Lennard-Jones (LJ) interaction**

Description:

$$
V_{\text{LJ}}(r) = 4\epsilon \left[ \left( \frac{\sigma}{r} \right)^{12} - \alpha \left( \frac{\sigma}{r} \right)^6 \right] \quad r < r_{\text{cut}}
$$

$$
= 0 \qquad r \ge r_{\text{cut}}
$$

The following coefficients must be set per unique pair of particle types:

- $\epsilon$  *epsilon* (in energy units)
- $\sigma$  *sigma* (in distance units)
- $\alpha$   *alpha* (unitless)
- $r_{\text{cut}}$   $r_{\text{cut}}$  (in distance units) *optional*: defaults to the global r\_cut specified in the pair command

#### class LJForce(*all\_info*, *nlist*, *r\_cut*)

The constructor of LJ interaction calculation object.

### **Parameters**

- all\_info ([AllInfo](#page-57-0)) The system information.
- nlist ([NeighborList](#page-57-1)) The neighbor list.
- $r_{cut}$  (*[float](https://docs.python.org/3/library/functions.html#float)*) The cut-off radius.

setParams(*string type1*, *string type2*, *float epsilon*, *float sigma*, *float alpha*)

specifies the LJ interaction parameters with type1, type2, epsilon, sigma, and alpha.

setParams(*string type1*, *string type2*, *float epsilon*, *float sigma*, *float alpha*, *float r\_cut*)

specifies the LJ interaction parameters with type1, type2, epsilon, sigma, alpha, and cut-off of radius.

#### setEnergy\_shift()

calls the function to shift LJ potential to be zero at cut-off point.

#### setDispVirialCorr(*bool open*)

switches the dispersion virial correction.

Example:

```
lj = gala.LJForce(all_info, neighbor_list, 3.0)
lj.setParams('A', 'A', 1.0, 1.0, 1.0)
lj.setEnergy_shift()
app.add(lj) # Note: adds this object to the application.
```
# <span id="page-67-0"></span>**13.1.2 Shift Lennard-Jones (LJ) interaction**

Description:

$$
V_{\text{SLJ}}(r) = 4\epsilon \left[ \left( \frac{\sigma}{r - \Delta} \right)^{12} - \alpha \left( \frac{\sigma}{r - \Delta} \right)^6 \right] \quad r < (r_{\text{cut}} + \Delta) = 0 \qquad r \ge (r_{\text{cut}} + \Delta)
$$

The following coefficients must be set per unique pair of particle types:

- $\epsilon$  *epsilon* (in energy units)
- $\sigma$  *sigma* (in distance units)
- $\alpha$   *alpha* (unitless)  *optional*: defaults to 1.0
- $\Delta = (d_i + d_j)/2 \sigma$  (in distance units);  $d_i$  and  $d_j$  are the diameter of particle i and j which can be input from XML file.
- $r_{\text{cut}}$   $r_{\text{cut}}$  (in distance units) *optional*: defaults to the global r\_cut specified in the pair command

#### class SLJForce(*all\_info*, *nlist*, *r\_cut*)

The constructor of shift LJ interaction calculation object.

#### **Parameters**

• all\_info ([AllInfo](#page-57-0)) – The system information.

- nlist ([NeighborList](#page-57-1)) The neighbor list.
- $r_{cut}$  (*[float](https://docs.python.org/3/library/functions.html#float)*) The cut-off radius.

setParams(*string type1*, *string type2*, *float epsilon*, *float sigma*, *float alpha*)

specifies the shift LJ interaction parameters with type1, type2, epsilon, sigma, and alpha.

setParams(*string type1*, *string type2*, *float epsilon*, *float sigma*, *float alpha*, *float r\_cut*)

specifies the shift LJ interaction parameters with type1, type 2, epsilon, sigma, alpha, and cut-off of radius.

## setEnergy\_shift()

calls the function to shift LJ potential to be zero at the cut-off point.

Example:

```
slj = gala.SLJForce(all_info, neighbor_list, 3.0)
slj.setParams('A', 'A', 1.0, 1.0, 1.0)
slj.setEnergy_shift()
app.add(slj)
```
# <span id="page-68-0"></span>**13.1.3 Linear molecule**  $\pi$ - $\pi$  interaction

An attractive potential to mimic  $\pi - \pi$  interactions of rod segments. Reference: Y.-L. Lin, H.-Y. Chang, and Y.-J. Sheng, Macromolecules 2012, 45, 7143-7156.

Description:

$$
V_{\pi-\pi}(r,\theta) = -\epsilon \cos^2 \theta (1-r) \quad r < r_{\text{cut}}
$$
  
= 0 \qquad r \ge r\_{\text{cut}}

- $\theta$  (in radians) the angle between two linear molecules
- $r_{\text{cut}}$   $r_{\text{cut}}$  (in distance units) *optional*: defaults to the global r<sub>\_cut</sub>

The following coefficients must be set per unique pair of particle types:

•  $\epsilon$  *- epsilon* (in energy units)

The transitional forces are added between the center particles of linear molcules. A group of the center particles are needed for [CenterForce](#page-68-1). The rotational forces are added on the two neighbor particles of a center particle.

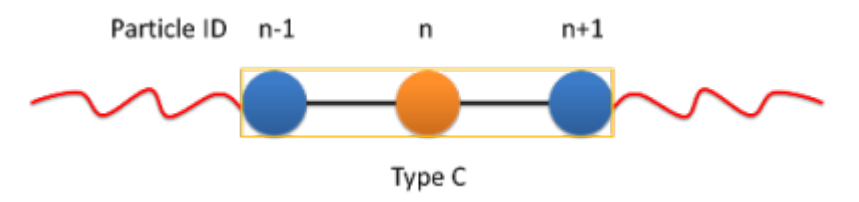

#### <span id="page-68-1"></span>class CenterForce(*all\_info*, *nlist*, *group*, *r\_cut*, *epsilon*)

The constructor of a pi-pi interaction calculation object for linear molecules.

#### **Parameters**

• all\_info ([AllInfo](#page-57-0)) – The system information.

- nlist ([NeighborList](#page-57-1)) The neighbor list.
- group ([ParticleSet](#page-59-0)) The group of center particles.
- $r_{cut}$  (*[float](https://docs.python.org/3/library/functions.html#float)*) The cut-off radius.
- epsilon  $(fload)$  the depth of the potential well.

#### setPreNextShift(*int prev*, *int next*)

sets the previous particle and next particle of center particle with shift ID value, the default value is -1 and 1, respectively.

Example:

```
groupC = gala.ParticleSet(all_info, 'C')
cf = gala.CenterForce(all_info,neighbor_list, groupC, 1.0, 2.0)
app.add(cf)
```
# <span id="page-69-0"></span>**13.1.4 Generalized exponential model**

Description:

$$
\phi(r) = \epsilon \exp\left[-\left(\frac{r}{\sigma}\right)^n\right]r < r_{\text{cut}}
$$
\n
$$
= 0 \ \text{r} \ge r_{\text{cut}}
$$

The following coefficients must be set per unique pair of particle types:

- $\epsilon$  *epsilon* (in energy units)
- $\sigma$  *sigma* (in distance units)
- $n$  power exponent  $n$
- $r_{\text{cut}}$   $r_{\text{cut}}$  (in distance units) *optional*: defaults to the global  $r_{\text{cut}}$

## <span id="page-69-1"></span>class GEMForce(*all\_info*, *nlist*, *r\_cut*)

The constructor of a generalized exponential model object.

#### **Parameters**

- all\_info ([AllInfo](#page-57-0)) The system information.
- nlist ([NeighborList](#page-57-1)) The neighbor list.
- $r_{cut}$  (*[float](https://docs.python.org/3/library/functions.html#float)*) The cut-off radius.

## setParams(*string type1*, *string type2*, *float epsilon*, *float sigma*, *float n*)

specifies the GEM interaction parameters with type1, type2, epsilon, sigma, and n.

### setParams(*string type1*, *string type2*, *float epsilon*, *float sigma*, *float n*, *float r\_cut*)

specifies the GEM interaction parameters with type1, type2, epsilon, sigma, n, and cut-off radius.

```
gem = gala.GEMForce(all_info, neighbor_list, 2.0)
gem.setParams('A', 'A', 1.0, 1.0, 4.0) # epsilon, sigma, n
app.add(gem)
```
# <span id="page-70-0"></span>**13.1.5 Lennard-Jones and Ewald (short range) interaction**

Description:

$$
V(r_{ij}) = 4\epsilon \left[ \left(\frac{\sigma}{r_{ij}}\right)^{12} - \alpha \left(\frac{\sigma}{r_{ij}}\right)^6 \right] + \frac{f}{\epsilon_r} \frac{q_i q_j \text{erfc}(\kappa r_{ij})}{r_{ij}} \quad r < r_{\text{cut}}
$$

$$
= 0 \qquad r \ge r_{\text{cut}}
$$

The following coefficients must be set per unique pair of particle types:

- $\epsilon$  *epsilon* (in energy units)
- $\sigma$  *sigma* (in distance units)
- $\alpha$   *alpha* (unitless)
- $\kappa$  *kappa* (unitless)
- $r_{\text{cut}}$   $r_{\text{cut}}$  (in distance units) *optional*: defaults to the global r\_cut specified in the pair command

### <span id="page-70-1"></span>class LJEwaldForce(*all\_info*, *nlist*, *r\_cut*)

The constructor of LJ + Ewald in real space interaction calculation object. The  $\kappa$  parameter could be derived automatically.

## **Parameters**

- all\_info ([AllInfo](#page-57-0)) The system information.
- nlist ([NeighborList](#page-57-1)) The neighbor list.
- $r_{cut}$  (*[float](https://docs.python.org/3/library/functions.html#float)*) The cut-off radius.

setParams(*string type1*, *string type2*, *float epsilon*, *float sigma*, *float alpha*)

specifies the LJ interaction parameters with type1, type2, epsilon, sigma, and alpha.

setParams(*string type1*, *string type2*, *float epsilon*, *float sigma*, *float alpha*, *float r\_cut*)

specifies the LJ interaction parameters with type1, type2, epsilon, sigma, alpha, and cut-off of radius.

# setEnergy\_shift()

calls the function to shift LJ potential to be zero at cut-off point.

### setDispVirialCorr(*bool open*)

switches the dispersion virial correction.

```
lj = gala.LJEwaldForce(all_info, neighbor_list, 0.9)
lj.setParams('OW', 'OW', 0.648520, 0.315365, 1.0)
lj.setParams('HW', 'HW', 0.0, 0.47, 1.0)
lj.setParams('MW', 'MW', 0.0, 0.47, 1.0)
lj.setParams('OW', 'HW', 0.0, 0.47, 1.0)
lj.setParams('OW', 'MW', 0.0, 0.47, 1.0)
lj.setParams('HW', 'MW', 0.0, 0.47, 1.0)
lj.setEnergy_shift()
lj.setDispVirialCorr(True)
app.add(1i)
```
# **13.1.6 Pair interaction**

#### <span id="page-71-0"></span>**LJ9\_6 interaction**

Description:

$$
V(r) = 6.75\epsilon \left[ \left( \frac{\sigma}{r} \right)^9 - \alpha \left( \frac{\sigma}{r} \right)^6 \right] \quad r < r_{\text{cut}}
$$

$$
= 0 \qquad r \ge r_{\text{cut}}
$$

The following coefficients must be set per unique pair of particle types:

- $\epsilon$  *epsilon* (in energy units)
- $\sigma$  *sigma* (in distance units)
- $\alpha$   *alpha* (unitless)
- $r_{\text{cut}}$   $r_{\text{cut}}$  (in distance units)

*[Script commands](#page-73-1)*

## <span id="page-71-1"></span>**Harmonic repulsion**

Description:

$$
V_{\text{harmonic}}(r) = \frac{1}{2}\alpha \left(1 - \frac{r}{r_{\text{cut}}}\right)^2 \quad r < r_{\text{cut}}
$$
\n
$$
= 0 \qquad r \ge r_{\text{cut}}
$$

The following coefficients must be set per unique pair of particle types:

- $\alpha$   *alpha* (in energy units)
- $r_{\text{cut}}$   $r_{\text{cut}}$  (in distance units)

*[Script commands](#page-73-1)*
## **Gaussian repulsion**

Description:

$$
V_{\text{Gaussian}}(r) = \epsilon \exp\left[-\frac{1}{2}\left(\frac{r}{\sigma}\right)^2\right] \quad r < r_{\text{cut}}
$$
\n
$$
= 0 \qquad r \ge r_{\text{cut}}
$$

The following coefficients must be set per unique pair of particle types:

- $\epsilon$  *epsilon* (in energy units)
- $\sigma$  *sigma* (in distance units)
- $r_{\text{cut}}$   $r_{\text{cut}}$  (in distance units)

*[Script commands](#page-73-0)*

#### **IPL potential**

Description:

$$
V_{\text{IPL}}(r) = \epsilon \left(\frac{\sigma}{r}\right)^n \quad r < r_{\text{cut}}
$$

$$
= 0 \quad r \ge r_{\text{cut}}
$$

The following coefficients must be set per unique pair of particle types:

- $\epsilon$  *epsilon* (in energy units)
- $\sigma$  *sigma* (in distance units)
- $n n$  (unitless)
- $r_{\text{cut}}$   $r_{\text{cut}}$  (in distance units)

*[Script commands](#page-73-0)*

#### **Short-range Coulomb potential**

Description:

$$
U(r) = \frac{\alpha}{r} \quad r < r_{\text{cut}}
$$
\n
$$
= 0 \quad r \ge r_{\text{cut}}
$$

The following coefficients must be set per unique pair of particle types:

- $\alpha = f \frac{q_i q_j}{\epsilon}$  $\frac{q_{ij}}{\epsilon_r}$  - *alpha* - (in energy\*distance unit):  $f = 1/4\pi\epsilon_0 = 138.935 \ kJ \ mol^{-1} \ nm \ e^{-2}$
- $r_{\text{cut}}$   $r_{\text{cut}}$  (in distance units)

*[Script commands](#page-73-0)*

### <span id="page-73-0"></span>**Script commands**

#### class PairForce(*all\_info*, *nlist*)

The constructor of pair interaction calculation object.

#### **Parameters**

- all\_info ([AllInfo](#page-57-0)) The system information.
- nlist ([NeighborList](#page-57-1)) The neighbor list.
- setParams(*string type1*, *string type2*, *float param0*, *float param1*, *float param2*, *float r\_cut*, *PairFunc function*)

specifies the interaction and its parameters with type1, type2, parameter0, parameter1, parameter2, cut-off radius, and potential type.

## setShiftParams(*string type1*, *string type2*, *float param0*, *float param1*, *float param2*, *float r\_cut*, *float r\_shift*, *PairFunc function*)

specifies the interaction and its parameters with type1, type2, parameter0, parameter1, parameter2, cut-off radius, shift radius, and potential type. This method employs a shift function introduced by GROMACS by which potential and force are smoothed at the boundaries.

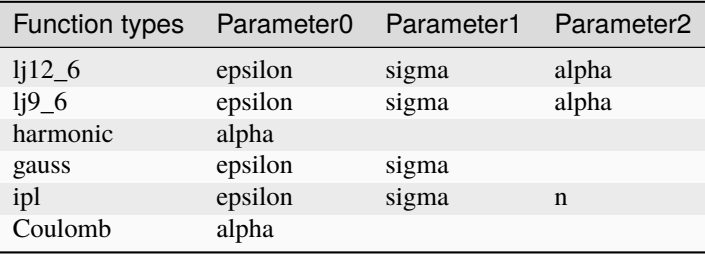

Example:

```
pair = gala.PairForce(all_info, neighbor_list)
pair.setParams('A', 'A', 100.0, 0.0, 0.0, 1.0, gala.PairFunc.harmonic)
pair.setParams('A', 'B', 10.0, 1.0, 0.0, 1.0, gala.PairFunc.gauss)
pair.setParams('B', 'B', 10.0, 1.0, 2, 1.0, gala.PairFunc.ipl)
app.add(pair)
```
# **13.2 Bonded interactions**

## **13.2.1 Bond stretching**

#### **Overview**

Bonds impose connected forces on specific pairs of particles to model chemical bonds. The bonds are specified in *[XML](#page-44-0) [format](#page-44-0)* configuration file with the format:

```
<bond>
bond_type(str) particle_i(int) particle_j(int)
...
\langlebond\rangle
```
By themselves, bonds do nothing. Only when you specify a bond force in script(i.e. [BondForceHarmonic](#page-95-0)), are forces actually calculated between the listed particles.

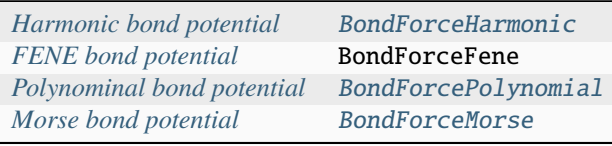

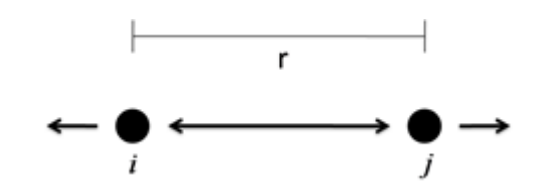

### <span id="page-74-0"></span>**Harmonic bond potential**

Description:

$$
V_{\text{bond}}(r) = \frac{1}{2}k(r - r_0)^2
$$

Coefficients:

- $k$  spring constant **k** (in units of energy/distance^2)
- $r_0$  equilibrium length  $r0$  (in distance units)

#### class BondForceHarmonic(*all\_info*)

The constructor of harmonic bond interaction object.

**Parameters** all\_info ([AllInfo](#page-57-0)) – The system information.

## setParams(*string type*, *float k*, *float r0*)

specifies the bond interaction parameters with bond type, spring constant, and equilibrium length.

Example:

```
bondforce = gala.BondForceHarmonic(all_info)
bondforce.setParams('polymer', 1250.000, 0.470)
app.add(bondforce)
```
### <span id="page-74-1"></span>**FENE bond potential**

Description:

$$
V_{\text{bond}}(r) = -\frac{1}{2} k r_m^2 \log \left[ 1 - \frac{(r - r_0 - \Delta)^2}{r_m^2} \right]
$$

$$
V_{\text{WCA}}(r) = 4\epsilon \left[ \left( \frac{\sigma}{r - \Delta} \right)^{12} - \left( \frac{\sigma}{r - \Delta} \right)^6 \right] + \epsilon \quad , (r - \Delta) < \sigma^{1/6}
$$
\n
$$
= 0 \quad , (r - \Delta) \geq \sigma^{1/6}
$$

Coefficients:

- $k$  attractive force strength **k** (in units of energy/distance^2)
- $r_0$  equilibrium length  $r0$  (in distance units) *optional*: defaults to 0.0
- $r_m$  maximum bond length rm (in distance units)
- $\epsilon$  *epsilon* (in energy units)
- $\sigma$  *sigma* (in distance units)
- $\Delta = (d_i + d_j)/2 1.0$  (in distance units);  $d_i$  and  $d_j$  are the diameter of particle i and j which can be input from XML file.

#### **Note:**

```
∆ only will be considered (default value is 0.0) by calling the function
setConsiderDiameter(True)
```
#### class BondForceFENE(*all\_info*)

The constructor of FENE bond interaction object.

#### **Parameters**

all\_info ([AllInfo](#page-57-0)) – The system information.

setParams(*string type*, *float k*, *float rm*)

specifies the FENE bond force parameters with bond type, spring constant, and the maximum length of the bond.

setParams(*string type*, *float k*, *float rm*, *float r0*)

specifies the FENE bond force parameters with bond type, spring constant, maximum length, and equilibrium length.

setParams(*string type*, *float k*, *float rm*, *float epsilon*, *float sigma*)

specifies the FENE+WCA bond parameters with bond type, spring constant, maximum length of the bond, epsilon, sigma (the latter two parameters for WCA force between two bonded particles ).

#### setConsiderDiameter(*bool con\_dia*)

the diameter of particles will be considered or not

```
bondforcefene = gala.BondForceFENE(all_info)
bondforcefene.setParams('polymer', 10, 1.2)
app.add(bondforcefene)
```
## <span id="page-76-0"></span>**Polynominal bond potential**

Description:

$$
V_{\text{bond}}(r) = k_1 (r - r_0)^2 + k_2 (r - r_0)^4
$$

Coefficients:

- $k_1$  spring constant k1 (in units of energy/distance^2)
- $k_2$  spring constant k2 (in units of energy/distance^4)
- $r_0$  equilibrium length  $r_0$  (in distance units)

### <span id="page-76-1"></span>class BondForcePolynomial(*all\_info*)

The constructor of polynomial bond interaction object.

#### **Parameters**

all\_info ([AllInfo](#page-57-0)) – The system information.

setParams(*string type*, *float k1*, *float k2*, *float r0*)

specifies the polynomial bond force parameters with bond type, spring constant k1, spring constant k2, and equilibrium bond length r0.

Example:

```
bondforce_polynomial = gala.BondForcePolynomial(all_info)
bondforce_polynomial.setParams('polymer', 10.0, 100.0, 1.2)
app.add(bondforce_polynomial)
```
## <span id="page-76-2"></span>**Morse bond potential**

Description:

$$
V_{\text{bond}}(r) = k \left[ 1 - e^{-\alpha(r - r_0)} \right]^2 \quad r < r_{\text{m}}
$$

$$
= 0 \qquad r \ge r_{\text{m}}
$$

Coefficients:

- $k$  well depth **k** (in units of energy)
- $\alpha$  controls the 'width' of the potential alpha (he smaller  $\alpha$  is, the larger the well)
- $r_0$  equilibrium length  $r_0$  (in distance units)
- $r_m$  maximum interaction range  $rm$  (in distance units)

#### <span id="page-76-3"></span>class BondForceMorse(*all\_info*)

The constructor of Morse bond interaction object.

#### **Parameters**

all\_info ([AllInfo](#page-57-0)) – The system information.

setParams(*string name*, *float k*, *float alpha*, *float r0*, *float rm*)

specifies the Morse bond force parameters with bond type, spring constant, alpha controls the 'width' of the potential, equilibrium bond length, maximum interaction range.

Example:

```
bondforce_morse = gala.BondForceMorse(all_info)
bondforce_morse.setParams('polymer', 10.0, 1.0, 1.0, 2.0)
app.add(bondforce_morse)
```
## **13.2.2 Angle bending**

### **Overview**

Angles impose forces on specific triplets of particles to model chemical angles between two bonds. The angles are specified in *[XML format](#page-44-0)* configuration file with the format:

```
\langle \text{angle}\rangleangle_type(str) particle_i(int) particle_j(int) particle_k(int)
...
\langle / angle >
```
By themselves, angles do nothing. Only when you specify an angle force in script(i.e. [AngleForceHarmonic](#page-96-0)), are forces actually calculated between the listed particles.

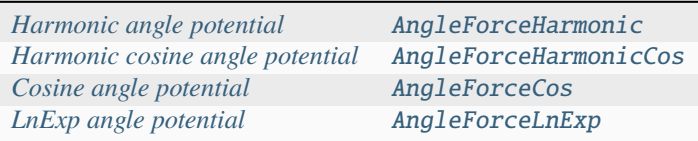

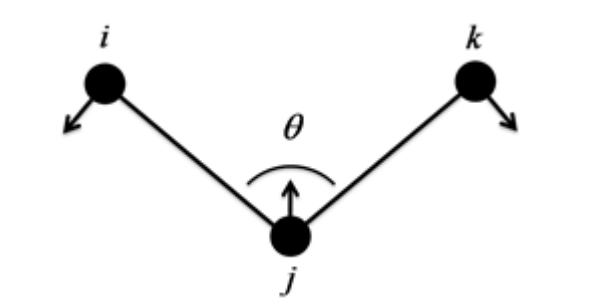

#### <span id="page-77-0"></span>**Harmonic angle potential**

Description:

$$
V_{\rm angle}(\theta) = \frac{1}{2}k(\theta - \theta_0)^2
$$

Coefficients:

- $k$  potential constant **k** (in units of energy/radians<sup> $\wedge$ 2)</sup>
- $\theta_0$  equilibrium angle theta $\theta$  (in radians)

**Note:** The angles set in script are in the unit of degree, and the program will convert them into radian automatically.

## class AngleForceHarmonic(*all\_info*)

The constructor of angle harmonic interaction object.

**Parameters** all\_info ([AllInfo](#page-57-0)) – The system information.

setParams(*string type*, *float k*, *float theta0*)

specifies the angle harmonic force parameters with angle type, potential constant, and equilibrium angle degree.

Example:

```
angleforce = gala. AngleForceHarmonic(all_info)angleforce.setParams('P-G-G', 25.000, 120.000)
app.add(angleforce)
```
#### <span id="page-78-0"></span>**Harmonic cosine angle potential**

Description:

$$
V_{\text{angle}}(\theta) = \frac{1}{2}k \left[ \cos(\theta) - \cos(\theta_0) \right]^2
$$

Coefficients:

- $k$  potential constant **k** (in units of energy)
- $\theta_0$  equilibrium angle theta0 (in radians)

**Note:** The angles set in script are in the unit of degree, and the program will convert them into radian automatically.

#### class AngleForceHarmonicCos(*all\_info*)

The constructor of angle cosine harmonic interaction object.

### **Parameters**

all\_info ([AllInfo](#page-57-0)) – The system information.

setParams(*string type*, *float k*, *float theta0*)

specifies the angle cosine harmonic force parameters with angle type, potential constant, and equilibrium angle degree.

```
angleforce = gala.AngleForceHarmonicCos(all_info)
angleforce.setParams('P-G-G',25.000, 120.000)
app.add(angleforce)
```
### <span id="page-79-0"></span>**Cosine angle potential**

Description:

$$
V_{\text{angle}}(\theta) = k \left[ 1 - \cos \left( \theta - \theta_0 \right) \right]
$$

Coefficients:

- $k$  potential constant **k** (in units of energy)
- $\theta_0$  equilibrium angle theta0 (in radians)

**Note:** The angles set in script are in the unit of degree, and the program will convert them into radian automatically.

#### <span id="page-79-1"></span>class AngleForceCos(*all\_info*)

The constructor of angle cosine interaction object.

## **param AllInfo all\_info**

The system information.

setParams(*string type*, *float k*, *float theta0*)

specifies the angle cosine force parameters with angle type, spring constant, and equilibrium angle degree.

Example:

```
angleforce = gala.AngleForceCos(all_info)
angleforce.setParams('P-G-G', 25.000, 120.000)
app.add(angleforce)
```
#### <span id="page-79-2"></span>**LnExp angle potential**

Description:

$$
V_{\text{angle}}(\theta) = -\frac{1}{2}k \log \left[ A \exp \left( -k_1 \left( \theta - \theta_1 \right)^2 \right) + B \exp \left( -k_2 \left( \theta - \theta_2 \right)^2 \right) \right]
$$

Coefficients:

- $k$  potential constant **k** (in units of energy)
- $k_1, k_2, A, B$  potential parameters k1, k2, A, B
- $\theta_1$  equilibrium angle theta1 (in radians)
- $\theta_2$  equilibrium angle theta2 (in radians)

<span id="page-79-3"></span>**Note:** The angles set in script are in the unit of degree, and the program will convert them into radian automatically.

#### class AngleForceLnExp(*all\_info*)

The constructor of angle cosine interaction object.

## **Parameters**

all\_info ([AllInfo](#page-57-0)) – The system information.

setParams(*string type*, *float k*, *float k1*, *float k2*, *float theta1*, *float theta2*, *float A*, *float B*)

specifies the angle cosine force parameters with: angle type, spring constant, exponential factor1, exponential factor2, equilibrium angle degree1, equilibrium angle degree2, parameter A, and parameter B.

Example:

```
angleforce = gala.AngleForceLnExp(all_info)
angleforce.setParams('P-G-G', 25.000, 1.0, 1.0, 90.0, 180.0, 3.0, 2.0)
app.add(angleforce)
```
## **13.2.3 Dihedral torsion**

### **Overview**

Dihedrals impose forces on specific quadruplets of particles to model the rotation about chemical bonds. The dihedrals are specified in *[XML format](#page-44-0)* configuration file with the format:

```
<dihedral>
dihedral_type(str) particle_i(int) particle_j(int) particle_k(int) particle_l(int)
...
</dihedral>
```
By themselves, dihedrals do nothing. Only when you specify a dihedral force in script(i.e. [DihedralForceHarmonic](#page-96-1)), are forces actually calculated between the listed particles.

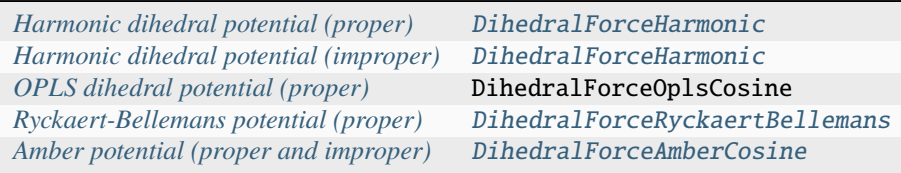

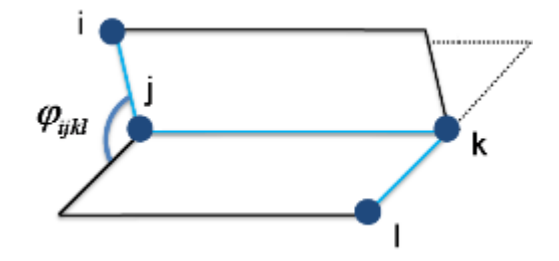

### <span id="page-81-0"></span>**Harmonic dihedral potential (proper)**

Description:

$$
V_{\text{dihedral}}(\varphi) = k \left[ 1 + f \cos \left( \varphi - \delta \right) \right]
$$

Coefficients:

- $k$  multiplicative constant **k** (in units of energy)
- $\delta$  phase shift angle delta (in radians)
- f factor f (unitless) *optional*: defaults to -1.0

**Note:** The dihedral angle delta in script are in the unit of degree, and the program will convert them into radian automatically.

#### class DihedralForceHarmonic(*all\_info*)

The constructor of dihedral harmonic interaction object.

## **Parameters**

all\_info ([AllInfo](#page-57-0)) – The system information.

setParams(*string name*, *float k*, *float delta*)

specifies the dihedral harmonic force parameters with dihedral type, multiplicative constant, and phase shift angle.

```
setCosFactor(float f )
```
specifies the dihedral harmonic force parameters with factor.

Example:

```
dihedralforce = gala.DihedralForceHarmonic(all_info)
dihedralforce.setParams('A-B-B-A', 10.0, 0.0)
app.add(dihedralforce)
```
### <span id="page-81-1"></span>**Harmonic dihedral potential (improper)**

Description:

$$
V_{\rm dihedral}(\varphi) = k (\varphi - \delta)^2
$$

Coefficients:

- $k$  potential constant **k** (in units of energy/radians<sup> $\wedge$ 2)</sup>
- $\delta$  phase shift angle delta (in radians)

**Note:** The dihedral angles delta in script are in the unit of degree, and the program will convert them into radian automatically.

#### class DihedralForceHarmonic(*all\_info*)

The constructor of dihedral harmonic interaction object.

#### **Parameters**

all\_info ([AllInfo](#page-57-0)) – The system information.

### setParams(*string name*, *float k*, *float delta*)

specifies the dihedral harmonic force parameters with dihedral type, potential constant, and phase shift angle.

#### setParams(*string name*, *float k*, *float delta*, *int property*)

specifies the dihedral harmonic force parameters with dihedral type, potential constant, phase shift angle, and the property of HarmonicProp::proper or HarmonicProp::improper.

Example:

```
dihedralforce = gala.DihedralForceHarmonic(all_info)
dihedralforce.setParams('A-B-B-A', 10.0, 0.0, gala.HarmonicProp.improper)
app.add(dihedralforce)
```
### <span id="page-82-0"></span>**OPLS dihedral potential (proper)**

Description:

$$
V_{\text{dihedral}}(\varphi) = k_1 + k_2 [1 + \cos(\varphi - \delta)] + k_3 [1 - \cos(2\varphi - 2\delta)]
$$
  
+  $k_4 [1 + \cos(3\varphi - 3\delta)] + k_5 [1 - \cos(4\varphi - 4\delta)]$ 

Coefficients:

- $k_1, k_2, k_3, k_4, k_5$  multiplicative constant k1, k2, k3, k4, k5 (in units of energy)
- $\bullet$   $\delta$  phase shift angle delta (in radians)

**Note:** The dihedral angles delta in script are in the unit of degree, and the program will convert them into radian automatically.

#### class DihedralForceOPLSCosine(*all\_info*)

The constructor of dihedral OPLS cosine interaction object.

#### **Parameters**

all\_info ([AllInfo](#page-57-0)) – The system information.

setParams(*string name*, *float k1*, *float k2*, *float k3*, *float k4*, *float delta*)

specifies the dihedral OPLS cosine force parameters with dihedral type, k1, k2, k3, k4, and phase shift angle. In this function, the default k5 is 0.0.

setParams(*string name*, *float k1*, *float k2*, *float k3*, *float k4*, *loat k5*, *float delta*)

specifies the dihedral OPLS cosine force parameters with dihedral type,  $k1$ ,  $k2$ ,  $k3$ ,  $k4$ ,  $k5$ , and phase shift angle.

dihedralforce = gala.DihedralForceOPLSCosine(all\_info) dihedralforce.setParams('C\_33-C\_32-C\_32-C\_32', 0.0, 2.95188, -0.566963, 6.57940, 2. ˓<sup>→</sup>432826, 0.0) app.add(dihedralforce)

## <span id="page-83-0"></span>**Ryckaert-Bellemans potential (proper)**

Description:

$$
V_{\text{dihedral}}(\varphi) = \sum_{n=0}^{5} C_n \left(\cos(\varphi)\right)^n
$$

Coefficients:

•  $C_n$  - multiplicative constant C0, C1, C2, C3, C4, C5 (in units of energy)

## <span id="page-83-1"></span>class DihedralForceRyckaertBellemans(*all\_info*)

The constructor of dihedral RB interaction object.

**Parameters** all\_info ([AllInfo](#page-57-0)) – The system information.

setParams(*string name*, *float c0*, *float c1*, *float c2*, *float c3*, *float c4*, *float c5*)

specifies the dihedral RB force parameters with dihedral type, c0, c1, c2, c3, c4, and c5.

Example:

pfh = gala.DihedralForceRyckaertBellemans(all\_info) pfh.setParams("A-A-B-B", 30.334, 0.0, -30.334, 0.0, 0.0, 0.0) app.add(pfh)

## <span id="page-83-2"></span>**Amber potential (proper and improper)**

Description:

$$
V_{\text{dihedral}}(\varphi) = k_1 \left(1 + \cos\left(\varphi - \delta_1\right)\right) + k_2 \left(1 + \cos\left(2\varphi - \delta_2\right)\right) + k_3 \left(1 + \cos\left(3\varphi - \delta_3\right)\right) + k_4 \left(1 + \cos\left(4\varphi - \delta_4\right)\right)
$$

Coefficients:

- $k_1, k_2, k_3, k_4$  multiplicative constant k1, k2, k3, k4 (in units of energy)
- $\delta_1, \delta_2, \delta_3, \delta_4$  multiplicative constant delta1, delta2, delta3, delta4 (in units of energy)

**Note:** The delta1, delta2, delta3, delta4 in script are in the unit of degree, and the program will convert them into radian automatically.

#### class DihedralForceAmberCosine(*all\_info*)

The constructor of dihedral Amber interaction object.

**Parameters**

all\_info ([AllInfo](#page-57-0)) – The system information.

setParams(*string name*, *float k1*, *float k2*, *float k3*, *float k4*, *float delta1*, *float delta2*, *float delta3*, *float delta4*, *int property*)

specifies the dihedral Amber force parameters with dihedral type, k1, k2, k3, k4, delta1, delta2, delta3, delta4, and the property of AmberProp::proper or AmberProp::improper.

Example:

pfh = gala.DihedralForceAmberCosine(all\_info) pfh.setParams("A-A-B-B", 1.0, 0.0, 0.0, 0.0, 180.0, 0.0, 0.0, 0.0, gala.AmberProp.proper) app.add(pfh)

## **13.3 Numerical interaction**

## **13.3.1 Theory description**

The numerical non-bonded, bond, angle, and torsion potentials can be derived from iterative Boltzmann inversion (IBI) or reverse Monte Carlo (RMC) method. With IBI method, the procedure starts with the potentials of mean force as guessed potentials and then optimizes the potentials iteratively by mapping the structural distributions (i.e., radial distribution function, RDF) onto the ones obtained either from atomistic simulations or from experiments. The resulting numerical potentials usually take the form as a table in which the potential values at discrete grid points of distance are given. In the treatment of tabulated potentials, the initial inputted potential tables on grid points of r are transformed to the tables (arrays) on grid points of  $z = r^2$ . With this trick, the  $r = SQRT(r^2)$  in the inner loop of force calculation is avoided, and the force is then calculated by

$$
F = -r \frac{\partial V(r)}{\partial r} \frac{1}{r} = -2r \frac{\partial V(z)}{\partial z}
$$

Within each interval between the grid points, potentials are fitted to a cubic spline function, more specifically, for each  $x_i < x < x_{i+1}$ , let  $= x - x_i$ ,  $V(x)$  is represented by

$$
V(x) = C_0 + C_1 \delta + C_2 \delta^2 + C_3 \delta^3
$$

where x corresponds to  $z$ ,  $\theta$ , and  $\varphi$  for particle-particle distance square, bending angle, and torsion angle, respectively. is the index of the grid point and  $C_0$  is the starting potential value of each grid point. Other parameters  $C_1$ ,  $C_2$ , and  $C_3$  are chosen to make the values of the first derivative and the second derivative at both ends of interval  $x_i$  and  $x_{i+1}$ equal to the correct values of function V. The interval between two adjacent grids  $\Delta = x_{i+1} - x_i$  should be equal.

The interaction parameters  $(C_0, C_1, C_2, C_3)$  can be read from four columns in a file by function setParams() with the formats, such as pair interactions with

Example:

```
<PairForcePoints>
C0 C1 C2 C3
</PairForcePoints>
```
The other node names for bond, angle and dihedral are BondForcePoints, AngleForcePoints, and DihedralForcePoints, respectively.

For convenience, the potentials also can be read directively from two columns in a file by function setPotential() with the formats, such as for pair potential

Example:

```
<PairPotential>
r potential
</ PairPotential >
```
With the potential input format, x corresponds to r for distance and  $F = -\frac{\partial V(r)}{\partial r}$ . The distance or angle points in first column should be in equal interval and the potentials at the corresponding points are given in second column. The angles  $\theta$  and  $\varphi$  are in radians. The other node names for bond, angle and dihedral are BondPotential, AnglePotential, and Dihedralpotential, respectively.

## **13.3.2 Non-bonded interaction**

#### class PairForceTable(*all\_info*, *nlist*, *npoint*)

The constructor of an object of numerical pair force calculation.

#### **Parameters**

- all\_info ([AllInfo](#page-57-0)) The system information.
- nlist ([NeighborList](#page-57-1)) The neighbor list.
- **npo[int](https://docs.python.org/3/library/functions.html#int)**  $(int)$  The number of numerical points.

setParams(*string type1*, *string type2*, *float r\_cut*, *string& filename*, *int scol*, *int ecol*)

specifies the numerical interaction parameters(C0,C1,C2,C3) with type1, type2, cut-off, inputting file name, start column, end column

setPotential(*string type1*, *string type2*, *std::vector<float2> potential*)

specifies the numerical potential with type1, type2, potential array(r, potential)

setPotential(*string type1*, *string type2*, *string filename*, *int scol*, *int ecol*)

specifies the numerical potential with type1, type2, inputting file name, start column, end column.

Example:

```
pair = gala.PairForceTable(all_info, neighbor_list, 1.3, 2000)
pair.setParams('A', 'A', 1.3, "table.dat", 0, 3)
app.add(pair)
```
## **13.3.3 Bond interaction**

#### class BondForceTable(*all\_info*, *npoint*)

The constructor of an object of numerical bond force calculation.

**Parameters**

- all\_info ([AllInfo](#page-57-0)) The system information.
- **npo[int](https://docs.python.org/3/library/functions.html#int)**  $(int)$  The number of numerical points.

#### setParams(*string type*, *float r\_cut*, *string filename*, *int scol*, *int ecol*)

specifies the numerical bond interaction parameters( $C0, C1, C2, C3$ ) with bond type, cut-off, inputting file name, start column, end column.

setPotential(*string type*, *std::vector<float2> potential*)

specifies the numerical potential with bond type and the array of potential.

setPotential(*string type*, *string filename*, *int scol*, *int ecol*)

specifies the numerical potential with bond type, inputting file name, start column, and end column.

Example:

```
bond = gala.BondForceTable(all_info, 2000)
bond.setParams('1_1', 2.0, "table.dat", 0, 3)
app.add(bond)
```
## **13.3.4 Angle interaction**

#### class AngleForceTable(*all\_info*, *npoint*)

The constructor of an object of numerical angle force calculation.

**Parameters**

- all\_info ([AllInfo](#page-57-0)) The system information.
- **npo[int](https://docs.python.org/3/library/functions.html#int)**  $(int)$  The number of numerical points.

setParams(*string type*, *string file name*, *int scol*, *int ecol*)

specifies the numerical angle force parameters(C0,C1,C2,C3) with angle type, inputting file name, start column, and end column.

setPotential(*string type*, *std::vector<float2> potential*)

specifies the numerical potential with angle type and the array of potential(r, potential).

setPotential(*string type*, *string filename*, *int scol*, *int ecol*)

specifies the numerical potential with angle type, inputting file name, start column, and end column.

Example:

```
angle = gala.AngleForceTable(all_info, 500)
angle.setParams('111', "table.dat", 0, 3)
app.add(angle)
```
## **13.3.5 Dihedral interaction**

#### class DihedralForceTable(*all\_info*, *npoint*)

The constructor of an object of numerical dihedral force calculation.

**Parameters**

- all\_info ([AllInfo](#page-57-0)) The system information.
- **npo[int](https://docs.python.org/3/library/functions.html#int)**  $(int)$  The number of numerical points.

setParams(*string type*, *string filename*, *int scol*, *int ecol*)

specifies the numerical dihedral force parameters(C0,C1,C2,C3) with dihedral type, inputting file name, start column, end column.

#### setPotential(*string dihedral\_type*, *std::vector<float2> potential*)

specifies the numerical potential with dihedral type and the array of potential(r, potential).

setPotential(*string dihedral\_type*, *string file*, *int scol*, *int ecol*)

specifies the numerical potential with dihedral type, inputting file name, start column, end column.

Example:

```
dihedral = gala.DihedralForceTable (all_info, 500)
dihedral.setParams('111', "table.dat", 0, 3)
app.add(dihedral)
```
## **13.3.6 Self-defined functions**

Numerical module supports self-defined functions with following codes:

```
def pair(width, func, rmin, rmax, coeff):
        ptable = gala.vector_real2()
        dr = rmax/widthfor i in range(0, width):
                r = dr * iif r<rmin:
                        potential = func(rmin, **coeff)else:
                        potential = func(r, **coeff)
                ptable.append(gala.ToReal2(r, potential))
        return ptable
def bond(width, func, rmin, rmax, coeff):
        ptable = gala.vector_real2()
        dr= rmax/width
        for i in range(0, width):
                r = dr * iif r<rmin:
                        potential = func(rmin, *coeff)
                else:
                        potential = func(r, **coeff)ptable.append(gala.ToReal2(r, potential))
        return ptable
def angle(width, func, coeff):
        ptable = gala.vector_real2()
        dth = math.pi/width
        for i in range(0, width):
                th = dth * i
                potential = func(th, **coeff)ptable.append(gala.ToReal2(th, potential))
        return ptable
def dihedral(width, func, coeff):
        ptable = gala.vector_real2()
        dth = 2.0*math.pi/width
        for i in range(0, width):
                th = dth * i
                potential = func(th, **coeff)
```
(continues on next page)

(continued from previous page)

```
ptable.append(gala.ToReal2(th, potential))
return ptable
```
Example for LJ potential:

```
from poetry import numerical
def lj(r, epsilon, sigma):
        v = 4.0 * epsilon * ( (sigma / r) * 12 - (sigma / r) * 6)return v
epsilon0 = 1.0sigma = 1.0pair = gala.PairForceTable(all_info, neighbor_list, 2000) # (,,the number of<sub>1</sub>
\rightarrowdata points)
pair.setPotential('A', 'A' , numerical.pair(width=2000, func=lj, rmin=0.3,␣
˓→rmax=3.0, coeff=dict(epsilon=epsilon0, sigma=sigma0)))
app.add(pair)
# rmin \langle r to avoid the potential exceeding the upper limit of numerical float.
```
## **13.4 Coulomb interaction**

## **13.4.1 Ewald summation theory**

The Coulomb interaction between two charge particles is given by:

$$
U\left(r\right)=f\frac{q_{i}q_{j}}{\epsilon_{r}r}
$$

where electric conversion factor  $f = 1/4\pi\epsilon_0 = 138.935 kJ \, mol^{-1} \, nm \, e^{-2}$ . The total electrostatic energy of N particles and their periodic images is given by

$$
V = \frac{f}{2\epsilon_r} \sum_{\mathbf{n}} \sum_{i}^{N} \sum_{j}^{N} \frac{q_i q_j}{|r_{ij} + \mathbf{n}|}
$$

The electrostatic potential is practically calculated by

$$
U\left(r^*\right) = \frac{q_i^* q_j^*}{r^*}
$$

The electric conversion factor and relative dielectric constant are considered in the reduced charge. For example, if the mass, length, and energy units are [amu], [nm], and [kJ/mol], respectively, according to *[Charge units](#page-14-0)* the reduced charge is  $q^* = z\sqrt{f^*/\epsilon_r}$  with  $f^* = 138.935$ . The z is the valence of ion.

The calculation of Coulomb interaction is split into two parts, short-range part and long-range part by adding and subtracting a Gaussian distribution.

$$
G\left(r\right)=\frac{\kappa^{3}}{\pi^{3/2}}\mathrm{exp}\left(-\kappa^{2}r^{2}\right)
$$

The short-range part including [EwaldForce](#page-89-0) and [DPDEwaldForce](#page-90-0) (for DPD) methods is calculated directly as nonbonded interactions. The long-range part inlcuding [PPPMForce](#page-91-0) or [ENUFForce](#page-92-0) methods is calculated in the reciprocal sum by Fourier transform.

For Coulomb interaction calculation, a short-range method and a long-range method are both needed.

Example:

```
groupC = gala.ParticleSet(all_info, "charge")
# real space
ewald = gala.EwaldForce(all_info, neighbor_list, groupC, 3.0)#(,,r_cut)
app.add(ewald)
# reciprocal space
pppm = gala.PPPMForce(all_info, neighbor_list, groupC)
pppm.setParams(32, 32, 32, 5, 3.0)
# grid number in x, y, and z directions, spread order, r_cut in real space.
app.add(pppm)
kappa = ppm.getKappa()# an optimized kappa can be calculated by PPPMForce and passed into EwaldForce.
ewald.setParams(kappa)
```
## **13.4.2 Ewald (short-range)**

Description:

The short-range term is exactly handled in the direct sum.

$$
V^{S} = \frac{f}{2\epsilon_{r}} \sum_{n} \sum_{i}^{N} \sum_{j}^{N} \frac{q_{i}q_{j} \text{erfc}(\kappa|r_{ij} + \mathbf{n}|)}{|r_{ij} + \mathbf{n}|}
$$

The following coefficients must be set:

•  $\kappa$  *- kappa* (unitless)

<span id="page-89-0"></span>class EwaldForce(*all\_info*, *nlist*, *group*, *r\_cut*)

The constructor of an direct Ewald force object for a group of charged particles.

## **Parameters**

- all\_info ([AllInfo](#page-57-0)) The system information.
- nlist ([NeighborList](#page-57-1)) The neighbor list.
- group ([ParticleSet](#page-59-0)) The group of charged particles.
- $r_{cut}$  (*[float](https://docs.python.org/3/library/functions.html#float)*) The cut-off radius.

## setParams(*string typei*, *string typej*, *float kappa*)

specifies the kappa per unique pair of particle types.

#### setParams(*float kappa*)

specifies the kappa for all pairs of particle types.

Example:

```
group = gala.ParticleSet(all_info, "charge")
kappa=0.8
ewald = gala.EwaldForce(all_info, neighbor_list, group, 3.0)
ewald.setParams(kappa)
app.add(ewald)
```
## **13.4.3 Ewald for DPD (short-range)**

Description:

In order to remove the divergency at  $r = 0$ , a Slater-type charge density is used to describe the charged DPD particles.

$$
\rho(r) = \frac{q}{\pi \lambda^3} e^{-2r/\lambda}
$$

•  $\lambda$  - the decay length of the charge (in distance units)

The short-range term is exactly handled in the direct sum.

$$
V^{S} = \frac{f}{2\epsilon_{r}} \sum_{\mathbf{n}} \sum_{i}^{N} \sum_{j}^{N} \frac{q_{i}q_{j} \text{erfc}\left(\kappa \left|r_{ij} + \mathbf{n}\right|\right)}{\left|r_{ij} + \mathbf{n}\right|} \left[1 - \left(1 + \beta r_{ij} \mathbf{e}^{-2\beta r_{ij}}\right)\right]
$$

The following coefficients must be set:

- $\kappa$   *kappa* (unitless)
- $\beta = 1/\lambda$   *beta* (in inverse distance units)

#### <span id="page-90-0"></span>class DPDEwaldForce(*all\_info*, *nlist*, *group*, *r\_cut*)

The constructor of an direct Ewald force object for a group of charged particles.

#### **Parameters**

- all\_info ([AllInfo](#page-57-0)) The system information.
- nlist ([NeighborList](#page-57-1)) The neighbor list.
- group ([ParticleSet](#page-59-0)) The group of charged particles.
- $r_{cut}$  (*[float](https://docs.python.org/3/library/functions.html#float)*) The cut-off radius.

setParams(*string typei*, *string typej*, *float kappa*)

specifies the kappa per unique pair of particle types.

#### setParams(*float kappa*)

specifies the kappa for all pairs of particle types.

#### setBeta(*float beta*)

specifies the beta for all pairs of particle types.

```
group = gala.ParticleSet(all_info, "charge")
kappa=0.8
dpd_ewald = gala.DPDEwaldForce(all_info, neighbor_list, group, 3.0)
dpd_ewald.setParams(kappa)
app.add(dpd_ewald)
```
## **13.4.4 PPPM (long-range)**

Description:

The long-range term is exactly handled in the reciprocal sum.

$$
V^{L} = \frac{1}{2V\epsilon_{0}\epsilon_{r}} \sum_{\mathbf{k}\neq 0} \frac{\exp(-\mathbf{k}^{2}/4\kappa^{2})}{\mathbf{k}^{2}} |S(\mathbf{k})|^{2}
$$

$$
S(\mathbf{k}) = \sum_{i=1}^{N} q_{i} \exp^{i\mathbf{k}\cdot\mathbf{r}_{i}}
$$

The self-energy term.

$$
V^{self} = \frac{1}{f} \frac{\kappa}{\sqrt{\pi}} \sum_{i=1}^{N} q_i^2
$$

•  $\kappa$  *- kappa* (unitless)

### <span id="page-91-0"></span>class PPPMForce(*all\_info*, *nlist*, *group*)

The constructor of a PPPM force object for a group of charged particles.

### **Parameters**

- all\_info ([AllInfo](#page-57-0)) The system information.
- nlist ([NeighborList](#page-57-1)) The neighbor list.
- group ([ParticleSet](#page-59-0)) The group of charged particles.

setParams(*int nx*, *int ny*, *int nz*, *int order*, *float r\_cut*)

specifies the PPPM force with the number of grid points in x, y, and z direction, the order of interpolation, and the cutoff radius of direct force.

#### setParams(*float fourierspace*, *int order*, *float r\_cut*)

specifies the PPPM force with the fourier space, the order of interpolation, and the cutoff radius of direct force. The number of grid points will be derived automatically.

## float getKappa()

return the kappa calculated by PPPM force.

```
group = gala.ParticleSet(all_info, "charge")
pppm = gala.PPPMForce(all_info, neighbor_list, group)
pppm.setParams(32, 32, 32, 5, 3.0)
app.add(pppm)
```
## **13.4.5 ENUF (long-range)**

### <span id="page-92-0"></span>class ENUFForce(*all\_info*, *nlist*, *group*)

The constructor of an ENUF force object for a group of charged particles.

**Parameters**

- all\_info ([AllInfo](#page-57-0)) The system information.
- nlist ([NeighborList](#page-57-1)) The neighbor list.
- group ([ParticleSet](#page-59-0)) The group of charged particles.

setParams(*float alpha*, *float sigma*, *int precision*, *int Nx*, *int Ny*, *int Nz*)

specifies the ENUF force with alpha, hyper sampling factor sigma, precision determine the order of interpolation (precision\*2+2), and the number of grid points in x, y, and z direction.

#### Example:

```
group = gala.ParticleSet(all_info, "charge")
kappa=0.8
enuf = gala.ENUFForce(all_info, neighbor_list, group)
enuf.setParams(kappa, 2.0, 2, 32, 32, 32)
app.add(enuf)
```
# **13.5 Read force parameters**

## **13.5.1 Force field format**

Force field for non-boned interactions:

```
<pair_params>
particle_type1 particle_type2 epsilon sigma alpha
</pair_params>
```
For bond, angle, and dihedral interactions:

```
<bond_params>
bond_type spring_constant equilibrium_length function_type
</bond_params>
<angle_params>
angle_type spring_constant equilibrium_length function_type
</angle_params>
<dihedral_params>
dihedral_type parameter1 parameter2 ... function_type
</dihedral_params>
```
For bond constraint and virtual site:

```
<constraint_params>
constraint_type equilibrium_length function_type
</constraint_params>
```
(continues on next page)

(continued from previous page)

<vsite\_params> virtual\_site\_type a b c function\_type </vsite\_params>

An example of force field file:

 $<$ pair\_params $>$ Qa Qa 2.3 0.6 1.0 Qa Q0 2.0 0.6 1.0 Qa Na 0.5 0.47 1.0 Qa C4 0.5 0.47 1.0 Qa C1 2.0 0.62 1.0 Qa SC3 0.5 0.47 1.0 Qa SC1 2.0 0.62 1.0 Qa SP1c 2.7 0.47 1.0 Q0 Q0 2.0 0.6 1.0 Q0 Na 0.5 0.47 1.0 Q0 C4 0.5 0.47 1.0 Q0 C1 2.0 0.62 1.0 Q0 SC3 0.5 0.47 1.0 Q0 SC1 2.0 0.62 1.0 Q0 SP1c 2.7 0.47 1.0 Na Na 2.3 0.47 1.0 Na C4 2.7 0.47 1.0 Na C1 2.7 0.47 1.0 Na SC3 2.7 0.47 1.0 Na SC1 2.7 0.47 1.0 Na SP1c 2.3 0.47 1.0 C4 C4 4.5 0.47 1.0 C4 C1 4.0 0.47 1.0 C4 SC3 4.5 0.47 1.0 C4 SC1 4.0 0.47 1.0 C4 SP1c 2.7 0.47 1.0 C1 C1 4.5 0.47 1.0 C1 SC3 4.5 0.47 1.0 C1 SC1 4.5 0.47 1.0 C1 SP1c 2.3 0.47 1.0 SC3 SC3 3.4 0.43 1.0 SC3 SC1 3.4 0.43 1.0 SC3 SP1c 2.7 0.47 1.0 SC1 SC1 3.4 0.43 1.0 SC1 SP1c 2.3 0.47 1.0 SP1c SP1c 2.3 0.47 1.0 </pair\_params> <constraint\_params> SP1c-SC3 0.4904 1 SP1c-SC1 0.6019 1 SC3-SC1 0.2719 1

(continues on next page)

SC1-SC3 0.7237 1 SC1-SC1 0.5376 1

(continued from previous page)

```
</constraint_params>
```

```
<vsite_params>
SC1-SC1-SC3-SC1 0.9613 0.6320 0.0 1
SC1-SC3-SP1c-SC1 0.5207 0.2882 -1.03168 4
SC1-SC1-SC3-SC1_1 0.2287 0.4111 1.41920 4
</vsite_params>
<bond_params>
Q0-Qa 1250.0 0.450 1
Qa-Na 1250.0 0.450 1
Na-Na 1250.0 0.370 1
Na-C1 1250.0 0.480 1
C1-C1 1250.0 0.480 1
C1-C4 1250.0 0.480 1
C4-C4 1250.0 0.480 1
C4-C1 1250.0 0.480 1
SC1-C1 1250.0 0.425 1
</bond_params>
<angle_params>
Qa-Na-Na 25.0 120.000 2
Qa-Na-C1 25.0 180.000 2
Na-C1-C1 35.0 180.000 2
C1-C1-C1 35.0 180.000 2
Na-C1-C4 35.0 180.000 2
C1-C4-C4 20.0 95.000 2
C4-C4-C1 45.0 120.000 2
SC1-SC1-C1 25.0 180.0 2
</angle_params>
<dihedral_params>
SP1c-SC3-SC1-SC1_F2 -179.7 50.0 2
</dihedral_params>
```
## **13.5.2 Use force fields**

#### Description:

Force fields in the format could be read by force\_field\_gala module. The classes of force\_field\_gala module are listed as following.

#### class LJCoulombShiftForce(*all\_info*, *nlist*, *rcut*, *rshift*, *epsilon\_r*, *file*)

Constructor of an object to simutaneously calculate modified Lennard-Jones and Coulomb interactions which are smoothed by a shift function same to GROMACS.

### **Parameters**

- all\_info ([AllInfo](#page-57-0)) System information.
- nlist ([NeighborList](#page-57-1)) Neighbor list.
- rcut  $(f$ loat) Cut-off radius.
- $rshift(fload) Shift radius$ .
- epsilon\_ $\mathbf{r}$  ([float](https://docs.python.org/3/library/functions.html#float)) Relative dielectric constant.
- file  $(string)$  Force field file.

Example:

```
import force_field_gala
e_r = 15.0lj = force_field_gala.LJCoulombShiftForce(all_info, nlist, 1.2, 0.9, e_r, "Equ.
˓→force_field")
app.add(lj)
```
#### class LJEwaldForce(*all\_info*, *nlist*, *rcut*, *file*)

Constructor of an object to simutaneously calculate Lennard-Jones and the short-part Coulomb interactions.

#### **Parameters**

- all\_info ([AllInfo](#page-57-0)) System information.
- nlist ([NeighborList](#page-57-1)) Neighbor list.
- rcut  $(f$ *loat* $) Cut-off radius.$
- file (string) Force field file.

#### setEnergy\_shift()

calls the function to shift LJ potential to be zero at cut-off point.

#### setDispVirialCorr(*bool open*)

switches the dispersion virial correction.

#### Example:

```
import force_field_gala
lj = force_field_gala.LJEwaldForce(all_info, neighbor_list, 1.0, "ffnonbonded.force_
\rightarrowfield")
lj.setEnergy_shift()
lj.setDispVirialCorr(True)#dispersion virial correction
app.add(lj)
```
#### <span id="page-95-0"></span>class BondForceHarmonic(*all\_info*, *file*)

Constructor of an object to calculate harmonic bond interactions.

### **Parameters**

- all\_info ([AllInfo](#page-57-0)) System information.
- file (string) Force field file.

### Example:

```
bondforce = force_field_gala.BondForceHarmonic(all_info, "ffbonded.force_field")
app.add(bondforce)
```
#### <span id="page-95-1"></span>class AngleForceHarmonicCos(*all\_info*, *file*)

Constructor of an object to calculate harmonic cosine angle interactions.

#### **Parameters**

- all\_info ([AllInfo](#page-57-0)) System information.
- file (string) Force field file.

Example:

```
angleforce = force_field_gala.AngleForceHarmonicCos(all_info, "ffbonded.force_field
˓→")
app.add(angleforce)
```
### <span id="page-96-0"></span>class AngleForceHarmonic(*all\_info*, *file*)

Constructor of an object to calculate harmonic angle interactions.

**Parameters**

- all\_info ([AllInfo](#page-57-0)) System information.
- file  $(string)$  Force field file.

Example:

```
angleforce = force_field_gala.AngleForceHarmonic(all_info, "ffbonded.force_field")
app.add(angleforce)
```
#### <span id="page-96-2"></span>class DihedralForceAmberCosine(*all\_info*, *file*)

Constructor of an object to calculate Amber cosine dihedral interactions.

**Parameters**

- all\_info ([AllInfo](#page-57-0)) System information.
- file  $(string)$  Force field file.

Example:

```
dihedralforce = force_field_gala.DihedralForceAmberCosine(all_info, "ffbonded.force_
\rightarrowfield")
app.add(dihedralforce)
```
#### <span id="page-96-1"></span>class DihedralForceHarmonic(*all\_info*, *file*)

Constructor of an object to calculate harmonic dihedral interactions.

**Parameters**

- all\_info ([AllInfo](#page-57-0)) System information.
- file  $(string)$  Force field file.

Example:

```
dihedralforce = force_field_gala.DihedralForceHarmonic(all_info, "ffbonded.force_
\rightarrowfield")
app.add(dihedralforce)
```
#### class BondConstraint(*all\_info*, *file*)

Constructor of an object to implement bond constraints.

**Parameters**

- all\_info ([AllInfo](#page-57-0)) System information.
- file (string) Force field file.

setNumIters(*int ncycles*)

specifies the number of iterations of calcuation.

### setExpansionOrder(*int order*)

specifies the spread order.

Example:

```
bond_constraint = force_field_gala.BondConstraint(all_info, "Equ.force_field")
bond_constraint.setExpansionOrder(4)
bond_constraint.setNumIters(1)
app.add(bond_constraint)
```
### class Vsite(*all\_info*, *file*)

Constructor of an object to implement virtual sites using a same method to GROMACS.

#### **Parameters**

- all\_info ([AllInfo](#page-57-0)) System information.
- file  $(string)$  Force field file.

Example:

```
vs = force_field_gala.Vsite(all_info, "Equ.force_field")
app.add(vs)
```
## **13.5.3 Use GROMACS force fields**

Description:

Force fields in GROMACS format are supported by force\_field\_itp module. The usage and methods are same to force\_field\_gala module, but for reading the force fields in GROMACS format from itp files.

An example:

```
import force_field_itp
lj = force_field_itp.LJEwaldForce(all_info, neighbor_list, 1.0, "ffnonbonded.itp")
lj.setEnergy_shift()
lj.setDispVirialCorr(True)#dispersion virial correction
app.add(lj)
```
## **13.5.4 Convert GROMACS files**

Description:

Convert GROMACS files to GALA files including configuration and force fields by gro\_to\_xml module. Execution command is python gro\_to\_xml.py with two necessary parameters --gro= and --top= to set the GROMACS file names.

An example:

```
python gro_to_xml.py --top=Topol.top --gro=Equ.gro
```
Then two files 'Equ.xml' of configuration and 'Equ.force\_field' of force field will be generated.

## **CHAPTER**

# **FOURTEEN**

# **INTEGRATION**

# **14.1 NVE ensemble**

### **Overview**

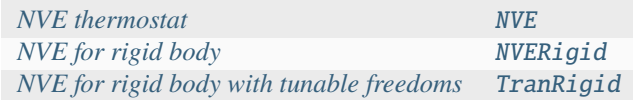

## <span id="page-98-0"></span>**14.1.1 NVE thermostat**

## <span id="page-98-1"></span>class NVE(*all\_info*, *group*)

The constructor of a NVE thermostat object for a group of particles.

### **Parameters**

- all\_info ([AllInfo](#page-57-0)) The system information.
- group ([ParticleSet](#page-59-0)) The group of particles.

### setZeroForce(*bool switch*)

switches the function of making all force to be zero (the default is False).

Example:

```
group = gala.ParticleSet(all_info,'all')
thermo = gala.NVE(all_info, group)app.add(thermo)
```
## <span id="page-98-2"></span>**14.1.2 NVE for rigid body**

### <span id="page-98-3"></span>class NVERigid(*all\_info*, *group*)

The constructor of a NVE thermostat object for rigid bodies.

**Parameters**

- all\_info ([AllInfo](#page-57-0)) The system information.
- group ([ParticleSet](#page-59-0)) The group of particles.

```
bgroup = gala.ParticleSet(all_info, 'body')
rigidnve = gala.NVERigid(all_info, bgroup)
app.add(rigidnve)
```
## <span id="page-99-0"></span>**14.1.3 NVE for rigid body with tunable freedoms**

## <span id="page-99-1"></span>class TranRigid(*all\_info*, *group*)

The constructor of a NVE thermostat object for rigid bodies for defined freedoms.

#### **Parameters**

- all\_info ([AllInfo](#page-57-0)) The system information.
- group ([ParticleSet](#page-59-0)) The group of particles.

#### setTraDimension(*bool x*, *bool y*, *bool z*)

switches the freedoms of translocation in x y z directions.

setRotDimension(*bool x*, *bool y*, *bool z*)

switches the freedoms of rotation in x y z directions.

### Example:

```
rigidnve = gala.TranRigid (all_info, bgroup)
rigidnve.setTraDimension(True, True, True)
rigidnve.setRotDimension(True, True, True)
app.add(rigidnve)
```
# **14.2 NVT ensemble**

#### **Overview**

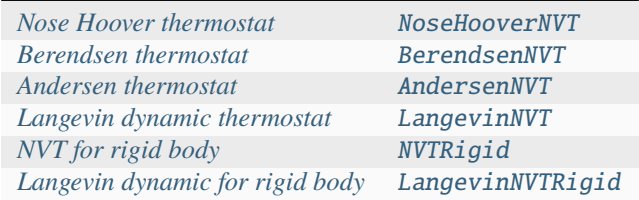

## <span id="page-99-2"></span>**14.2.1 Nose Hoover thermostat**

<span id="page-99-3"></span>class NoseHooverNVT(*all\_info*, *group*, *comp\_info*, *T*, *tauT*)

The constructor of a NVT NoseHoover thermostat object for a group of particles.

#### **Parameters**

- all\_info ([AllInfo](#page-57-0)) The system information.
- group ([ParticleSet](#page-59-0)) The group of particles.
- **comp\_info** ([ComputeInfo](#page-61-0)) The object of calculation of collective information.
- $\mathbf{T}(float)$  $\mathbf{T}(float)$  $\mathbf{T}(float)$  The temperature.
- tauT  $(fload)$  The thermostat coupling.

### setT(*float T*)

specifies the temperature with a constant value.

setT(*Variant vT*)

specifies the temperature with a defined varying value by time step.

Example:

```
group = gala.ParticleSet(all_info, 'all')
comp_info = gala.ComputeInfo(all_info, group)
nh = gala.NoseHooverNVT(all_info, group, comp_info, 1.0, 0.5)
app.add(nh)
```
## <span id="page-100-0"></span>**14.2.2 Berendsen thermostat**

#### <span id="page-100-1"></span>class BerendsenNVT(*all\_info*, *group*, *comp\_info*, *T*, *tauT*)

The constructor of a NVT Berendsen thermostat object for a group of particles.

#### **Parameters**

- all\_info ([AllInfo](#page-57-0)) The system information.
- group ([ParticleSet](#page-59-0)) The group of particles.
- **comp\_info** ([ComputeInfo](#page-61-0)) The object of calculation of collective information.
- **T**  $(float)$  $(float)$  $(float)$  The temperature.
- tauT  $(fload)$  The thermostat coupling parameter.

## setT(*float T*)

specifies the temperature with a constant value.

setT(*Variant vT*)

specifies the temperature with a varying value by time steps.

## <span id="page-100-2"></span>**14.2.3 Andersen thermostat**

#### <span id="page-100-3"></span>class AndersenNVT(*all\_info*, *group*, *T*, *gamma*, *seed*)

The constructor of a NVT Andersen thermostat object for a group of particles.

**Parameters**

- all\_info ([AllInfo](#page-57-0)) The system information.
- group ([ParticleSet](#page-59-0)) The group of particles.
- **T**  $(fload)$  The temperature.
- gamma  $(f$ loat) The collision frequency.
- seed  $(int)$  $(int)$  $(int)$  The seed of random number generator.

setT(*float T*)

specifies the temperature with a constant value.

#### setT(*Variant vT*)

specifies the temperature with a varying value by time steps.

Example:

```
an = gala.AndersenNVT(all_info,group,1.0,10.0, 12345)
app.add(an)
```
## <span id="page-101-0"></span>**14.2.4 Langevin dynamic thermostat**

#### Description:

The particles are integrated forward in time according to the Langevin equations of motion:

 $\boldsymbol{\eta}$ 

$$
n\frac{d\vec{v}}{dt} = \vec{F}_{\rm C} - \gamma \cdot \vec{v} + \vec{F}_{\rm R}
$$

$$
\langle \vec{F}_{\rm R} \rangle = 0
$$

$$
\langle |\vec{F}_{\rm R}|^2 \rangle = 2dkT\gamma/\delta t
$$

•  $\gamma$  - *gamma* (unitless) - *optional*: defaults to 1.0

where  $\vec{F}_C$  is the force on the particle from all potentials and constraint forces,  $\gamma$  is the drag coefficient,  $\vec{v}$ is the particle's velocity,  $F_R$  is a uniform random force, and d is the dimensionality of the system (2 or 3). The magnitude of the random force is chosen via the fluctuation-dissipation theorem to be consistent with the specified drag and temperature, T. When  $kT = 0$ , the random force  $F_R = 0$ .

#### <span id="page-101-1"></span>class LangevinNVT(*all\_info*, *group*, *T*, *seed*)

The constructor of a Langevin NVT thermostat object for a group of particles.

#### **Parameters**

- all\_info ([AllInfo](#page-57-0)) The system information.
- group ([ParticleSet](#page-59-0)) The group of particles.
- **T**  $(fload)$  The temperature.
- seed  $(int)$  $(int)$  $(int)$  The seed of random number generator.

#### setGamma(*float gamma*)

specifies the gamma with a constant value.

setGamma(*string type*, *float gamma*)

specifies the gamma of a particle type.

### setT(*float T*)

specifies the temperature with a constant value.

### setT(*Variant vT*)

specifies the temperature with a varying value by time step.

```
group = gala.ParticleSet(all_info, 'all')
lnvt = gala.LangevinNVT(all_info, group, 1.0, 123)
app.add(lnvt)
```
## <span id="page-102-0"></span>**14.2.5 NVT for rigid body**

<span id="page-102-1"></span>class NVTRigid(*AllInfo all\_info*, *ParticleSet group*, *float T*, *float tauT*)

The constructor of a NVT thermostat object for rigid bodies.

**Parameters**

- all\_info ([AllInfo](#page-57-0)) The system information.
- group ([ParticleSet](#page-59-0)) The group of particles.
- **T**  $(fload)$  The temperature.
- tauT  $(fload)$  The thermostat coupling parameter.

### setT(*float T*)

specifies the temperature with a fixed value.

setT(*Variant vT*)

pecifies the temperature with a varying value by time step.

Example:

```
bgroup = gala.ParticleSet(all_info, 'body')
rigidnvt = gala.NVTRigid(all_info, bgroup, 1.0, 10.0)
app.add(rigidnvt)
```
## <span id="page-102-2"></span>**14.2.6 Langevin dynamic for rigid body**

Please see *[Langevin dynamic thermostat](#page-101-0)* for the theory.

#### <span id="page-102-3"></span>class LangevinNVTRigid(*all\_info*, *group*, *T*, *seed*)

The constructor of a Langevin NVT thermostat object for rigid bodies.

#### **Parameters**

- all\_info ([AllInfo](#page-57-0)) The system information.
- group ([ParticleSet](#page-59-0)) The group of particles.
- **T**  $(fload)$  The temperature.
- seed  $(int)$  $(int)$  $(int)$  The seed of random number generator.

### setGamma(*float gamma*)

specifies the gamma of Langevin method with a constant value.

#### setGamma(*const std::string & type*, *float gamma*)

specifies the gamma of Langevin method of a particle type.

## setT(*float T*)

specifies the temperature with a constant value.

setT(*Variant vT*)

specifies the temperature with a varying value by time step.

```
bgroup = gala.ParticleSet(all_info, 'body')
lrigidnvt = gala.LangevinNVTRigid(all_info, bgroup, 1.0, 123)
app.add(lrigidnvt)
```
# **14.3 NPT ensemble**

**Overview**

*[Andersen barostat](#page-103-0)* [NPT](#page-103-1) *[NPT for rigid body](#page-104-0)* [NPTRigid](#page-104-1)

## <span id="page-103-0"></span>**14.3.1 Andersen barostat**

Reference: H. C. Andersen, J. Chem. Phys., 1980, 72(4), 2384-2393.

<span id="page-103-1"></span>class NPT(*all\_info*, *group*, *comp\_info\_group*, *comp\_info\_all*, *T*, *P*, *tauT*, *tauP*) The constructor of a NPT thermostat object for a group of particles.

#### **Parameters**

- all\_info ([AllInfo](#page-57-0)) The system information.
- group ([ParticleSet](#page-59-0)) The group of particles.
- **comp\_info\_group** ([ComputeInfo](#page-61-0)) The calculation of collective information of group particles.
- **comp\_info\_all** ([ComputeInfo](#page-61-0)) The calculation of collective information of all particles.
- **T**  $(f$ loat) The temperature.
- $P$  (*[float](https://docs.python.org/3/library/functions.html#float)*) The pressure.
- tauT  $(f$ *loat* $) The thermostat coupling.$
- tauP  $(fload)$  The barostat coupling.

### setP(*float P*)

specifies the pressure with a constant value.

#### setT(*float T*)

specifies the temperature with a constant value.

#### setT(*Variant vT*)

specifies the temperature with a varying value by time step.

```
npt =gala.NPT(all_info, group, comp_info, comp_info, 1.0, 0.2, 0.5, 0.1)
app.add(npt)
```
## <span id="page-104-0"></span>**14.3.2 NPT for rigid body**

<span id="page-104-1"></span>class NPTRigid(*all\_info*, *group*, *comp\_info\_group*, *comp\_info\_all*, *T*, *P*, *tauT*, *tauP*)

The constructor of a NPT thermostat object for rigid bodies.

### **Parameters**

- all\_info ([AllInfo](#page-57-0)) The system information.
- group ([ParticleSet](#page-59-0)) The group of particles.
- **comp\_info\_group** ([ComputeInfo](#page-61-0)) The calculation of collective information of group particles.
- **comp\_info\_all** ([ComputeInfo](#page-61-0)) The calculation of collective information of all particles.
- **T**  $(float)$  $(float)$  $(float)$  The temperature.
- $P$  (*[float](https://docs.python.org/3/library/functions.html#float)*) The pressure.
- tauT  $(fload)$  The thermostat coupling.
- tauP  $(fload)$  The barostat coupling.

## setT(*float T*)

specifies the temperature with a fixed value.

#### setT(*Variant vT*)

specifies the temperature with a varying value by time step.

#### setP(*float P*)

specifies the pressure with a fixed value.

Example:

```
group = gala.ParticleSet(all_info,'all')
comp_info = gala.ComputeInfo(all_info, group)
bgroup = gala.ParticleSet(all_info, 'body')
comp_info_b = gala.ComputeInfo(all_info, bgroup)
rigidnpt = gala.NPTRigid(all_info, bgroup, comp_info_b, comp_info, 1.0, 0.1, 1.0, 1.
\rightarrow \inftyapp.add(rigidnpt)
```
## **14.3.3 Martyna-Tobias-Klein barostat**

Reference: G. J. Martyna, D. J. Tobias, and M. L. Klein, J. Chem. Phys., 1994, 101(5), 4177-4189.

class NPTMTK(*all\_info*, *group*, *comp\_info\_group*, *comp\_info\_all*, *T*, *P*, *tauT*, *tauP*)

The constructor of a NPTMTK thermostat object for a group of particles.

**Parameters**

- all\_info ([AllInfo](#page-57-0)) The system information.
- group ([ParticleSet](#page-59-0)) The group of particles.
- **comp\_info\_group** ([ComputeInfo](#page-61-0)) The calculation of collective information of group particles.
- **comp\_info\_all** ([ComputeInfo](#page-61-0)) The calculation of collective information of all particles.
- **T**  $(fload)$  The temperature.
- $P$  (*[float](https://docs.python.org/3/library/functions.html#float)*) The pressure.
- tauT  $(fload)$  The thermostat coupling.
- tauP  $(fload)$  The barostat coupling.

#### setT(*float T*)

specifies the temperature with a fixed value.

### setT(*Variant vT*)

specifies the temperature with a varying value by time step.

setSemiisotropic(*float pressxy*, *float pressz*)

specifies the pressure with fixed values for XY and Z directions, respectively.

```
setSemiisotropic(float pressxy, Variant vpressz)
```
specifies the pressure with a fixed value for XY direction and a varying value for Z direction, respectively.

```
setAnisotropic(float pressx, float pressy, float pressz)
```
specifies the pressure with fixed values for X, Y and Z directions, respectively.

Example:

```
group = gala.ParticleSet(all_info,'all')
comp_info = gala.ComputeInfo(all_info, group)
npt = gala.NPTMTK(all_info, group, comp_info, comp_info, 1.0, 0.1, 0.5, 1.0)
npt.setSemiisotropic(0.1, 0.1)
app.add(npt)
```
## **14.3.4 Martyna-Tobias-Klein barostat for rigid body**

Reference: G. J. Martyna, D. J. Tobias, and M. L. Klein, J. Chem. Phys., 1994, 101(5), 4177-4189.

class NPTMTKRigid(*all\_info*, *group*, *comp\_info\_group*, *comp\_info\_all*, *T*, *P*, *tauT*, *tauP*)

The constructor of a NPTMTK thermostat object for rigid bodies.

#### **Parameters**

- all\_info ([AllInfo](#page-57-0)) The system information.
- group ([ParticleSet](#page-59-0)) The group of particles.
- **comp\_info\_group** ([ComputeInfo](#page-61-0)) The calculation of collective information of group particles.
- **comp\_info\_all** ([ComputeInfo](#page-61-0)) The calculation of collective information of all particles.
- **T**  $(fload)$  The temperature.
- $P$  (*[float](https://docs.python.org/3/library/functions.html#float)*) The pressure.
- tauT  $(fload)$  The thermostat coupling.
- tauP  $(fload)$  The barostat coupling.

## setT(*float T*)

specifies the temperature with a fixed value.

setT(*Variant vT*)

specifies the temperature with a varying value by time step.

```
setSemiisotropic(float pressxy, float pressz)
```
specifies the pressure with fixed values for XY and Z directions, respectively.

setSemiisotropic(*float pressxy*, *Variant vpressz*)

specifies the pressure with a fixed value for XY direction and a varying value for Z direction, respectively.

### setAnisotropic(*float pressx*, *float pressy*, *float pressz*)

specifies the pressure with fixed values for X, Y and Z directions, respectively.

```
group = gala.ParticleSet(all_info,'all')
comp_info = gala.ComputeInfo(all_info, group)
groupb = gala.ParticleSet(all_info, 'body')
comp_info_b = gala.ComputeInfo(all_info, groupb)
npt = gala.NPTMTKRigid(all_info, groupb, comp_info_b, comp_info, 1.0, 0.1, 0.5, 1.0)
npt.setSemiisotropic(0.1, 0.1)
app.add(npt)
```
## **CHAPTER**

# **FIFTEEN**

# **CONSTRAINT**

## **15.1 Variant**

## **15.1.1 Variant Const**

### class VariantConst(*value*)

The constructor of a constant value method.

#### **Parameters**

**value**  $(fload)$  – The constant value.

Example:

```
v = gala.VariantConst(1.0)
# set the constant value.
```
## **15.1.2 Variant Linear**

## class VariantLinear

The constructor of a linearly varying value method.

setPoint(*unsigned int timestep*, *double value*)

specifies the value at the time step.

```
v = gala.VariantLinear()
v.setPoint(0, 1.0)
v.setPoint(100000, 2.0)
# set the value at the time step. The value at a time step
# varies by linear interpolation.
```
## **15.1.3 Variant Sin**

### class VariantSin

The constructor of a sinusoidal curve varying object.

setPoint(*unsigned int timestep*, *double period*, *double ubd*, *double lbd*)

Function: specifies the period, upper, and lower bounds at the time step.

Example:

```
v = gala. VariantSin()
v.setPoint(0, 1000, 1.0, -1.0)
v.setPoint(100000, 1000, 2.0, -2.0)
# set the parameters of sinusoid at the time step and the parameters
# at any time step can be gotten by linear interpolation.
```
## **15.1.4 Variant Well**

#### class VariantWell

The constructor of a well curve varying object.

setPoint(*unsigned int timestep*, *double period*, *double ubd*, *double lbd*)

specifies the period, upper, and lower bounds at the time step.

Example:

```
v = gala.VariantWell()
v.setPoint(0, 1000, 1.0, -1.0)
v.setPoint(100000, 1000, 1.0, -1.0)
# set the parameters of periodic well at the time step and the parameters
# at any time step can be gotten by linear interpolation.
```
# **15.2 Space constraint**

## **15.2.1 Bounce back condition**

#### class BounceBackConstrain(*all\_info*, *group*)

The constructor of a bounce back wall object with a group of particles.

**Parameters**

- all\_info ([AllInfo](#page-57-0)) The system information.
- group ([ParticleSet](#page-59-0)) The group of charged particles.

addWall(*float o\_x*, *float o\_y*, *float o\_z*, *float d\_x*, *float d\_y*, *float d\_z*)

add wall with original point( $o_x$ ,  $o_y$ ,  $o_z$ ) and normal direction( $d_x$ ,  $d_y$ ,  $d_z$ ).

addCylinder(*float o\_x*, *float o\_y*, *float o\_z*, *float d\_x*, *float d\_y*, *float d\_z*, *float r*)

add cylinder with original point  $(o_x, o_y, o_z)$ , axis direction  $(d_x, d_y, d_z)$  and radius.

addSphere(*float o\_x*, *float o\_y*, *float o\_z*, *float r*)

sphere with center point( $o_x$ ,  $o_y$ ,  $o_z$ ) and radius.

#### clcearWall()

clear the walls.

#### clearCylinder()

clear the cylinders

#### clearSphere()

clear the spheres.

Example:

```
bbc = gala.BounceBackConstrain(all_info, group)
bbc.addWall(0.0, 10.0, 0.0, 0.0, 1.0, 0.0)
bbc.addWall(0.0, -10.0, 0.0, 0.0, 1.0, 0.0)
app.add(bbc)
```
### **15.2.2 LJ surface force**

#### class LJConstrainForce(*all\_info*, *group*, *r\_cut*)

The constructor of a LJ interaction surface object for a group of particles.

**Parameters**

- all\_info ([AllInfo](#page-57-0)) The system information.
- group ([ParticleSet](#page-59-0)) The group of charged particles.
- $r_{cut}$  (*[float](https://docs.python.org/3/library/functions.html#float)*) The cut-off radius.

```
setParams(string type, float epsilon, float sigma, float alpha)
```
sets the interaction parameters of particle type for LJ surface.

### addWall(*float o\_x*, *float o\_y*, *float o\_z*, *float d\_x*, *float d\_y*, *float d\_z*)

adds wall with original point( $o_x$ ,  $o_y$ ,  $o_z$ ) and normal direction( $d_x$ ,  $d_y$ ,  $d_z$ )

addCylinder(*float o\_x*, *float o\_y*, *float o\_z*, *float d\_x*, *float d\_y*, *float d\_z*, *float r*) adds cylinder with original point( $o_x$ ,  $o_y$ ,  $o_z$ ), axis direction( $d_x$ ,  $d_y$ ,  $d_z$ ), and radius.

#### addSphere(*float o\_x*, *float o\_y*, *float o\_z*, *float r*)

adds sphere with center point $(o_x, o_y, o_z)$  and radius.

#### clcearWall()

clear the walls.

#### clearCylinder()

clear the cylinders

#### clearSphere()

clear the spheres.

```
ljc = gala.LJConstrainForce(all_info, group, 1.0)
ljc.addWall(0.0, 10.0, 0.0, 0.0, 1.0, 0.0)
ljc.addWall(0.0, -10.0, 0.0, 0.0, 1.0, 0.0)
ljc.setParams("A", 1.0, 1.0, 1.0)
app.add(ljc)
```
# **15.3 Remove CM momentum**

### class ZeroMomentum(*all\_info*)

The constructor of an object of removing the momentum of center mass of all particles.

#### **Parameters**

all\_info ([AllInfo](#page-57-0)) – The system information.

#### class ZeroMomentum(*all\_info*, *group*)

specifies the method of removing the momentum of center mass of a group of particles.

**Parameters**

- all\_info ([AllInfo](#page-57-0)) The system information.
- group ([ParticleSet](#page-59-0)) The group of charged particles.

Example:

```
zm = gala.ZeroMomentum(all_info)
zm.setPeriod(10)
app.add(zm)
```
# **15.4 Constant chemical potential**

Constant Chemical Potential Molecular Dynamics (C  $\mu$  MD) method introduces an external force that controls the environment of the chemical process of interest. This external force, drawing molecules from a finite reservoir, maintains the chemical potential constant in the region where the process takes place. This method is able to study crystal growth dynamics under constant supersaturation conditions or evaporation dynamics under constant vapor pressure. Reference: C. Perego, M. Salvalaglio, and M. Parrinello, J. Chem. Phys., 2015, 142, 144113.

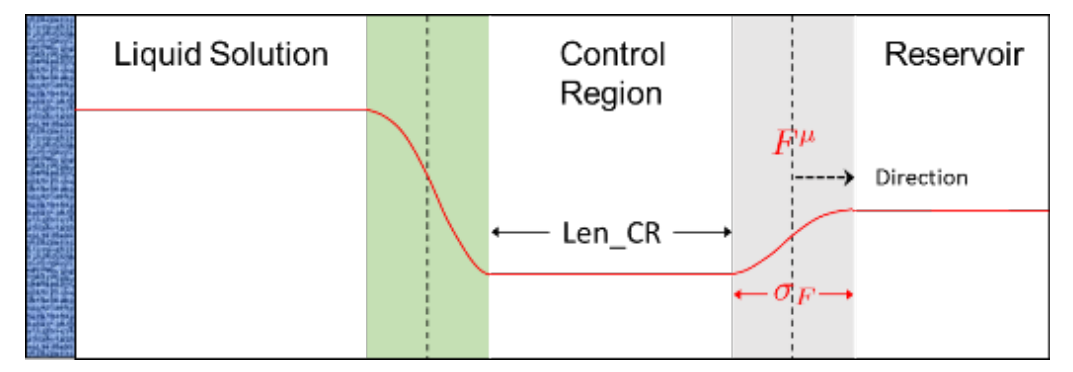

Description:

$$
F^{\mu}(z) = k(n^{CR} - n_0)G(z, Z_F)
$$

$$
G(z - Z_F) = \frac{1}{4\omega} \left[1 + \cosh\left(\frac{z - Z_F}{\omega}\right)\right]^{-1}
$$

Coefficients:

- $n_0$  target constant concentration n $\theta$  (in reduced units)
- $k$  spring constant **k** (in units of energy/distance^2)
- $\sigma$  width of external force region sigma (in units of distance)
- $\omega$  an intensity peak proportional to 1/omega and a width proportional to omega (in units of distance)

#### class CCPMD(*all\_info*, *group*)

The constructor of a constant chemical potential object of a group of particles.

**Parameters**

- all\_info ([AllInfo](#page-57-0)) The system information.
- group ([ParticleSet](#page-59-0)) The group of particles.

setWall(*float ox*, *float oy*, *float oz*, *float dx*, *float dy*, *float dz*)

specifies external force region with plane center (ox, oy, oz) and direction (dx, dy, dz). If the normal direction of wall is in Z direction, the center position of plane is  $(0.0, 0.0, Z_F)$ .

setParams(*float n0*, *float k*, *float sigma*, *float omega*, *float Len\_CR*)

specifies target concentration, spring constant, sigma, omega, and the length of control region.

Example:

groupS = gala.ParticleSet(all\_info, 'S') ccp = gala.CCPMD(all\_info, groupS) ccp.setWall(0.0, 0.0, -25.0, 0.0, 0.0, -1.0) ccp.setParams(0.5, 1000.0, 1.0, 0.1, 5.0) app.add(ccp)

# **15.5 Bond constraint**

Description:

LINCS algorithm

```
class BondConstraint(all_info)
```
Constructor of a bond bonstraint object.

**Parameters**

all\_info ([AllInfo](#page-57-0)) – System information.

#### setParams(*string type*, *float k*, *float r0*)

specifies the bond constraint parameters with bond type and equilibrium length.

#### setNumIters(*int ncycles*)

specifies the number of iterations of calcuation.

#### setExpansionOrder(*int order*)

specifies the spread order.

Example:

```
bondconstraint = gala.BondConstraint(all_info)# bond constraints using LINCS␣
\rightarrowalgorithm
bondconstraint.setParams('oh', 0.09572)#(type, r0)
bondconstraint.setParams('hh', 0.15139)#(type, r0)
bondconstraint.setExpansionOrder(4)
bondconstraint.setNumIters(1)
app.add(bondconstraint)
```
# **15.6 Virtual site**

Description:

GROMACS method

#### class Vsite(*all\_info*)

Constructor of a virtual site object.

**Parameters**

all\_info ([AllInfo](#page-57-0)) – System information.

setParams(*string type*, *float a*, *float b*, *float c*, *VST vst*)

specifies the virtual site parameters with a, b, c, and virtual site type. The candidates of VST are 'v2', 'v3', 'v3fd', 'v3fad', 'v3out', and 'v4fdn'.

```
vs = gala.Vsite(allinfo)#virtual interaction sites
vs.setParams('v', 0.128012065, 0.128012065, 0.0, gala.VST.v3 )
app.add(vs)
```
## **CHAPTER**

## **SIXTEEN**

# **EXTERNAL FIELD**

## **16.1 External force**

#### class ExternalForce(*all\_info*, *group*)

The constructor of an external force object for a group of particles. The external force will be added on each particle.

#### **Parameters**

- all\_info ([AllInfo](#page-57-0)) The system information.
- group ([ParticleSet](#page-59-0)) The group of particles.

#### setForce(*Variant vf* , *std::string direction*)

specifies the force magnitude varying by time steps and direction (the candidates are "X", "Y", and "Z").

### setForce(*Variant vf* , *float x*, *float y*, *float z*)

specifies the force magnitude varying by time steps and direction vector  $(x, y, z)$ .

#### setParams(*string type*, *float factor*)

specifies the factor of external force for a particle type (the default value is 1.0).

#### setParams(*unsigned int index*, *float factor*)

specifies the factor of external force for a particle with index.

```
v = gala. Variant Sin()v.setPoint(0, 1000, 1, -1)
v.setPoint(1000000, 1000, 1, -1)
# set the parameters of sinusoid force by time step, period, max and min value where
    # the latter three parameters are linearly varying by time step.
groupA = gala.ParticleSet(all_info, "A")
ef = gala.ExternalForce(all_info, groupA)
#initializes an external force object with system information and particle group.
ef.setForce(v, "X")
# sets parameters with force and direction.
app.add(ef)
```
# **16.2 Axial stretching**

### class AxialStretching(*all\_info*, *group*)

The constructor of a stretching object of the box for a group of particles.

#### **Parameters**

- all\_info ([AllInfo](#page-57-0)) The system information.
- group ([ParticleSet](#page-59-0)) The group of particles.

### setBoxLength(*Variant vL*, *string direction*)

specifies the change of box length and its direction with Variant. The candidates are "X", "Y", "Z".

Example:

```
v = gala.VariantLinear()
v.setPoint(0, 31) # time step, box length.
v.setPoint(100000, 60)
axs = gala.AxialStretching(all_info, group)
axs.setBoxLength(v, 'Y')
app.add(axs)
```
# **16.3 RNEMD**

A nonequilibrium method for calculating the shear viscosity is presented. It reverses the cause-and-effect picture customarily used in nonequilibrium molecular dynamics: the effect, the momentum flux or stress, is imposed, whereas the cause, the velocity gradient or shear rate, is obtained from the simulation. Reference: F. Müller-Plathe, Phys. Rev. E 59, 4894, 1999.

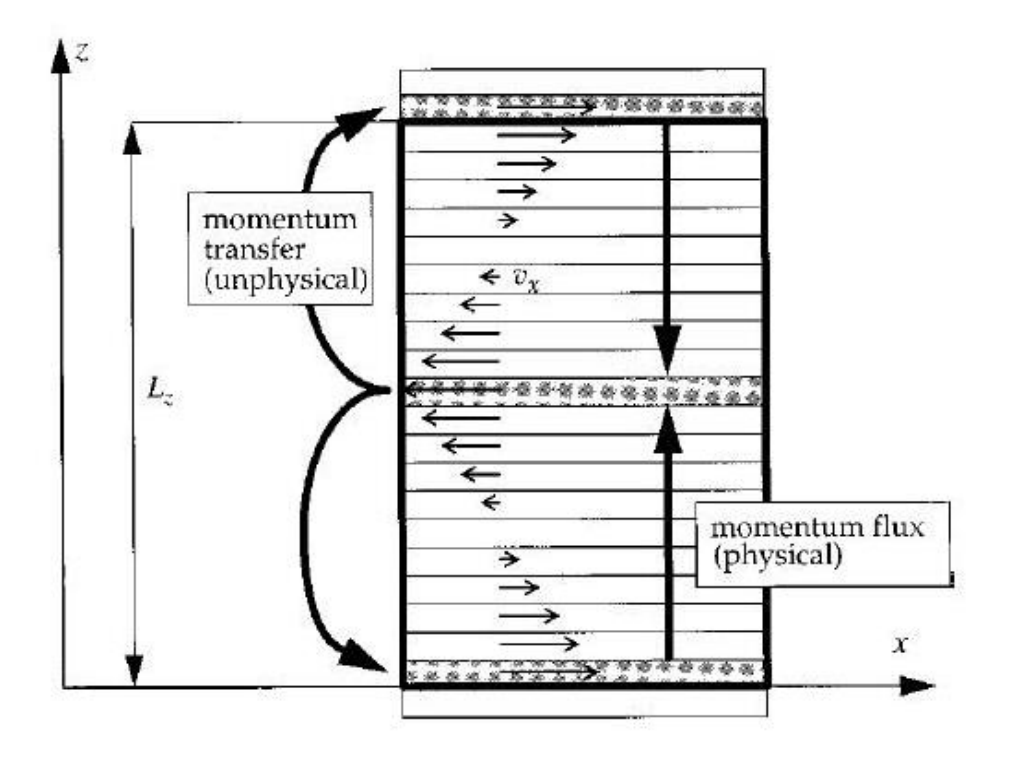

#### class RNEMD(*all\_info*, *np\_per\_swap*, *nslabs*, *filename*)

The constructor of a RNEMD object to implement a shear field.

#### **Parameters**

- all\_info ([AllInfo](#page-57-0)) The system information.
- **np\_per\_swap** The number of particles selected for velocity swap.
- nslabs The number of divided slabs of simulation box.

#### **Filename**

The name of file for data output including velocity profile, momentum plus and viscosity.

#### setSwapPeriod(*unsigned int swap\_period*)

specifies the period of particle velocity swap.

### setProfVelPeriod(*unsigned int profvel\_period*)

specifies the period of profiling velocity of slabs, the default value is 10.

#### setSwapGroup(*ParticleSet group*)

specifies the group of particles for velocity swap.

#### setVelProfile(*bool vel\_profile*)

True or False for profiling velocity of slabs.

#### setPeriod(*unsigned int period*)

specifies the period of data output in which the velocity profile and momentum plus will be averaged.

Example:

```
rnemd = gala.RNEMD(all_info, 1, 30, 'velocity_profile.data')
rnemd.setSwapPeriod(50)
```
(continues on next page)

(continued from previous page)

rnemd.setSwapGroup(group) rnemd.setVelProfile(True) rnemd.setPeriod(10000) app.add(rnemd)

## **CHAPTER**

## **SEVENTEEN**

## **MODULES**

## **17.1 MD-SCF**

## **17.1.1 MDSCF force**

#### Description:

Using hybrid particle-field technique to accelerate CGMD simulations (G. Milano and T. Kawakatsu, J. Chem. Phys. 130, 214106, 2009). This method could largely speed up some slowly evolving processes in CGMD simulations, such as microphase separation and self-assembly of polymeric systems.

#### class MDSCFForce(*AllInfo all\_info*, *int nx*, *int ny*, *int nz*, *float comp*)

Constructor of an object of MD-SCF force.

#### **Parameters**

- all\_info ([AllInfo](#page-57-0)) System information.
- $nx (int)$  $nx (int)$  $nx (int)$  Number of grid in x direction.
- $\mathbf{ny}$  ([int](https://docs.python.org/3/library/functions.html#int)) Number of grid in y direction.
- $nz(int)$  $nz(int)$  $nz(int)$  Number of grid in z direction.
- $comp(fload) Compressibility.$

#### setPeriodScf(*int idl2\_step*, *int idl\_step*)

sets the periods of computing density field and updating density field.

### setParams(*string type1*, *string type2*, *float chi*)

specifies the MD-SCF interaction parameters by pair types with type1, type2, chi parameter.

#### setNewVersion(*bool switch*)

switches the function of newly developed method of implementation.

```
scf = gala.MDSCFForce(allinfo, 22, 22, 22, 0.100)scf.setParams('N', 'N',0.000)
scf.setParams('N', 'P',-1.500)
scf.setParams('P', 'P',0.000)
scf.setPeriodScf(1,300)
scf.setNewVersion(True)
# switches to newly developed version.
app.add(scf)
# adds this object to the application.
```
## **17.1.2 MDSCF electrostatic force**

#### class PFMEForce(*AllInfo all\_info*, *int nx*, *int ny*, *int nz*, *float kappa*, *float epsilonr*)

Constructor of an object to calculate electrostatic forces in MD-SCF framework.

#### **Parameters**

- all\_info ([AllInfo](#page-57-0)) System information.
- $\mathbf{nx}$  ([int](https://docs.python.org/3/library/functions.html#int)) Number of grid in x direction.
- **ny**  $(int)$  $(int)$  $(int)$  Number of grid in y direction.
- $nz(int)$  $nz(int)$  $nz(int)$  Number of grid in z direction.
- kappa  $(f$ loat) kappa =  $1/(sqrt(2)\sigma)$  where sigma is the standard deviation of the Gaussian charge distribution.
- epsilon $\mathbf{r}$  ([float](https://docs.python.org/3/library/functions.html#float)) Relative dielectric constant.

#### setPeriodPFME(*int idl2\_step*, *int idl\_step*)

sets the periods of computing density field and updating density field.

#### setNewVersion(*bool switch*)

switches the function of newly developed method of implementation.

#### Example:

```
pfme = gala.PFMEForce(all_info, 32, 32, 36, 2.45, epsilonr)#(mx,my,mz,
˓→kappa, epsilonr)
pfme.setPeriodPFME(1, 100)#(idl2_step, idl_step)
app.add(pfme)
```
# **17.2 Polymerization**

## **17.2.1 Polymerization model**

#### class Polymerization(*all\_info*, *nlist*, *r\_cut*, *seed*)

The constructor of an object of polymerization.

#### **Parameters**

- all\_info ([AllInfo](#page-57-0)) The system information.
- nlist ([NeighborList](#page-57-1)) The neighbor list.
- $r_{cut}$  (*[float](https://docs.python.org/3/library/functions.html#float)*) The cut-off radius.
- seed  $(int)$  $(int)$  $(int)$  The seed of random number generator.

#### class Polymerization(*all\_info*, *type*, *percent*, *nlist*, *r\_cut*, *seed*)

The constructor of an object of polymerization with a percent of initiator.

#### **Parameters**

- all\_info ([AllInfo](#page-57-0)) The system information.
- type  $(str)$  $(str)$  $(str)$  The particle type of initiators.
- **percent**  $(float)$  $(float)$  $(float)$  The percent of initiators on target particle type.
- nlist ([NeighborList](#page-57-1)) The neighbor list.
- $r_{cut}$  (*[float](https://docs.python.org/3/library/functions.html#float)*) The cut-off radius.
- seed  $(int)$  $(int)$  $(int)$  The seed of random number generator

#### setPr(*float prob*)

specifies reaction probability.

setPr(*string type1*, *string type2*, *float prob*)

specifies reaction probability between particle type1 and type2.

setPrFactor(*float prob\_factor*)

specifies the reaction probability factor of (factor)n where n is reaction times.

setPrFactor(*cstring type1*, *string type2*, *float prob\_factor*)

specifies the reaction probability factor between particle type1and type2.

setExchangePr(*string type1*, *string type2*, *string type3*, *float probability*)

specifies the reaction probability of replacing type3 by type1 in the connection to type 2. The init of type2 should be 1. This function will activate ExchMode

setInsertionPr(*string type1*, *string type2*, *string type3*, *float probability*)

specifies the reaction probability of inserting type1 to type2-type3 and forming type2-type1-typ3. The init of type2 should be 1. This function will activate setInsertionMode.

setChangeTypeInReaction(*string name\_origin*, *string name\_new*)

specifies the type change in reaction in which the particle type will be changed from name\_origin to name\_new.

#### setInitInitReaction(*bool reaction*)

allows the reaction between particle i with init=1 and particle j with init=1.

setMaxCris(*string type*, *unsigned int cris\_max*)

specifies the upper limit number of bonds generated by reaction. This function will activate SgapMode.

setNewBondType(*string bondtype*)

specifies the type of newly generated bonds by reaction.

#### setNewAngleType(*string angletype*)

specifies the type of newly generated angles by reaction.

setNewDihedralType(*string dihedraltype*)

specifies the type of newly generated dihedrals by reaction.

#### setNewBondTypeByPairs()

specifies the type of newly generated bonds by reaction named by the two particle types.

#### setNewAngleTypeByPairs()

specifies the type of newly generated angles by reaction named by the three particle types.

#### generateAngle(*bool generate\_angle*)

switches on generating angles in reaction.

#### generateDihedral(*bool generate\_dihedral*)

switches on generating dihedrals in reaction.

#### setFuncReactRule(*bool switch*, *float K*, *float r\_0*, *float b\_0*, *float epsilon0*, *PolyFunc function*)

switches the rule of the reaction according to energy and specifies the rule with spring constant K, the maximum length for FENE r 0, the equilibrium length of bond b 0, the energy to shift epsilon0, and bond potential type (the candidates are harmonic and FENE). Please refer to "Macromolecules 2016, 49, 75107524".

#### setEnergyBar(*float ebar*)

specifies the energy bar for reaction instead of Pr.

#### setMinDisReactRule(*bool switch*)

switches the rule of the reaction only with the nearest particle.

#### setInitDieProb()

specifies the die probability of initiators.

#### initExPoint()

switches on initializing reactive point for exchange reaction.

#### setFrpMode()

specifies the mode of polymerization to be chain growth (such as free redical polymerization) in which the active site continuely moves to the head of chain in the chain growth. This is default mode.

#### setSgapMode()

specifies the mode of polymerization to be step growth (such as polycondensation and polyaddition). set-MaxCris function will activate this mode.

### setExchMode()

specifies the mode of polymerization to be chain exchange. setExchangePr function will activate this mode.

#### setInsertionMode()

specifies the mode of polymerization to be insertion. setInsertionPr function will activate this mode.

Example:

```
reaction = gala.Polymerization(all_info, neighbor_list, 1.12246 ,16361)
reaction.setFuncReactRule(True, 1250.000, 1.0,0.470, 10.0, gala.PolyFunc.harmonic)
reaction.setPr(0.002)
reaction.setMaxCris('B',3)
# sets the connected bond upper limited number.
reaction.setPeriod(50)
app.add(reaction)
```
## **17.2.2 Depolymerization model**

#### class DePolymerization(*all\_info*, *T*, *seed*)

The constructor of an object of depolymerization.

#### **Parameters**

- all\_info ([AllInfo](#page-57-0)) The system information.
- **T**  $(float)$  $(float)$  $(float)$  The temperature.
- seed  $(int)$  $(int)$  $(int)$  The seed of random number generator

setParams(*string type*, *float K*, *float r\_0*, *float b\_0*, *float epsilon0*, *float Pr*, *DePolyFunc function*)

specifies the depolymerization probability with bond type, spring constant K, the maximum length for FENE r\_0, the equilibrium length of bond b\_0, the energy to shift epsilon0, and bond potential type (the candidates are harmonic, FENE, and NoFunc. For "NoFunc", only probability works for the judgement of bond rupture).

#### setT(*float T*)

specifies the temperature with a fixed value.

setT(*Variant vT*)

specifies the temperature with a varying value by time step.

#### setCrisQualify()

switches on the checking on the cris value of two connected particles i and j. Only when the cris\_i >0 or  $cris_i > 0$ , the bond will be judged for breaking.

setChangeTypeInReaction(*string origin\_type*, *string new\_type*)

The type of particle will be changed after depolymerization from origin\_type to new\_type.

#### setDegradeAngle()

swithes on the function of degrading angle.

#### setDegradeDihedral()

swithes on the function of degrading dihedral.

#### setCountUnbonds(*int period*)

swithes on the function of counting the number of broken bonds with a period for outputing the number.

Example:

```
reaction = gala.DePolymerization(all_info, 1.0, 16361)
reaction.setParams('sticky', 10.0, 1.5, 0.96, 10.0, 0.2, gala.DePolyFunc.harmonic)
# sets bondname, K, r_0, b_0, epsilon0, Pr, and function.
reaction.setPeriod(1)
# sets how many steps to react.
app.add(reaction)
```
# **17.3 Anisotropic particle**

### **17.3.1 Gay-Berne model**

#### **Uniaxial GB interaction**

class GBForce(*all\_info*, *nlist*, *r\_cut*)

The constructor of a method of Gay-Berne force.

#### **Parameters**

- all\_info ([AllInfo](#page-57-0)) The system information.
- **nlist** ([NeighborList](#page-57-1)) The neighbor list.
- $r_{cut}$  (*[float](https://docs.python.org/3/library/functions.html#float)*) The cut-off radius.

setParams(*string type1*, *string type2*, *float epsilon0*, *float sigma0*, *float nu*, *float mu*, *float sigma\_e*, *float sigma\_s*, *float epsilon\_e*, *float epsilon\_s*, *float Ps*)

specifies the GB force parameters with type1, type2, epsilon0, sigma0, nu, mu, end-to-end length (sigma\_e), side-by-side length (sigma\_s), end-to-end energy (epsilon\_e), side-by-side energy (epsilon s), Ps.

Example:

```
gb = gala.GBForce(all_info, neighbor_list, 10.0)
gb.setParams('A', 'A' , 1.5, 1.5, 1.0, 2.0,3.0, 1.0, 0.5, 3.0, 1.0)
# sets parameters: type1, type2, epsilon0, sigma0, nu, mu, sigma_e,
# sigma_s, epsilon_e, epsilon_s, Ps.
app.add(gb)
```
#### **Bond force of uniaxial GB particles**

#### class BondForceAni(*all\_info*)

The constructor of a method of bond force calculation of anisotropic particles.

**Parameters** all\_info ([AllInfo](#page-57-0)) – The system information.

setParams(*string bondtype*, *float Kbond*, *float rbond*, *float Kangle*, *float dangle*)

specifies the bond force parameters with bond type, bond spring constant, end-to-end length of GB particle, angle spring constant, equilibrium angle degree.

Example:

```
bondani = gala.BondForceAni(all_info)
bondani.setParams('A-A', 100.0 , 4.498, 30.0, 0.0)
app.add(bondani)
```
### **Biaxial GB interaction**

#### class PBGBForce(*all\_info*, *nlist*)

The constructor of a method of Gay-Berne force.

#### **Parameters**

- all\_info ([AllInfo](#page-57-0)) The system information.
- nlist ([NeighborList](#page-57-1)) The neighbor list.

setGUM(*float gamma*, *float nu*, *float mu*)

specifies the GB force parameters with gamma, nu, mu.

setParams(*string type1*, *string type2*, *float epsilon*, *float sigma*, *float r\_cut*)

specifies the GB force parameters with type1, type2, epsilon, sigma, cutoff radius.

#### setAspheres(*string filename*)

specifies the file for shape parameters.

### setPatches(*string filename*)

specifies the file for Patch parameters.

```
pbgb = gala.PBGBForce(all_info, neighbor_list)
pbgb.setGUM(1.0, 3.0, 1.0);#(gamma, niu, miu)
pbgb.setParams('B', 'B' , 1.0, 1.0, 5.0)#(,,epsilon, sigma, rcut)
pbgb.setParams('A', 'A', 1.0, 1.0, 5.0)#(,,epsilon, sigma, rcut)
pbgb.setParams('A', 'B' , 2.0, 1.0, 5.0)#(,,epsilon, sigma, rcut)
pbgb.setAspheres('patch.log')#(,a,b,c,eia_one,eib_one,eic_one)
pbgb.setPatches('patch.log')
app.add(pbgb)
```
File 'patch.log':

```
<Patches>
B 2 #particle type, patch number
p1 60 0 0 1 #patch type, beta(degree) which is half of the
˓→opening angle-
p1 60 0 -1 #of the attractive patch, patch position(x, y, z)\Box\rightarrowin unit vector
</Patches>
<PatchParams>
p1 p1 88.0 0.5 #patch type, patch type, alpha_A, and gamma_epsilon
</PatchParams>
<Aspheres>
A 1.0 1.0 1.0 3.0 3.0 3.0 #a,b,c,eia_one,eib_one,eic_one
B 1.0 1.0 3.0 1.0 1.0 0.2 #a,b,c,eia_one,eib_one,eic_one
</Aspheres>
```
## **17.3.2 Soft anisotropic model**

#### **Janus particle model**

```
class LZWForce(all_info, nlist, r_cut)
```
The constructor of a method of LZW force calculation.

**Parameters**

- all\_info ([AllInfo](#page-57-0)) The system information.
- nlist ([NeighborList](#page-57-1)) The neighbor list.
- $r_{cut}$  (*[float](https://docs.python.org/3/library/functions.html#float)*) The cut-off radius.

setParams(*string type1*, *string type2*, *float alphaR*, *float mu*, *float nu*, *float alphaA*, *float beta*) specifies the LZW force parameters with type1, type2, alphaR, mu, nu, alphaA, and beta.

setMethod(*string method*)

chooses a method of 'Disk', 'Janus', ABAtriJanus', 'BABtriJanus'.

```
lzw = gala.LZWForce(all_info, neighbor_list, 1.0)
lzw.setParams('A', 'A' , 396.0, 1.0, 0.5, 88.0,60.0/180.0*3.1415926)
lzw.setMethod('ABAtriJanus')
# sets method with the choice of ABAtriJanus.
app.add(lzw)
```
#### **Thermostat for Janus particle model**

class BerendsenAniNVT(*AllInfo all\_info*, *ParticleSet group*, *ComputeInfo comp\_info*, *float T*, *float tauT*, *float tauR*)

The constructor of a Berendsen NVT thermostat for anisotropic particles.

**Parameters**

- all\_info ([AllInfo](#page-57-0)) The system information.
- group ([ParticleSet](#page-59-0)) The group of particles.
- comp\_info ([ComputeInfo](#page-61-0)) The object of calculation of collective information.
- nlist ([NeighborList](#page-57-1)) The neighbor list.
- $r$ \_cut ([float](https://docs.python.org/3/library/functions.html#float)) The cut-off radius.

#### setTau(*float tauT*, *float tauR*)

specifies the Berendsen NVT thermostat with tauT and tauR.

#### setT(*float T*)

specifies the temperature with a constant value.

#### setT(*Variant vT*)

specifies the temperature with a varying value by time step.

Example:

```
bere = gala.BerendsenAniNVT(all_info, group, comp_info, 1.0, 0.3, 0.1)
app.add(bere)
```
#### **Multiple patch particle model**

Description:

$$
U_{ij} = \begin{cases} \frac{\alpha_{ij}^R d_{ij}}{\mu} \left(1 - \frac{r_{ij}}{d_{ij}}\right)^{\mu} - \sum_{\kappa=1}^M \sum_{\lambda=1}^{M_j} f^{\nu}\left(\mathbf{n}_i^{\kappa}, \mathbf{n}_j^{\lambda}, \mathbf{r}_{ij}\right) \frac{\alpha_{ij}^A d_{ij}}{\mu} \left[\frac{r_{ij}}{d_{ij}} - \left(\frac{r_{ij}}{d_{ij}}\right)^{\mu}\right] & r_{ij} \le d_{ij} \\ 0 & r_{ij} > d_{ij}, \end{cases}
$$

$$
f\left(\mathbf{n}_i^{\kappa}, \mathbf{n}_j^{\lambda}, \mathbf{r}_{ij}\right) = \begin{cases} \cos \frac{\pi \theta_i^{\kappa}}{2\theta_m^{\kappa}} \cos \frac{\pi \theta_j^{\lambda}}{2\theta_m^{\lambda}} & \text{if } \cos \theta_i^{\kappa} \ge \cos \theta_m^{\kappa} \text{ and } \cos \theta_j^{\lambda} \ge \cos \theta_m^{\lambda} \\ 0 & \text{otherwise.} \end{cases}
$$

The following coefficients must be set per unique pair of particle types:

- $\alpha^R$   *alphaR*, repulsive strength
- $\mu$   $mu$ , the power (unitless)
- $\alpha^A$   *alphaA*, attractive strength
- $d$  the diameter defaults to the r\_cut (in distance units)
- $\nu$   $nu$ , the angular width of attraction (unitless)

#### class AniForce(*all\_info*, *nlist*, *r\_cut*)

The constructor of force calculation of multiple patch particle model.

#### **Parameters**

- all\_info ([AllInfo](#page-57-0)) The system information.
- nlist ([NeighborList](#page-57-1)) The neighbor list.
- $r_{cut}$  (*[float](https://docs.python.org/3/library/functions.html#float)*) The cut-off radius.

setParams(*string type1*, *string type2*, *float alphaR*, *float mu*)

specifies the force parameters with type1, type2, alphaR, mu.

```
setPatches(string filename)
```
specifies the file for Patch parameters.

Example:

```
ani = gala.AniForce(all_info, neighbor_list, 1.0)
ani.setParams('A', 'A', 396.0, 2.0)#(,,alpha_R,mu)
ani.setParams('A', 'B', 396.0, 2.0)#(,,alpha_R,mu)
ani.setParams('B', 'B' , 396.0, 2.0)#(,,alpha_R,mu)
ani.setPatches('patch-3.log')
app.add(ani)
```
File 'patch-3.log':

```
<Patches>
A 0 \#particle type, patch number
B 3 \#particle type, patch number
p1 45 0 0 1 #patch type, beta(degree) which is half of the
˓→opening angle-
p2 45 0.866025 0 -0.5 #of the attractive patch, patch position(x, y, z)
\rightarrowin unit vector
p3 45 -0.866025 0 -0.5
</Patches>
<PatchParams>
p1 p1 220.0 0.5 #patch type, patch type, alpha_A, and nu
p2 p2 220.0 0.5 #patch type, patch type, alpha_A, and nu
p3 p3 220.0 0.5 #patch type, patch type, alpha_A, and nu
p1 p2 220.0 0.5 #patch type, patch type, alpha_A, and nu
p1 p3 220.0 0.5 #patch type, patch type, alpha_A, and nu
p2 p3 220.0 0.5 #patch type, patch type, alpha_A, and nu
</PatchParams>
```
#### **Thermostat for multiple patch particle model**

The motion of anisotropic particles with multiple patches are integrated by rigid body method with a body index in XML file. The solvent particles with a body index of -1 are integrated by normal methods.

Example:

```
bgroup = gala.ParticleSet(all_info, 'body')
rigidnvt = gala.NVTRigid(all_info, bgroup, 1.0, 0.2)
app.add(rigidnvt)
```
(continues on next page)

(continued from previous page)

```
nbgroup = gala.ParticleSet(all_info,'non_body')
comp_info_nb = gala.ComputeInfo(all_info, nbgroup)
nh = gala. NoseHooverNT(all_info, nbgroup, comp_info_nb, 1.0, 1.0) // (
˓→temperature, tau)
app.add(nh)
```
## **17.4 Dissipative particle dynamics**

## **17.4.1 DPD force**

Description:

The DPD force consists of pair-wise conservative, dissipative and random terms.

$$
\begin{array}{rcl}\n\vec{F}_{ij}^C &=& \alpha \left(1 - \frac{r_{ij}}{r_{cut}}\right) \vec{e}_{ij} \\
\vec{F}_{ij}^D &=& -\gamma \omega^D (r_{ij}) (\vec{e}_{ij} \cdot \vec{v}_{ij}) \vec{e}_{ij} \\
\vec{F}_{ij}^R &=& T \sigma \omega^R (r_{ij}) \xi_{ij} \vec{e}_{ij}\n\end{array}
$$

- $\gamma = \sigma^2/2k_BT$
- $\omega^D(r_{ij}) = [\omega^R(r_{ij})]^2 = (1 r_{ij}/r_{cut})^2$
- $\xi_{ij}$  a random number with zero mean and unit variance
- T temperature optional: defaults to 1.0
- $r_{cut}$   $r_{cut}$  (in distance units) *optional*: defaults to 1.0

The following coefficients must be set per unique pair of particle types:

- $\alpha$   *alpha* (in energy units)
- $\sigma$  *sigma* (unitless)

class DPDForce(*all\_info*, *nlist*, *r\_cut*, *temperature*, *rand\_num*)

The constructor of a DPD interaction object.

#### **Parameters**

- all\_info ([AllInfo](#page-57-0)) The system information.
- nlist ([NeighborList](#page-57-1)) The neighbor list.
- $r$ \_cut ([float](https://docs.python.org/3/library/functions.html#float)) The cut-off radius.
- temperature  $(float)$  $(float)$  $(float)$  The temperature.
- rand\_num  $(int)$  $(int)$  $(int)$  The seed of random number generator.

### class DPDForce(*all\_info*, *nlist*, *r\_cut*, *rand\_num*)

The constructor of a DPD interaction object. The default temperature is 1.0.

#### **Parameters**

• all\_info ([AllInfo](#page-57-0)) – The system information.

- nlist ([NeighborList](#page-57-1)) The neighbor list.
- $r_{cut}$  (*[float](https://docs.python.org/3/library/functions.html#float)*) The cut-off radius.
- rand\_num  $(int)$  $(int)$  $(int)$  The seed of random number generator.

setParams(*string typei*, *string typej*, *float alpha*, *float sigma*)

specifies the DPD interaction parameters per unique pair of particle types.

#### setT(*float T*)

specifies the temperature with a constant value.

setT(*Variant vT*)

specifies the temperature with a varying value by time step.

#### setDPDVV()

calls the function to enable DPDVV method (the default is GWVV).

Example:

```
dpd = gala.DPDForce(all_info, neighbor_list, 1.0, 12345)
dpd.setParams('A', 'A', 25.0, 3.0)
app.add(dpd)
```
## **17.4.2 GWVV integration**

Description:

Integration algorithm.

$$
v_i^0 \leftarrow v_i + \lambda \frac{1}{m} (F_i^c \Delta t + F_i^d \Delta t + F_i^r \sqrt{\Delta t})
$$
  
\n
$$
v_i \leftarrow v_i + \frac{1}{2} \frac{1}{m} (F_i^c \Delta t + F_i^d \Delta t + F_i^r \sqrt{\Delta t})
$$
  
\n
$$
r_i \leftarrow r_i + v_i \Delta t
$$
  
\nCalculate  $F_i^c \{r_j\}, F_i^d \{r_j, v_j^0\}, F_i^r \{r_j\}$   
\n
$$
v_i \leftarrow v_i + \frac{1}{2} \frac{1}{m} (F_i^c \Delta t + F_i^d \Delta t + F_i^r \sqrt{\Delta t})
$$

•  $\lambda$  *- lambda* (unitless) *- optional*: defaults to 0.65

#### class DPDGWVV(*AllInfo all\_info*, *ParticleSet group*)

The constructor of a GWVV NVT thermostat for a group of DPD particles.

#### **Parameters**

- all\_info ([AllInfo](#page-57-0)) The system information.
- group ([ParticleSet](#page-59-0)) The group of particles.

setLambda(*float lambda*)

specifies lambda.

```
gwvv = gala.DPDGWVV(all_info, group)
app.add(gwvv)
```
## **17.4.3 Coulomb interaction in DPD**

Description:

In order to remove the divergency at  $r = 0$ , a Slater-type charge density is used to describe the charged DPD particles. Thereby, *[Ewald for DPD \(short-range\)](#page-90-0)* ([DPDEwaldForce](#page-90-1)) method can be employed to calculated the short-range part of Ewald summation. The long-range part of Ewald summation can be calculated by *[PPPM \(long-range\)](#page-91-0)* ([PPPMForce](#page-91-1)) or *[ENUF \(long](#page-92-0)[range\)](#page-92-0)* ([ENUFForce](#page-92-1)). And the *[ENUF \(long-range\)](#page-92-0)* ([ENUFForce](#page-92-1)) is suggested.

Example:

```
group_charge = gala.ParticleSet(all_info, "charge")
kappa=0.2
# real space
ewald = gala.DPDEwaldForce(all_info, neighbor_list, group_charge, 3.64)#(,,
\rightarrowrcut)
ewald.setParams(kappa)
app.add(ewald)
# reciprocal space
enuf = gala.ENUFForce(all_info, neighbor_list, group_charge)
enuf.setParams(kappa, 2, 2, 20, 20, 20)
app.add(enuf)
```
Reduced charges:

The charges should be converted into the ones in reduced units according to *[Charge units](#page-14-0)*. Typically, the fundamental length and energy are  $\sigma = 0.646$  nm and  $\epsilon = k_B T$  with  $T =$ 300 K, respectively, in DPD. The reduced charges are  $q^* = z\sqrt{f/(\sigma k_B T \epsilon_r)}$ . The z is the valence of ion.

Here is a *[molgen](#page-132-0)* script for polyelectrolyte.

Example:

```
#!/usr/bin/python
import sys
import molgen
import math
er=78.0
kBT=300.0*8.314/1000.0
r=0.646
gama=138.935
dpdcharge=math.sqrt(gama/(er*kBT*r))
mol1=molgen.Molecule(50)
mol1.setParticleTypes("P*50")
topo="0-1"
for i in range(1,50-1):
 c = ", "+str(i)+"-"+str(i+1)
 topo+=c
mol1.setTopology(topo)
```
(continues on next page)

(continued from previous page)

```
mol1.setBondLength(0.7)
mol1.setMass(1.0)
mol2=molgen.Molecule(1)
mol2.setParticleTypes("C")
mol2.setMass(1.0)
mol2.setCharge(dpdcharge)
mol3=molgen.Molecule(1)
mol3.setParticleTypes("A")
mol3.setMass(1.0)
mol3.setCharge(-dpdcharge)
mol4=molgen.Molecule(1)
mol4.setParticleTypes("W")
mol4.setMass(1.0)
gen=molgen.Generators(15,15,15)
gen.addMolecule(mol1,1)
gen.addMolecule(mol2,75)
gen.addMolecule(mol3,75)
gen.addMolecule(mol4,9925)
gen.outPutXml("ps0")
```
## **17.5 Particle type change**

A particle type change method can be used for the coarse-grained simulation of catalytic reaction of small molecules.

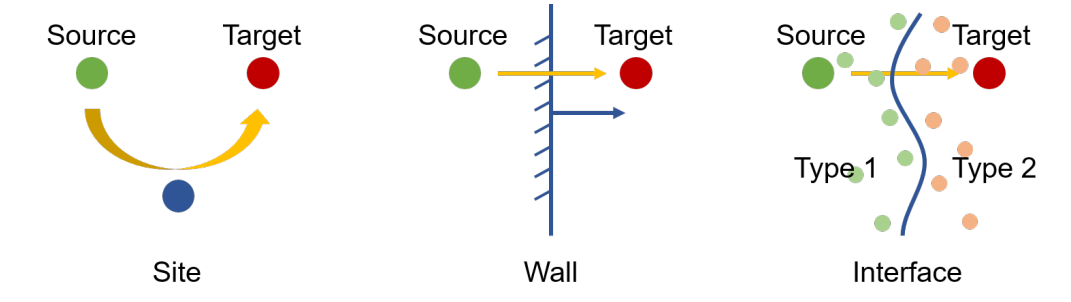

## **17.5.1 ChangeType**

class ChangeType(*all\_info*, *source\_type*, *target\_type*) The constructor of an object of ChangeType.

#### **Parameters**

- all\_info ([AllInfo](#page-57-0)) The system information.
- **source\_type** (*string*) The type of source particles.
- target\_type (string) The type of target particles.

#### setPr(*float prob*)

specifies reaction probability.

#### setSite(*NeighborList nlist*, *string site\_type*, *float rcut*)

changing source particles to target particles, triggered by the sites (with site\_type) in the neighbor list (nlist) of source particles within a cutoff of radius (rcut).

#### setWall(*float o\_x*, *float o\_y*, *float o\_z*, *float d\_x*, *float d\_y*, *float d\_z*)

specifies the wall with original point( $o_x$ ,  $o_y$ ,  $o_z$ ) and normal direction( $d_x$ ,  $d_y$ ,  $d_z$ ), going through which the source particles will be changed to target particles.

#### setInterface(*NeighborList nlist*, *string type1*, *string type2*, *float rcut*)

specifies the interface between type1 particles and type2 particles, going through which the source particles will be changed to target particles. The interface is calculated from the neighbor list of sorce particles with a cutoff radius(rcut).

#### setNPTargetType(*int np*)

specifies the number of target particles.

```
ct = gala.ChangeType(all_info, "A", "B")
ct.setSite(nlist, "C", 1.0)
ct.setPr(0.002)
ct.setPeriod(50)
app.add(ct)
```
## **CHAPTER**

## **EIGHTEEN**

## **MOLGEN**

## <span id="page-132-0"></span>**18.1 Description of molgen**

The initial configuration of simulation systems could be generated by employing a plugin of PYGAMD (named **molgen**, the abbreviation of "molecule generator"). The format of output files could be MST, Mol2 or XML.

The **molgen** is composed of two parts:

- 1. Defination of molecules and objects where the molecules describe flexible chains and the objects describe rigid objects with fixed shapes.
- 2. Generator of system with box size and the number of defined molecules and objects.

A molecule is defined by "Molecule" class with the number of particles, particle types, topology, and so on. An object is defined by "Object" class with the number of particles and shape. One or multiple molecules or objects can be defined in this way.

Head of script:

```
from poetry import molgen
# imports an extended Python module of molgen.
```
Example for molecule:

```
mol1=molgen.Molecule(4)
mol1.setParticleTypes("A,A,A,A")
mol1.setTopology("0-1,1-2,2-3")
mol1.setBondLength(0.75)
mol1.setMass(1.0)
mol1.setAngleDegree("A","A","A",90.0)
```
"Generators" class could specify box size and the number of defined molecule.

Example for generator:

```
gen=molgen.Generators(10,10,10)
gen.addMolecule(mol1,10)
gen.setMinimumDistance(0.7)
gen.outPutMST("test")
```
The configuration of a molecule can be partially read from a MST file and partially defined in the script.

```
mol0=molgen.Molecule("sphere.mst",65)
# total 65 particles with 60 read from "sphere.mst".
mol0.setParticleTypes("B*5")
# define the types of the particles which will be generated.
mol0.setTopology("59-60,60-61,61-62,62-63,63-64")
# add the bonds.
```
If the configuration of a molecule (including particle positions, types, topology and so on) has been completely given in a MST or XML file, we could generate the system by employing "object" to randomaly place and rotate the molecule.

Example:

```
mol1 = molgen.Object("mol1.mst", 65, molgen.Shape.none)
gen=molgen.Generators(30,30,30)
gen.addMolecule(mol1,20)
gen.outPutMST("test")
or
mol1 = molgen.Object("mol1.xml", 65, molgen.Shape.none)
gen=molgen.Generators(30,30,30)
gen.addMolecule(mol1,20)
gen.outPutXML("test")
```
# **18.2 Molecule definition**

#### class Molecule(*np*)

The constructor of a molecule with the number of particles.

#### **Parameters**

 $np (int)$  $np (int)$  $np (int)$  – The number of particles.

#### class Molecule(*filename*, *np*)

The constructor of a molecule and reads particles data from the MST file with file name and the number of particles.

#### **Parameters**

- filename  $(str)$  $(str)$  $(str)$  The name of inputting file.
- **np**  $(int)$  $(int)$  $(int)$  The number of particles.

#### setParticleTypes(*string type*)

specifies the particle types separated by comma according to particle index form 0 to N-1 in sequence.

#### setTopology(*string topo*)

specifies the bonds separated by comma which connect two particles separated by crossband.

#### setIsotactic(*bool switch*)

switches the isotactic configuration of molecule.

#### setBondLength(*double bl*)

specifies the bond length of all bonds.

#### setBondLength(*string type1*, *string type2*, *double bl*)

specifies the bond length of the bond which connect two kind particles with particle type1, type2, and bond length.

setAngleDegree(*string type1*, *sstring type2*, *string type2*, *double degree*)

specifies the angle with particle type 1, type2, type3, and degree. When angle degree is set as zero, the angles will not be fixed in configuration, but the angle information will still be generated.

- setAngleDegree(*unsigned int idx1*, *unsigned int idx2*, *unsigned int idx3*, *double degree*) specifies the angle with particle idx1, idx2, idx3, and degree.
- setDihedralDegree(*string type1*, *string type2*, *string type3*, *string type4*, *double degree*) specifies the dihedral with particle type1, type2, type3, type4, and degree.
- setDihedralDegree(*unsigned int idx1*, *unsigned int idx2*, *unsigned int idx3*, *unsigned int idx4*, *double degree*)

specifies the dihedral with particle idx1, idx2, idx3, idx4, and degree.

setMass(*double mass*)

specifies the mass of all particles.

- setMass(*string type*, *double mass*) specifies the mass of a kind of particles.
- setMass(*unsigned int particle\_index*, *double mass*) specifies the mass of a particle.
- setCharge(*double charge*)

specifies the charge of all particles.

- setCharge(*string type*, *double charge*) specifies the charge of a kind of particles.
- setCharge(*unsigned int particle\_index*, *double charge*) specifies the charge of a particle.

#### setOrientation()

specifies all particles having orientation.

setOrientation(*string type*)

specifies a kind of particles having orientation.

- setOrientation(*unsigned int particle\_index*) specifies a particle having orientation.
- setInert(*double inertx*, *double inerty*, *double inertz*) specifies the inert in x, y, z directions of all particles.
- setInert(*string type*, *double inertx*, *double inerty*, *double inertz*) specifies the inert in x, y, z directions of a kind of particles.
- setInert(*unsigned int particle\_index*, *double inertx*, *double inerty*, *double inertz*) specifies the inert in x, y, z directions of a particle.

setQuaternion()

specifies all particles having quaternion.

setQuaternion(*string type*) specifies a kind of particles having quaternion.

# setQuaternion(*unsigned int particle\_index*)

specifies a particle having quaternion.

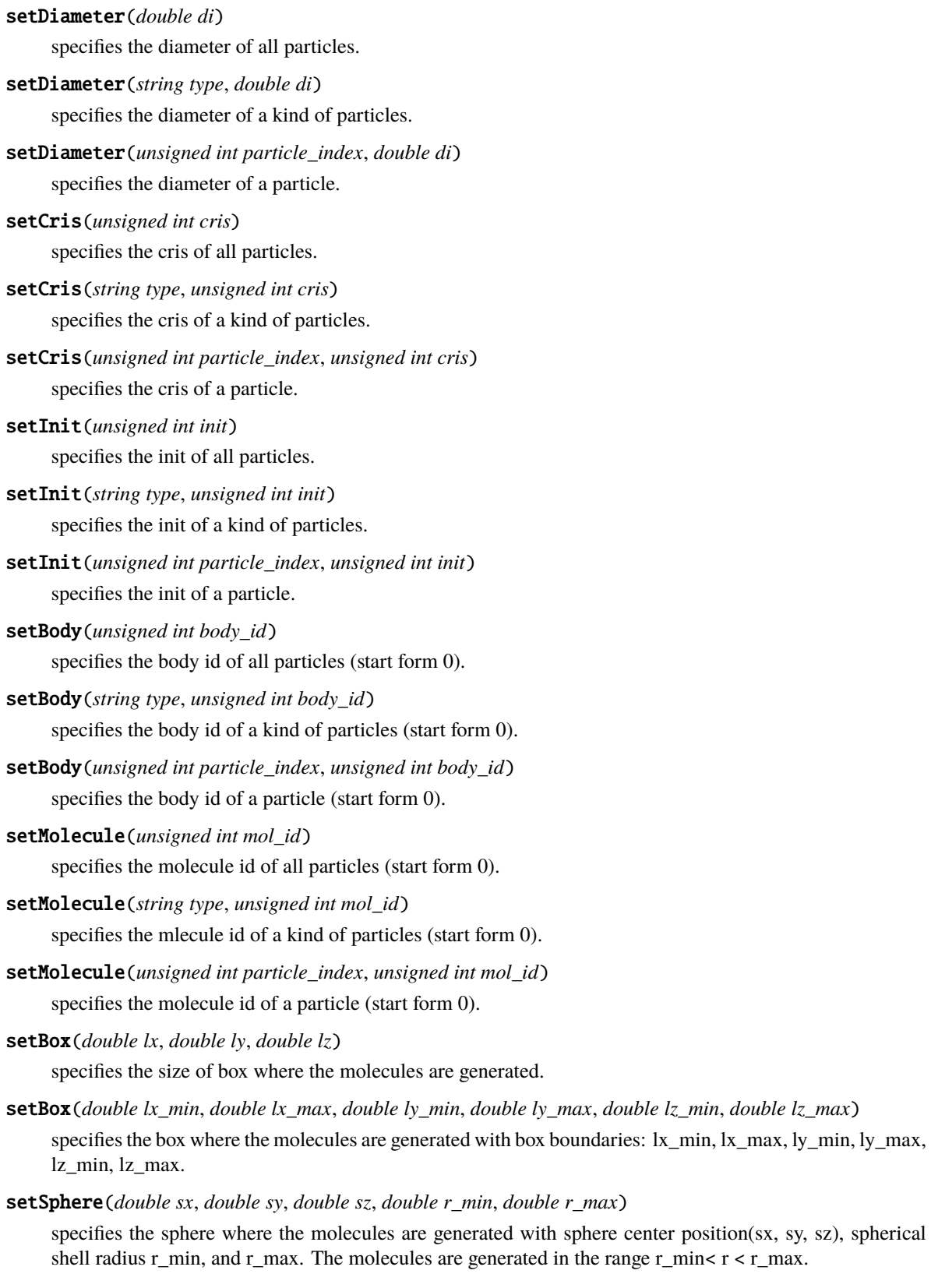

setCylinder(*double px*, *double py*, *double pz*, *double ax*, *double ay*, *double az*, *double r\_min*, *double r\_max*) specifies the cylinder where the molecules are generated with cylinder center position(px, py, pz), cylinder axe vecter(ax, ay, ax), cyliner radius r\_min, and r\_max. The molecules are generated in the range r\_min $\lt$ r<r\_max.

#### setBodyEvacuation()

specifies the generation of molecules outside bodies.

Example:

```
mol0=molgen.Molecule(8)
# initializes a molecule object with the number of particles.
mol0.setParticleTypes("A,A,A,A,A,A,A,A")
# sets particle types.
mol0.setTopology("0-1,0-3,0-4,2-3,1-2,1-5,2-6,3-7,4-5,4-7,5-6,6-7")
# sets topology.
mol0.setBondLength(0.75)
# sets bond length for all bonds.
mol0.setMass(1.0)
# sets mass for all particle.
mol0.setAngleDegree("A","A","A",90.0)
# sets the degree of the angle of particles with the type 1, 2 and 3.
```
## **18.3 Objects definition**

#### class Object(*np*, *shape*)

The constructor of an object with the number of particles and shape.

#### **Parameters**

- **np**  $(int)$  $(int)$  $(int)$  The number of particles.
- shape  $(Shape)$  The shape of object.

#### class Object(*string filename*, *unsigned int*, *Shape*)

The constructor of an object by reading partial data from a file with file name, the number of particles, and shape (the candidates are "none" and "sphere").

#### **Parameters**

- filename  $(str)$  $(str)$  $(str)$  The name of inputting file.
- **np**  $(int)$  $(int)$  $(int)$  The number of particles.
- shape (Shape) The shape of object.

#### setRadius(*double radius*)

specifies the radius of the sphere which will be generated(only works for "sphere" shape) with radius.

Example:

```
mol0 = molgen.Object("sphere.MST", 65, molgen.Shape.none)
# initializes an object by the reading file (containing 60 particles),
# the number of particles, and object shape.
mol0.setParticleTypes("A*5")
# sets particle types (the former 60 types can be read form the file).
```
(continues on next page)

(continued from previous page)

```
mol0.setTopology("59-60,60-61,61-62,62-63,63-64")
# sets topology.
mol0.setBody("C", 0)
# sets body index (the type "C" particles are thereby rigid body particles).
```
# **18.4 Generator definition**

#### class Generators(*double lx*, *double ly*, *double lz*)

The constructor of a molecule generator with box length in x y z directions.

#### **Parameters**

- $\mathbf{lx}$  (*[float](https://docs.python.org/3/library/functions.html#float)*) The box length in x direction.
- $\mathbf{1}y$  (*[float](https://docs.python.org/3/library/functions.html#float)*) The box length in y direction.
- $\textbf{1z}$  (*[float](https://docs.python.org/3/library/functions.html#float)*) The box length in z direction.
- addMolecule(*Molecule mol*, *unsigned int num*)

adds a molecule into generator with molecule object and number.

#### setMinimumDistance(*double min\_dis*)

sets the minimum separated distance of all particles.

setMinimumDistance(*string type1*, *string type2*, *double min\_dis*)

sets the minimum separated distance between two particle types with particle type 1, particle type 2 and minimum distance.

setParam(*string type1*, *string type2*, *double epsilon*, *double sigma*, *double r\_cut*)

sets the LJ potential parameters between two particle types for Rosenblueth method with particle type1, particle type2, epsilon, sigma, and cut-off radius.

setDimension(*unsigned int dimension*)

specifies system dimension, the default value is 3.

outPutMST(*string filename*)

switch the function of outputting MST filename.

outPutMol2(*string filename*)

switch the function of outputting Mol2 files.

outPutXML(*string filename*)

switch the function of outputting XML filename.

Example:

```
gen=molgen.Generators(10, 10, 10)
# initializes a generator object by box length in x, y, and z direction.
gen.addMolecule(mol0, 10)
# adds a molecule by molecule name and the number of molecules.
gen.setParam("A","A", 1.0, 0.7, 1.0)
# sets the parameters of LJ potential which is used for Rosenblueth method.
gen.setMinimumDistance(0.7)
# sets the minimum separated distance of all particles.
```
(continues on next page)

(continued from previous page)

```
gen.setMinimumDistance("A","A", 0.7)
# sets the minimum separated distance between the particle types.
gen.outPutMST("test")
# sets the name of output MST file.
```
## **CHAPTER**

## **NINETEEN**

## **DATATACKLE**

## **19.1 Load dataTackle**

The **dataTackle** can be loaded by the command "from poetry import dataTackle" in Python3. Then you can use **dataTackle** locally by the command "./dataTackle".

## **19.2 Usage**

The **dataTackle** is a plugin of PYGAMD to analyze some important properties by reading the generated configuration files. The **dataTackle** can be compiled and installed by "sh compile.sh". You can use this tool to analyze one or more files at a time.

Examples for running:

```
./dataTackle particle.mst
./dataTackle particle0.mst particle1.mst
./dataTackle *.mst
```
After pressing enter, a menu of function options will be listed. You can choose one or more functions by the number indexes separated by blank. The parameters for a function can be input after ":" and seperated by "|".

Such as:

4:npot=1000 3:gpu=0|rmax=2.0

The **dataTackle** also can be called and passed parameters in a Shell script.

Such as:

echo -e "18:gpu=1|rmax=3.0" | dataTackle particles.\*.mst

The **dataTackle** plugin supports the configuration files with MST and DCD formats. The MST files can be tackled independently. However, a DCD trajectory file has to be tackled along with a MST file for particles attributes and topological information.

Examples:

```
dataTackle particle.mst trajectory.dcd
```
For the help about the parameters, you could input "function number:h" after the function list shown.

14:h

# **19.3 Functions**

Function list:

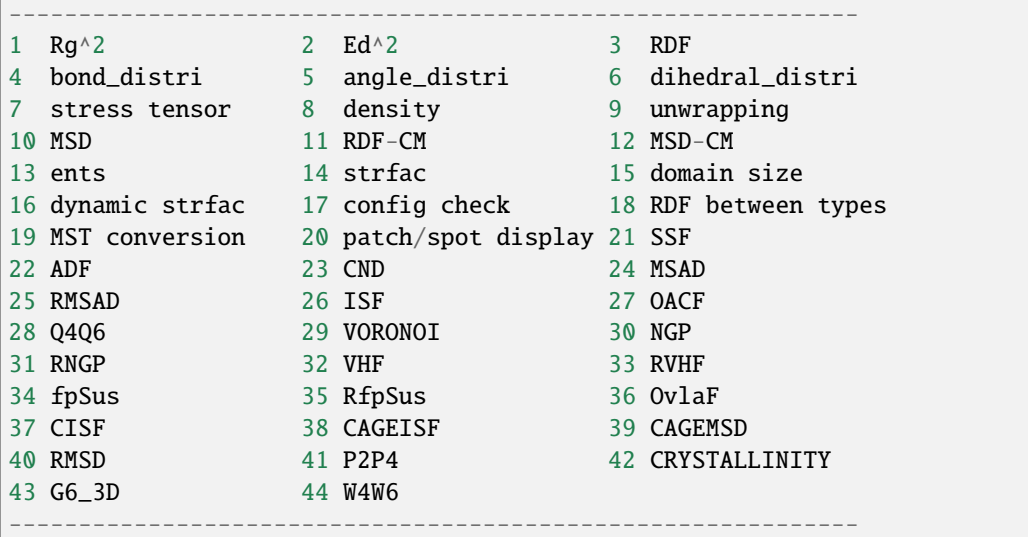

## **19.3.1 1 Rg^2:**

### **Description:**

The mean square of gyration radius is calculated and output to rg2.log.

$$
R_g^2 = \frac{1}{N} \sum_{i=1}^{N} (\vec{R}_i - \vec{R}_{cm})^2
$$
  

$$
\vec{R}_{cm} = \frac{1}{N} \sum_{i=1}^{N} \vec{R}_i
$$

Coefficients:

•  $\vec{R}_i$  - monomer position vector

## **19.3.2 2 Ed^2:**

**Description:**

The mean square of end-to-end distance is calculated and output to ed2.log.

$$
E_d^2 = (\vec{R}_0 - \vec{R}_{N-1})^2
$$

Coefficients:

•  $\vec{R}_i$  - monomer position vector

## **19.3.3 3 RDF:**

#### **Description:**

The radial distribution function of all particles is calculated and output to filename.rdf. Averaged value among files will be output to rdf.log.

#### **Parameters:**

:maxbin=100|gpu=0|rmax=Lx/2|bondex=false|angleex=false|molex=false

### **19.3.4 4 bond\_distri:**

#### **Description:**

The distribution of bond lengths is calculated and output to bond\_distr.log.

$$
bond\_distribi(i \cdot dr) = N(i)/(N \cdot dr)
$$

Coefficients:

- $dr$  the space of bond length  $L/(2npot)$ , where *L* is the box size
- $N(i)$  the number of bonds in the range of  $idr < r < (i+1)dr$ , where *i* is an integer
- $N$  the total number of bonds

#### **Parameters:**

:npot=2001

### **19.3.5 5 angle\_distri:**

#### **Description:**

The distribution of angle degrees is calculated and output to angle\_distr.log.

$$
angle\_distribi \cdot da) = N(i)/(N \cdot da)
$$

Coefficients:

- $\cdot$  *da* the space of angle radian *pi/npot*
- $N(i)$  the number of angles in the range of *ida* < angle <  $(i+1)da$ , where *i* is an integer
- $N$  the total number of angles

#### **Parameters:**

:npot=2001

### **19.3.6 6 dihedral\_distri:**

#### **Description:**

The distribution of dihedral degrees is calculated and output to dihedral\_distr.log.

 $dihedral\_distri(i \cdot da) = N(i)/(N \cdot da)$ 

Coefficients:

- $\bullet$  *da* the space of dihedral angle radian  $2pi$
- $N(i)$  the number of dihedrals in the range of *ida* < dihedral angle <  $(i+1)da$ , where *i* is an integer
- $N$  the total number of dihedrals

#### **Parameters:**

:npot=2001

## **19.3.7 7 stress tensor:**

#### **Description:**

Stress tensor is calculated by inputing the parameters for force calculation. Result will be output to stress\_tensor.log.

#### **Parameters:**

:bondex=true|bodyex=true|diameter=true

## **19.3.8 8 density:**

#### **Description:**

Real density (g/cm^3) with basic units [amu] and [nm] is calculated and output to density.log.

## **19.3.9 9 unwrapping:**

#### **Description:**

This function would unwrap or shift molecules by changing image or position of particles. New configuration will be output to filename.reimage.mst

#### **Parameters:**

:unwrap\_molecule=true|label\_free\_particle=particle type|molecule\_center\_in\_box=false| shiftx=0.0|shifty=0.0|shiftz=0.0|remove\_image=false|add\_image\_to\_pos=true| remove\_bond\_cross\_box=false|body\_keep=false

## **19.3.10 10 MSD:**

#### **Description:**

The mean square displacement of all particles is calculated and output to msd.log.

#### **Parameters:**

:direction=XYZ (candidates are X,Y,Z,XY,YZ,XZ,XYZ)
### **19.3.11 11 RDF-CM:**

#### **Description:**

The radial distribution function of the mass center of molecules is calculated and output to rdf\_cm. log.

#### **Parameters:**

:maxbin=100|gpu=0|rmax=Lx/2

### **19.3.12 12 MSD-CM:**

#### **Description:**

The mean square displacement of the mass center of molecules is calculated and output to msd\_cm. log.

#### **Parameters:**

:direction=XYZ (candidates are X,Y,Z,XY,YZ,XZ,XYZ)

### **19.3.13 13 ents:**

#### **Description:**

This function would analyze the entanglements of polymers. Result will be output to ents.log.

### **19.3.14 14 strfac:**

#### **Description:**

The structure factor of particles is calculated and output to filename.strf. The averaged value among files is output to strf.log.

#### **Parameters:**

:qmax=160pi/Lmin|gpu=0|deltaq=2pi/Lmin|direction=XYZ|2D=false

### **19.3.15 15 domain size:**

#### **Description:**

The domain size of components in mixtures is calculated and output to domsize.log.

#### **Parameters:**

:kmax=20|qc=0.4690|gpu=0

#### **19.3.16 16 dynamic strfac:**

#### **Description:**

Dynamic structure factor (incoherent intermediate) measures the decorrelation of the positions of individual monomers with the time on length scale  $1/q$ , where  $q = 2\pi\sqrt{x^2 + y^2 + z^2}/L$ , and L is cubic box length. kmax limits the space in which the q with possible combinations of x, y, z will be generated.

Results will be output to dstrf.log.

#### **Parameters:**

: $kmax=int(L)|q=7.0$ 

*Maintainer*: Shu-Jia Li

## **19.3.17 17 config check:**

#### **Description:**

This function would check the configuration including the minimum distance of particles, and the maximum and minimum length of bonds, etc. Result will be output to config\_check.log.

#### **Parameters:**

:bondex=true|angleex=true|dihedralex=true|bodyex=true|rcut=2.0

### **19.3.18 18 RDF between types:**

#### **Description:**

The radial distribution function between types is calculated and output to filename.type.rdf. The averaged value among files will be output to rdf\_by\_type.log.

#### **Parameters:**

:maxbin=100|gpu=0|rmax=Lx/2|bondex=false|angleex=false|molex=false

### **19.3.19 19 MST conversion:**

#### **Description:**

This function would convert MST files into new files with another format.

#### **Parameters:**

:lammps=false|gromacs=false|xml=false

### **CHAPTER**

### **TWENTY**

## **LICENSE**

PYGAMD - Python GPU-Accelerated Molecular Dynamics Software

Version 1

COPYRIGHT

PYGAMD Copyright (c) (2021) You-Liang Zhu and Zhong-Yuan Lu

#### LICENSE

This program is a free software: you can redistribute it and/or modify it under the terms of the GNU General Public License. This program is distributed in the hope that it will be useful, but WITHOUT ANY WARRANTY; without even the implied warranty of MERCHANT ABILITY or FITNESS FOR A PARTICULAR PURPOSE. See the General Public License v3 for more details. You should have received a copy of the GNU General Public License along with this program. If not, see GNU.

#### DISCLAIMER

The authors of PYGAMD do not guarantee that this program and its derivatives are free from error. In no event shall the copyright holder or contributors be liable for any indirect, incidental, special, exemplary, or consequential loss or damage that results from its use. We also have no responsibility for providing the service of functional extension of this program to general users. USER OBLIGATION

If any results obtained with PYGAMD are published in the scientific literature, the users have an obligation to distribute this program and acknowledge our efforts by citing the paper "Y.-L. Zhu et al., J. Comput. Chem. 2013, 34, 2197-2211" in their article.

#### **CORRESPONDENCE**

Dr. You-Liang Zhu; Email: [ylzhu@pygamd.com](mailto:ylzhu@pygamd.com)

### **CHAPTER**

# **TWENTYONE**

# **INDICES AND TABLES**

- genindex
- modindex
- search

### **INDEX**

### A

AllInfo (*built-in class*), [50](#page-57-0) AllInfo.addAngleType() built-in function, [50](#page-57-0) AllInfo.addAngleTypeByPairs() built-in function, [50](#page-57-0) AllInfo.addBondType() built-in function, [50](#page-57-0) AllInfo.addBondTypeByPairs() built-in function, [50](#page-57-0) AllInfo.addParticleType() built-in function, [50](#page-57-0) AllInfo.setNDimensions() built-in function, [50](#page-57-0) AndersenNVT (*built-in class*), [93](#page-100-0) AndersenNVT.setT() built-in function, [93](#page-100-0) AngleForceCos (*built-in class*), [72](#page-79-0) AngleForceCos.setParams() built-in function, [72](#page-79-0) AngleForceHarmonic (*built-in class*), [71,](#page-78-0) [89](#page-96-0) AngleForceHarmonic.setParams() built-in function, [71](#page-78-0) AngleForceHarmonicCos (*built-in class*), [71,](#page-78-0) [88](#page-95-0) AngleForceHarmonicCos.setParams() built-in function, [71](#page-78-0) AngleForceLnExp (*built-in class*), [72](#page-79-0) AngleForceLnExp.setParams() built-in function, [73](#page-80-0) AngleForceTable (*built-in class*), [79](#page-86-0) AngleForceTable.setParams() built-in function, [79](#page-86-0) AngleForceTable.setPotential() built-in function, [79](#page-86-0) AniForce (*built-in class*), [118](#page-125-0) AniForce.setParams() built-in function, [119](#page-126-0) AniForce.setPatches() built-in function, [119](#page-126-0) Application (*built-in class*), [55](#page-62-0) Application.add() built-in function, [55](#page-62-0)

Application.clear() built-in function, [55](#page-62-0) application.dynamics (*built-in class*), [17](#page-24-0) application.dynamics.add() built-in function, [17](#page-24-0) application.dynamics.remove() built-in function, [17](#page-24-0) application.dynamics.run() built-in function, [17](#page-24-0) Application.remove() built-in function, [55](#page-62-0) Application.run() built-in function, [55](#page-62-0) Application.setDt() built-in function, [55](#page-62-0) AxialStretching (*built-in class*), [108](#page-115-0) AxialStretching.setBoxLength() built-in function, [108](#page-115-0)

## B

BerendsenAniNVT (*built-in class*), [118](#page-125-0) BerendsenAniNVT.setT() built-in function, [118](#page-125-0) BerendsenAniNVT.setTau() built-in function, [118](#page-125-0) BerendsenNVT (*built-in class*), [93](#page-100-0) BerendsenNVT.setT() built-in function, [93](#page-100-0) BinaryDump (*built-in class*), [46](#page-53-0) BinaryDump.enableCompression() built-in function, [47](#page-54-0) BinaryDump.setOutput() built-in function, [46](#page-53-0) BinaryDump.setOutputAll() built-in function, [46](#page-53-0) BinaryDump.setOutputForRestart() built-in function, [47](#page-54-0) BinaryReader (*built-in class*), [41](#page-48-0) BondConstraint (*built-in class*), [89,](#page-96-0) [105](#page-112-0) BondConstraint.setExpansionOrder() built-in function, [89,](#page-96-0) [105](#page-112-0) BondConstraint.setNumIters()

built-in function, [89,](#page-96-0) [105](#page-112-0) BondConstraint.setParams() built-in function, [105](#page-112-0) BondForceAni (*built-in class*), [116](#page-123-0) BondForceAni.setParams() built-in function, [116](#page-123-0) BondForceFENE (*built-in class*), [68](#page-75-0) BondForceFENE.setConsiderDiameter() built-in function, [68](#page-75-0) BondForceFENE.setParams() built-in function, [68](#page-75-0) BondForceHarmonic (*built-in class*), [67,](#page-74-0) [88](#page-95-0) BondForceHarmonic.setParams() built-in function, [67](#page-74-0) BondForceMorse (*built-in class*), [69](#page-76-0) BondForceMorse.setParams() built-in function, [69](#page-76-0) BondForcePolynomial (*built-in class*), [69](#page-76-0) BondForcePolynomial.setParams() built-in function, [69](#page-76-0) BondForceTable (*built-in class*), [78](#page-85-0) BondForceTable.setParams() built-in function, [78](#page-85-0) BondForceTable.setPotential() built-in function, [78,](#page-85-0) [79](#page-86-0) BounceBackConstrain (*built-in class*), [102](#page-109-0) BounceBackConstrain.addCylinder() built-in function, [102](#page-109-0) BounceBackConstrain.addSphere() built-in function, [102](#page-109-0) BounceBackConstrain.addWall() built-in function, [102](#page-109-0) BounceBackConstrain.clcearWall() built-in function, [103](#page-110-0) BounceBackConstrain.clearCylinder() built-in function, [103](#page-110-0) BounceBackConstrain.clearSphere() built-in function, [103](#page-110-0) built-in function AllInfo.addAngleType(), [50](#page-57-0) AllInfo.addAngleTypeByPairs(), [50](#page-57-0) AllInfo.addBondType(), [50](#page-57-0) AllInfo.addBondTypeByPairs(), [50](#page-57-0) AllInfo.addParticleType(), [50](#page-57-0) AllInfo.setNDimensions(), [50](#page-57-0) AndersenNVT.setT(), [93](#page-100-0) AngleForceCos.setParams(), [72](#page-79-0) AngleForceHarmonic.setParams(), [71](#page-78-0) AngleForceHarmonicCos.setParams(), [71](#page-78-0) AngleForceLnExp.setParams(), [73](#page-80-0) AngleForceTable.setParams(), [79](#page-86-0) AngleForceTable.setPotential(), [79](#page-86-0) AniForce.setParams(), [119](#page-126-0) AniForce.setPatches(), [119](#page-126-0)

Application.add(), [55](#page-62-0) Application.clear(), [55](#page-62-0) application.dynamics.add(), [17](#page-24-0) application.dynamics.remove(), [17](#page-24-0) application.dynamics.run(), [17](#page-24-0) Application.remove(), [55](#page-62-0) Application.run(), [55](#page-62-0) Application.setDt(), [55](#page-62-0) AxialStretching.setBoxLength(), [108](#page-115-0) BerendsenAniNVT.setT(), [118](#page-125-0) BerendsenAniNVT.setTau(), [118](#page-125-0) BerendsenNVT.setT(), [93](#page-100-0) BinaryDump.enableCompression(), [47](#page-54-0) BinaryDump.setOutput(), [46](#page-53-0) BinaryDump.setOutputAll(), [46](#page-53-0) BinaryDump.setOutputForRestart(), [47](#page-54-0) BondConstraint.setExpansionOrder(), [89,](#page-96-0) [105](#page-112-0) BondConstraint.setNumIters(), [89,](#page-96-0) [105](#page-112-0) BondConstraint.setParams(), [105](#page-112-0) BondForceAni.setParams(), [116](#page-123-0) BondForceFENE.setConsiderDiameter(), [68](#page-75-0) BondForceFENE.setParams(), [68](#page-75-0) BondForceHarmonic.setParams(), [67](#page-74-0) BondForceMorse.setParams(), [69](#page-76-0) BondForcePolynomial.setParams(), [69](#page-76-0) BondForceTable.setParams(), [78](#page-85-0) BondForceTable.setPotential(), [78,](#page-85-0) [79](#page-86-0) BounceBackConstrain.addCylinder(), [102](#page-109-0) BounceBackConstrain.addSphere(), [102](#page-109-0) BounceBackConstrain.addWall(), [102](#page-109-0) BounceBackConstrain.clcearWall(), [103](#page-110-0) BounceBackConstrain.clearCylinder(), [103](#page-110-0) BounceBackConstrain.clearSphere(), [103](#page-110-0) CCPMD.setParams(), [105](#page-112-0) CCPMD.setWall(), [105](#page-112-0) CellList.setDataReproducibility(), [51](#page-58-0) CellList.setNominalDim(), [51](#page-58-0) CellList.setNominalWidth(), [51](#page-58-0) CenterForce.setPreNextShift(), [62](#page-69-0) ChangeType.setInterface(), [124](#page-131-0) ChangeType.setNPTargetType(), [124](#page-131-0) ChangeType.setPr(), [123](#page-130-0) ChangeType.setSite(), [124](#page-131-0) ChangeType.setWall(), [124](#page-131-0) ComputeInfo.setNdof(), [54](#page-61-0) DCDDump.unpbc(), [46](#page-53-0) DCDDump.unwrap(), [46](#page-53-0) DePolymerization.setChangeTypeInReaction(), [115](#page-122-0) DePolymerization.setCountUnbonds(), [115](#page-122-0) DePolymerization.setCrisQualify(), [115](#page-122-0) DePolymerization.setDegradeAngle(), [115](#page-122-0)

DePolymerization.setDegradeDihedral(), [115](#page-122-0) DePolymerization.setParams(), [114](#page-121-0) DePolymerization.setT(), [115](#page-122-0) DihedralForceAmberCosine.setParams(), [76](#page-83-0) DihedralForceHarmonic.setCosFactor(), [74](#page-81-0) DihedralForceHarmonic.setParams(), [74,](#page-81-0) [75](#page-82-0) DihedralForceOPLSCosine.setParams(), [75](#page-82-0) DihedralForceRyckaertBellemans.setParams(), [76](#page-83-0) DihedralForceTable.setParams(), [79](#page-86-0) DihedralForceTable.setPotential(), [79](#page-86-0) DPDEwaldForce.setBeta(), [83](#page-90-0) DPDEwaldForce.setParams(), [83](#page-90-0) DPDForce.setDPDVV(), [121](#page-128-0) DPDForce.setParams(), [121](#page-128-0) DPDForce.setT(), [121](#page-128-0) DPDGWVV.setLambda(), [121](#page-128-0) DumpInfo.dumpAnisotropy(), [42](#page-49-0) DumpInfo.dumpBoxSize(), [42](#page-49-0) DumpInfo.dumpParticleForce(), [42](#page-49-0) DumpInfo.dumpParticlePosition(), [42](#page-49-0) DumpInfo.dumpPotential(), [42](#page-49-0) DumpInfo.dumpPressTensor(), [42](#page-49-0) DumpInfo.dumpTypeTemp(), [42](#page-49-0) DumpInfo.dumpVirial(), [42](#page-49-0) DumpInfo.dumpVirialMatrix(), [42](#page-49-0) DumpInfo.setPeriod(), [42](#page-49-0) ENUFForce.setParams(), [85](#page-92-0) EwaldForce.setParams(), [82](#page-89-0) ExternalForce.setForce(), [107](#page-114-0) ExternalForce.setParams(), [107](#page-114-0) force.angle.setParams(), [29](#page-36-0) force.bond.setParams(), [26](#page-33-0) force.dihedral.setCosFactor(), [31](#page-38-0) force.dihedral.setParams(), [31](#page-38-0) force.dpd.setParams(), [35](#page-42-0) force.nonbonded.setParams(), [22](#page-29-0) force.nonbonded\_c.setParams(), [24](#page-31-0) GBForce.setParams(), [115](#page-122-0) GEMForce.setParams(), [62](#page-69-0) Generators.addMolecule(), [130](#page-137-0) Generators.outPutMol2(), [130](#page-137-0) Generators.outPutMST(), [130](#page-137-0) Generators.outPutXML(), [130](#page-137-0) Generators.setDimension(), [130](#page-137-0) Generators.setMinimumDistance(), [130](#page-137-0) Generators.setParam(), [130](#page-137-0) integration.bd.setParams(), [34](#page-41-0) integration.nvt.setT(), [33](#page-40-0) LangevinNVT.setGamma(), [94](#page-101-0) LangevinNVT.setT(), [94](#page-101-0) LangevinNVTRigid.setGamma(), [95](#page-102-0) LangevinNVTRigid.setT(), [95](#page-102-0)

LJConstrainForce.addCylinder(), [103](#page-110-0) LJConstrainForce.addSphere(), [103](#page-110-0) LJConstrainForce.addWall(), [103](#page-110-0) LJConstrainForce.clcearWall(), [103](#page-110-0) LJConstrainForce.clearCylinder(), [103](#page-110-0) LJConstrainForce.clearSphere(), [103](#page-110-0) LJConstrainForce.setParams(), [103](#page-110-0) LJEwaldForce.setDispVirialCorr(), [63,](#page-70-0) [88](#page-95-0) LJEwaldForce.setEnergy\_shift(), [63,](#page-70-0) [88](#page-95-0) LJEwaldForce.setParams(), [63](#page-70-0) LJForce.setDispVirialCorr(), [60](#page-67-0) LJForce.setEnergy\_shift(), [60](#page-67-0) LJForce.setParams(), [60](#page-67-0) LZWForce.setMethod(), [117](#page-124-0) LZWForce.setParams(), [117](#page-124-0) MDSCFForce.setNewVersion(), [111](#page-118-0) MDSCFForce.setParams(), [111](#page-118-0) MDSCFForce.setPeriodScf(), [111](#page-118-0) MOL2Dump.deleteBoundaryBond(), [43](#page-50-0) MOL2Dump.setChangeFreeType(), [43](#page-50-0) Molecule.setAngleDegree(), [126,](#page-133-0) [127](#page-134-0) Molecule.setBody(), [128](#page-135-0) Molecule.setBodyEvacuation(), [129](#page-136-0) Molecule.setBondLength(), [126](#page-133-0) Molecule.setBox(), [128](#page-135-0) Molecule.setCharge(), [127](#page-134-0) Molecule.setCris(), [128](#page-135-0) Molecule.setCylinder(), [128](#page-135-0) Molecule.setDiameter(), [127,](#page-134-0) [128](#page-135-0) Molecule.setDihedralDegree(), [127](#page-134-0) Molecule.setInert(), [127](#page-134-0) Molecule.setInit(), [128](#page-135-0) Molecule.setIsotactic(), [126](#page-133-0) Molecule.setMass(), [127](#page-134-0) Molecule.setMolecule(), [128](#page-135-0) Molecule.setOrientation(), [127](#page-134-0) Molecule.setParticleTypes(), [126](#page-133-0) Molecule.setQuaternion(), [127](#page-134-0) Molecule.setSphere(), [128](#page-135-0) Molecule.setTopology(), [126](#page-133-0) NeighborList.addExclusionsFromAngles(), [51](#page-58-0) NeighborList.addExclusionsFromBodies(), [51](#page-58-0) NeighborList.addExclusionsFromBonds(), [51](#page-58-0) NeighborList.addExclusionsFromDihedrals(), [51](#page-58-0) NeighborList.setDataReproducibility(), [51](#page-58-0) NeighborList.setFilterDiameters(), [51](#page-58-0) NeighborList.setNsq(), [51](#page-58-0) NeighborList.setRCut(), [51](#page-58-0) NeighborList.setRCutPair(), [51](#page-58-0) NoseHooverNVT.setT(), [93](#page-100-0) NPT.setP(), [96](#page-103-0)

```
NPT.setT(), 96
NPTMTK.setAnisotropic(), 98
NPTMTK.setSemiisotropic(), 98
NPTMTK.setT(), 98
NPTMTKRigid.setAnisotropic(), 99
NPTMTKRigid.setSemiisotropic(), 99
NPTMTKRigid.setT(), 98, 99
NPTRigid.setP(), 97
NPTRigid.setT(), 97
NVE.setZeroForce(), 91
NVTRigid.setT(), 95
Object.setRadius(), 129
PairForce.setParams(), 66
PairForce.setShiftParams(), 66
PairForceTable.setParams(), 78
PairForceTable.setPotential(), 78
ParticleSet.getNumMembers(), 52
PBGBForce.setAspheres(), 116
PBGBForce.setGUM(), 116
PBGBForce.setParams(), 116
PBGBForce.setPatches(), 116
PFMEForce.setNewVersion(), 112
PFMEForce.setPeriodPFME(), 112
Polymerization.generateAngle(), 113
Polymerization.generateDihedral(), 113
Polymerization.initExPoint(), 114
Polymerization.setChangeTypeInReaction(),
    113
Polymerization.setEnergyBar(), 114
Polymerization.setExchangePr(), 113
Polymerization.setExchMode(), 114
Polymerization.setFrpMode(), 114
Polymerization.setFuncReactRule(), 113
Polymerization.setInitDieProb(), 114
Polymerization.setInitInitReaction(), 113
Polymerization.setInsertionMode(), 114
Polymerization.setInsertionPr(), 113
Polymerization.setMaxCris(), 113
Polymerization.setMinDisReactRule(), 114
Polymerization.setNewAngleType(), 113
Polymerization.setNewAngleTypeByPairs(),
    113
Polymerization.setNewBondType(), 113
Polymerization.setNewBondTypeByPairs(),
    113
Polymerization.setNewDihedralType(), 113
Polymerization.setPr(), 113
Polymerization.setPrFactor(), 113
Polymerization.setSgapMode(), 114
PPPMForce.setParams(), 84
RNEMD.setPeriod(), 109
RNEMD.setProfVelPeriod(), 109
RNEMD.setSwapGroup(), 109
RNEMD.setSwapPeriod(), 109
```
RNEMD.setVelProfile(), [109](#page-116-0) setHead(), [42](#page-49-0) setPrecision(), [42](#page-49-0) SLJForce.setEnergy\_shift(), [61](#page-68-0) SLJForce.setParams(), [61](#page-68-0) TranRigid.setRotDimension(), [92](#page-99-0) TranRigid.setTraDimension(), [92](#page-99-0) VariantLinear.setPoint(), [101](#page-108-0) VariantSin.setPoint(), [102](#page-109-0) VariantWell.setPoint(), [102](#page-109-0) Vsite.setParams(), [106](#page-113-0) XMLDump.setOutput(), [43](#page-50-0) XMLDump.setOutputAngle(), [45](#page-52-0) XMLDump.setOutputBody(), [44](#page-51-0) XMLDump.setOutputBond(), [45](#page-52-0) XMLDump.setOutputCharge(), [44](#page-51-0) XMLDump.setOutputConstraint(), [45](#page-52-0) XMLDump.setOutputCris(), [45](#page-52-0) XMLDump.setOutputDiameter(), [44](#page-51-0) XMLDump.setOutputDihedral(), [45](#page-52-0) XMLDump.setOutputEllipsoid(), [45](#page-52-0) XMLDump.setOutputForce(), [44](#page-51-0) XMLDump.setOutputImage(), [44](#page-51-0) XMLDump.setOutputInert(), [44](#page-51-0) XMLDump.setOutputInit(), [45](#page-52-0) XMLDump.setOutputLocalForce(), [45](#page-52-0) XMLDump.setOutputLocalVirial(), [45](#page-52-0) XMLDump.setOutputLocalVirialMatrix(), [45](#page-52-0) XMLDump.setOutputMass(), [44](#page-51-0) XMLDump.setOutputOrientation(), [44](#page-51-0) XMLDump.setOutputPatch(), [45](#page-52-0) XMLDump.setOutputPosition(), [44](#page-51-0) XMLDump.setOutputPotential(), [44](#page-51-0) XMLDump.setOutputQuaternion(), [44](#page-51-0) XMLDump.setOutputRotangle(), [44](#page-51-0) XMLDump.setOutputRotation(), [44](#page-51-0) XMLDump.setOutputTorque(), [44](#page-51-0) XMLDump.setOutputType(), [44](#page-51-0) XMLDump.setOutputVelocity(), [44](#page-51-0) XMLDump.setOutputVirial(), [44](#page-51-0) XMLDump.setOutputVsite(), [45](#page-52-0)

## C

CCPMD (*built-in class*), [105](#page-112-0) CCPMD.setParams() built-in function, [105](#page-112-0) CCPMD.setWall() built-in function, [105](#page-112-0) CellList (*built-in class*), [51](#page-58-0) CellList.setDataReproducibility() built-in function, [51](#page-58-0) CellList.setNominalDim() built-in function, [51](#page-58-0) CellList.setNominalWidth()

built-in function, [51](#page-58-0) CenterForce (*built-in class*), [61](#page-68-0) CenterForce.setPreNextShift() built-in function, [62](#page-69-0) ChangeType (*built-in class*), [123](#page-130-0) ChangeType.setInterface() built-in function, [124](#page-131-0) ChangeType.setNPTargetType() built-in function, [124](#page-131-0) ChangeType.setPr() built-in function, [123](#page-130-0) ChangeType.setSite() built-in function, [124](#page-131-0) ChangeType.setWall() built-in function, [124](#page-131-0) chare.particle\_set (*built-in class*), [16](#page-23-0) ComputeInfo (*built-in class*), [54](#page-61-0) ComputeInfo.setNdof() built-in function, [54](#page-61-0)

# D

DCDDump (*built-in class*), [46](#page-53-0) DCDDump.unpbc() built-in function, [46](#page-53-0) DCDDump.unwrap() built-in function, [46](#page-53-0) DePolymerization (*built-in class*), [114](#page-121-0) DePolymerization.setChangeTypeInReaction() built-in function, [115](#page-122-0) DePolymerization.setCountUnbonds() built-in function, [115](#page-122-0) DePolymerization.setCrisQualify() built-in function, [115](#page-122-0) DePolymerization.setDegradeAngle() built-in function, [115](#page-122-0) DePolymerization.setDegradeDihedral() built-in function, [115](#page-122-0) DePolymerization.setParams() built-in function, [114](#page-121-0) DePolymerization.setT() built-in function, [115](#page-122-0) DihedralForceAmberCosine (*built-in class*), [76,](#page-83-0) [89](#page-96-0) DihedralForceAmberCosine.setParams() built-in function, [76](#page-83-0) DihedralForceHarmonic (*built-in class*), [74,](#page-81-0) [89](#page-96-0) DihedralForceHarmonic.setCosFactor() built-in function, [74](#page-81-0) DihedralForceHarmonic.setParams() built-in function, [74,](#page-81-0) [75](#page-82-0) DihedralForceOPLSCosine (*built-in class*), [75](#page-82-0) DihedralForceOPLSCosine.setParams() built-in function, [75](#page-82-0) DihedralForceRyckaertBellemans (*built-in class*), [76](#page-83-0)

DihedralForceRyckaertBellemans.setParams() built-in function, [76](#page-83-0) DihedralForceTable (*built-in class*), [79](#page-86-0) DihedralForceTable.setParams() built-in function, [79](#page-86-0) DihedralForceTable.setPotential() built-in function, [79](#page-86-0) DPDEwaldForce (*built-in class*), [83](#page-90-0) DPDEwaldForce.setBeta() built-in function, [83](#page-90-0) DPDEwaldForce.setParams() built-in function, [83](#page-90-0) DPDForce (*built-in class*), [120](#page-127-0) DPDForce.setDPDVV() built-in function, [121](#page-128-0) DPDForce.setParams() built-in function, [121](#page-128-0) DPDForce.setT() built-in function, [121](#page-128-0) DPDGWVV (*built-in class*), [121](#page-128-0) DPDGWVV.setLambda() built-in function, [121](#page-128-0) dump.data (*built-in class*), [15](#page-22-0) dump.mst (*built-in class*), [15](#page-22-0) dump.xml (*built-in class*), [15](#page-22-0) DumpInfo (*built-in class*), [42](#page-49-0) DumpInfo.dumpAnisotropy() built-in function, [42](#page-49-0) DumpInfo.dumpBoxSize() built-in function, [42](#page-49-0) DumpInfo.dumpParticleForce() built-in function, [42](#page-49-0) DumpInfo.dumpParticlePosition() built-in function, [42](#page-49-0) DumpInfo.dumpPotential() built-in function, [42](#page-49-0) DumpInfo.dumpPressTensor() built-in function, [42](#page-49-0) DumpInfo.dumpTypeTemp() built-in function, [42](#page-49-0) DumpInfo.dumpVirial() built-in function, [42](#page-49-0) DumpInfo.dumpVirialMatrix() built-in function, [42](#page-49-0) DumpInfo.setPeriod() built-in function, [42](#page-49-0) DynamicParticleSet (*built-in class*), [53](#page-60-0)

## E

ENUFForce (*built-in class*), [85](#page-92-0) ENUFForce.setParams() built-in function, [85](#page-92-0) EwaldForce (*built-in class*), [82](#page-89-0) EwaldForce.setParams()

built-in function, [82](#page-89-0) ExternalForce (*built-in class*), [107](#page-114-0) ExternalForce.setForce() built-in function, [107](#page-114-0) ExternalForce.setParams() built-in function, [107](#page-114-0)

## F

force.angle (*built-in class*), [29](#page-36-0) force.angle.setParams() built-in function, [29](#page-36-0) force.bond (*built-in class*), [26](#page-33-0) force.bond.setParams() built-in function, [26](#page-33-0) force.dihedral (*built-in class*), [31](#page-38-0) force.dihedral.setCosFactor() built-in function, [31](#page-38-0) force.dihedral.setParams() built-in function, [31](#page-38-0) force.dpd (*built-in class*), [35](#page-42-0) force.dpd.setParams() built-in function, [35](#page-42-0) force.nonbonded (*built-in class*), [22](#page-29-0) force.nonbonded.setParams() built-in function, [22](#page-29-0) force.nonbonded\_c (*built-in class*), [24](#page-31-0) force.nonbonded\_c.setParams() built-in function, [24](#page-31-0)

# G

GBForce (*built-in class*), [115](#page-122-0) GBForce.setParams() built-in function, [115](#page-122-0) GEMForce (*built-in class*), [62](#page-69-0) GEMForce.setParams() built-in function, [62](#page-69-0) Generators (*built-in class*), [130](#page-137-0) Generators.addMolecule() built-in function, [130](#page-137-0) Generators.outPutMol2() built-in function, [130](#page-137-0) Generators.outPutMST() built-in function, [130](#page-137-0) Generators.outPutXML() built-in function, [130](#page-137-0) Generators.setDimension() built-in function, [130](#page-137-0) Generators.setMinimumDistance() built-in function, [130](#page-137-0) Generators.setParam() built-in function, [130](#page-137-0)

## I

integration.bd (*built-in class*), [34](#page-41-0)

integration.bd.setParams() built-in function, [34](#page-41-0) integration.gwvv (*built-in class*), [34,](#page-41-0) [36](#page-43-0) integration.nvt (*built-in class*), [33](#page-40-0) integration.nvt.setT() built-in function, [33](#page-40-0)

## L

LangevinNVT (*built-in class*), [94](#page-101-0) LangevinNVT.setGamma() built-in function, [94](#page-101-0) LangevinNVT.setT() built-in function, [94](#page-101-0) LangevinNVTRigid (*built-in class*), [95](#page-102-0) LangevinNVTRigid.setGamma() built-in function, [95](#page-102-0) LangevinNVTRigid.setT() built-in function, [95](#page-102-0) LJConstrainForce (*built-in class*), [103](#page-110-0) LJConstrainForce.addCylinder() built-in function, [103](#page-110-0) LJConstrainForce.addSphere() built-in function, [103](#page-110-0) LJConstrainForce.addWall() built-in function, [103](#page-110-0) LJConstrainForce.clcearWall() built-in function, [103](#page-110-0) LJConstrainForce.clearCylinder() built-in function, [103](#page-110-0) LJConstrainForce.clearSphere() built-in function, [103](#page-110-0) LJConstrainForce.setParams() built-in function, [103](#page-110-0) LJCoulombShiftForce (*built-in class*), [87](#page-94-0) LJEwaldForce (*built-in class*), [63,](#page-70-0) [88](#page-95-0) LJEwaldForce.setDispVirialCorr() built-in function, [63,](#page-70-0) [88](#page-95-0) LJEwaldForce.setEnergy\_shift() built-in function, [63,](#page-70-0) [88](#page-95-0) LJEwaldForce.setParams() built-in function, [63](#page-70-0) LJForce (*built-in class*), [59](#page-66-0) LJForce.setDispVirialCorr() built-in function, [60](#page-67-0) LJForce.setEnergy\_shift() built-in function, [60](#page-67-0) LJForce.setParams() built-in function, [60](#page-67-0) LZWForce (*built-in class*), [117](#page-124-0) LZWForce.setMethod() built-in function, [117](#page-124-0) LZWForce.setParams() built-in function, [117](#page-124-0)

## M

MDSCFForce (*built-in class*), [111](#page-118-0) MDSCFForce.setNewVersion() built-in function, [111](#page-118-0) MDSCFForce.setParams() built-in function, [111](#page-118-0) MDSCFForce.setPeriodScf() built-in function, [111](#page-118-0) MOL2Dump (*built-in class*), [43](#page-50-0) MOL2Dump.deleteBoundaryBond() built-in function, [43](#page-50-0) MOL2Dump.setChangeFreeType() built-in function, [43](#page-50-0) Molecule (*built-in class*), [126](#page-133-0) Molecule.setAngleDegree() built-in function, [126,](#page-133-0) [127](#page-134-0) Molecule.setBody() built-in function, [128](#page-135-0) Molecule.setBodyEvacuation() built-in function, [129](#page-136-0) Molecule.setBondLength() built-in function, [126](#page-133-0) Molecule.setBox() built-in function, [128](#page-135-0) Molecule.setCharge() built-in function, [127](#page-134-0) Molecule.setCris() built-in function, [128](#page-135-0) Molecule.setCylinder() built-in function, [128](#page-135-0) Molecule.setDiameter() built-in function, [127,](#page-134-0) [128](#page-135-0) Molecule.setDihedralDegree() built-in function, [127](#page-134-0) Molecule.setInert() built-in function, [127](#page-134-0) Molecule.setInit() built-in function, [128](#page-135-0) Molecule.setIsotactic() built-in function, [126](#page-133-0) Molecule.setMass() built-in function, [127](#page-134-0) Molecule.setMolecule() built-in function, [128](#page-135-0) Molecule.setOrientation() built-in function, [127](#page-134-0) Molecule.setParticleTypes() built-in function, [126](#page-133-0) Molecule.setQuaternion() built-in function, [127](#page-134-0) Molecule.setSphere() built-in function, [128](#page-135-0) Molecule.setTopology() built-in function, [126](#page-133-0)

## N

NeighborList (*built-in class*), [50](#page-57-0) NeighborList.addExclusionsFromAngles() built-in function, [51](#page-58-0) NeighborList.addExclusionsFromBodies() built-in function, [51](#page-58-0) NeighborList.addExclusionsFromBonds() built-in function, [51](#page-58-0) NeighborList.addExclusionsFromDihedrals() built-in function, [51](#page-58-0) NeighborList.setDataReproducibility() built-in function, [51](#page-58-0) NeighborList.setFilterDiameters() built-in function, [51](#page-58-0) NeighborList.setNsq() built-in function, [51](#page-58-0) NeighborList.setRCut() built-in function, [51](#page-58-0) NeighborList.setRCutPair() built-in function, [51](#page-58-0) NoseHooverNVT (*built-in class*), [92](#page-99-0) NoseHooverNVT.setT() built-in function, [93](#page-100-0) NPT (*built-in class*), [96](#page-103-0) NPT.setP() built-in function, [96](#page-103-0) NPT.setT() built-in function, [96](#page-103-0) NPTMTK (*built-in class*), [97](#page-104-0) NPTMTK.setAnisotropic() built-in function, [98](#page-105-0) NPTMTK.setSemiisotropic() built-in function, [98](#page-105-0) NPTMTK.setT() built-in function, [98](#page-105-0) NPTMTKRigid (*built-in class*), [98](#page-105-0) NPTMTKRigid.setAnisotropic() built-in function, [99](#page-106-0) NPTMTKRigid.setSemiisotropic() built-in function, [99](#page-106-0) NPTMTKRigid.setT() built-in function, [98,](#page-105-0) [99](#page-106-0) NPTRigid (*built-in class*), [97](#page-104-0) NPTRigid.setP() built-in function, [97](#page-104-0) NPTRigid.setT() built-in function, [97](#page-104-0) NVE (*built-in class*), [91](#page-98-0) NVE.setZeroForce() built-in function, [91](#page-98-0) NVERigid (*built-in class*), [91](#page-98-0) NVTRigid (*built-in class*), [95](#page-102-0) NVTRigid.setT() built-in function, [95](#page-102-0)

## O

Object (*built-in class*), [129](#page-136-0) Object.setRadius() built-in function, [129](#page-136-0)

## P

PairForce (*built-in class*), [66](#page-73-0) PairForce.setParams() built-in function, [66](#page-73-0) PairForce.setShiftParams() built-in function, [66](#page-73-0) PairForceTable (*built-in class*), [78](#page-85-0) PairForceTable.setParams() built-in function, [78](#page-85-0) PairForceTable.setPotential() built-in function, [78](#page-85-0) ParticleSet (*built-in class*), [52](#page-59-0) ParticleSet.getNumMembers() built-in function, [52](#page-59-0) PBGBForce (*built-in class*), [116](#page-123-0) PBGBForce.setAspheres() built-in function, [116](#page-123-0) PBGBForce.setGUM() built-in function, [116](#page-123-0) PBGBForce.setParams() built-in function, [116](#page-123-0) PBGBForce.setPatches() built-in function, [116](#page-123-0) PerformConfig (*built-in class*), [49](#page-56-0) PFMEForce (*built-in class*), [112](#page-119-0) PFMEForce.setNewVersion() built-in function, [112](#page-119-0) PFMEForce.setPeriodPFME() built-in function, [112](#page-119-0) Polymerization (*built-in class*), [112](#page-119-0) Polymerization.generateAngle() built-in function, [113](#page-120-0) Polymerization.generateDihedral() built-in function, [113](#page-120-0) Polymerization.initExPoint() built-in function, [114](#page-121-0) Polymerization.setChangeTypeInReaction() built-in function, [113](#page-120-0) Polymerization.setEnergyBar() built-in function, [114](#page-121-0) Polymerization.setExchangePr() built-in function, [113](#page-120-0) Polymerization.setExchMode() built-in function, [114](#page-121-0) Polymerization.setFrpMode() built-in function, [114](#page-121-0) Polymerization.setFuncReactRule() built-in function, [113](#page-120-0)

Polymerization.setInitDieProb()

built-in function, [114](#page-121-0) Polymerization.setInitInitReaction() built-in function, [113](#page-120-0) Polymerization.setInsertionMode() built-in function, [114](#page-121-0) Polymerization.setInsertionPr() built-in function, [113](#page-120-0) Polymerization.setMaxCris() built-in function, [113](#page-120-0) Polymerization.setMinDisReactRule() built-in function, [114](#page-121-0) Polymerization.setNewAngleType() built-in function, [113](#page-120-0) Polymerization.setNewAngleTypeByPairs() built-in function, [113](#page-120-0) Polymerization.setNewBondType() built-in function, [113](#page-120-0) Polymerization.setNewBondTypeByPairs() built-in function, [113](#page-120-0) Polymerization.setNewDihedralType() built-in function, [113](#page-120-0) Polymerization.setPr() built-in function, [113](#page-120-0) Polymerization.setPrFactor() built-in function, [113](#page-120-0) Polymerization.setSgapMode() built-in function, [114](#page-121-0) PPPMForce (*built-in class*), [84](#page-91-0) PPPMForce.setParams() built-in function, [84](#page-91-0)

# R

```
Reader (built-in class), 41
RNEMD (built-in class), 109
RNEMD.setPeriod()
    built-in function, 109
RNEMD.setProfVelPeriod()
    built-in function, 109
RNEMD.setSwapGroup()
    built-in function, 109
RNEMD.setSwapPeriod()
    built-in function, 109
RNEMD.setVelProfile()
    built-in function, 109
```
# S

```
setHead()
    built-in function, 42
setPrecision()
    built-in function, 42
SLJForce (built-in class), 60
SLJForce.setEnergy_shift()
    built-in function, 61
SLJForce.setParams()
```
built-in function, [61](#page-68-0) snapshot (*built-in class*), [14](#page-21-0) snapshot.read (*built-in class*), [14](#page-21-0) Sort (*built-in class*), [54](#page-61-0)

### T

TranRigid (*built-in class*), [92](#page-99-0) TranRigid.setRotDimension() built-in function, [92](#page-99-0) TranRigid.setTraDimension() built-in function, [92](#page-99-0)

## V

VariantConst (*built-in class*), [101](#page-108-0) VariantLinear (*built-in class*), [101](#page-108-0) VariantLinear.setPoint() built-in function, [101](#page-108-0) VariantSin (*built-in class*), [102](#page-109-0) VariantSin.setPoint() built-in function, [102](#page-109-0) VariantWell (*built-in class*), [102](#page-109-0) VariantWell.setPoint() built-in function, [102](#page-109-0) Vsite (*built-in class*), [90,](#page-97-0) [106](#page-113-0) Vsite.setParams() built-in function, [106](#page-113-0)

# X

XMLDump (*built-in class*), [43](#page-50-0) XMLDump.setOutput() built-in function, [43](#page-50-0) XMLDump.setOutputAngle() built-in function, [45](#page-52-0) XMLDump.setOutputBody() built-in function, [44](#page-51-0) XMLDump.setOutputBond() built-in function, [45](#page-52-0) XMLDump.setOutputCharge() built-in function, [44](#page-51-0) XMLDump.setOutputConstraint() built-in function, [45](#page-52-0) XMLDump.setOutputCris() built-in function, [45](#page-52-0) XMLDump.setOutputDiameter() built-in function, [44](#page-51-0) XMLDump.setOutputDihedral() built-in function, [45](#page-52-0) XMLDump.setOutputEllipsoid() built-in function, [45](#page-52-0) XMLDump.setOutputForce() built-in function, [44](#page-51-0) XMLDump.setOutputImage() built-in function, [44](#page-51-0) XMLDump.setOutputInert()

built-in function, [44](#page-51-0) XMLDump.setOutputInit() built-in function, [45](#page-52-0) XMLDump.setOutputLocalForce() built-in function, [45](#page-52-0) XMLDump.setOutputLocalVirial() built-in function, [45](#page-52-0) XMLDump.setOutputLocalVirialMatrix() built-in function, [45](#page-52-0) XMLDump.setOutputMass() built-in function, [44](#page-51-0) XMLDump.setOutputOrientation() built-in function, [44](#page-51-0) XMLDump.setOutputPatch() built-in function, [45](#page-52-0) XMLDump.setOutputPosition() built-in function, [44](#page-51-0) XMLDump.setOutputPotential() built-in function, [44](#page-51-0) XMLDump.setOutputQuaternion() built-in function, [44](#page-51-0) XMLDump.setOutputRotangle() built-in function, [44](#page-51-0) XMLDump.setOutputRotation() built-in function, [44](#page-51-0) XMLDump.setOutputTorque() built-in function, [44](#page-51-0) XMLDump.setOutputType() built-in function, [44](#page-51-0) XMLDump.setOutputVelocity() built-in function, [44](#page-51-0) XMLDump.setOutputVirial() built-in function, [44](#page-51-0) XMLDump.setOutputVsite() built-in function, [45](#page-52-0) XMLReader (*built-in class*), [41](#page-48-0)

## Z

ZeroMomentum (*built-in class*), [104](#page-111-0)